"ú-{fqf... [[fŒfbfg | EfpfbfJ | [fhŠ"Ž®‰ïŽĐ

Nindows95 ŠÖ~A

Mindows3.1 ŠÖ~A

        Windows95 ŠÖ˜A

HP DeskJet850CfCf"fNfWfFfbfgfvfŠf"f^-pfhf%fCfo for NEC PC98 "ú–{ŒêWindows3.1/95

 HP DeskJet850CƒCƒ"ƒNƒWƒFƒbƒgƒvƒŠƒ"ƒ^—pƒhƒ‰ƒCƒo for DOS/V "ú–{ŒêWindows3.1/95

HP LaserJet4V fC∏[fU∏[fvfŠf"f^-pfhf‰fCfo for "ú–{ŒêWindows95 Ver 40.00.01

HP LaserJet4LJ Pro fC∏ fU∏ fvfŠf"f^-pfhf‰fCfo for "ú–{ŒêWindows95 Ver 40.00.01ƒÀ

HP LaserJet5L fC∏[fU∏[fvfŠf"f^-pfhf‰fCfo for NEC PC98 "ú-{ŒêWindows95

HP LaserJet5L fC∏[fU∏[fvfŠf"f^-pfhf‰fCfo for DOS/V "ú–{ŒêWindows95

"ú–{ŒêWindows'Ήž HP ScanJetfVfŠ∏[fY-p  $\overline{fXfLfffif''f0f\lfloor ffgfEffd(V2.3.1a) (NEC PC \Box \hat{e}-p)}$ 

"ú–{ŒêWindows'Ήž HP ScanJetfVfŠ∏[fY-p  $fXfLfffjf''f0f\tfqffffffA(V2.3.1a)(DOS/V  $\bigcap_{e=0}^{a}$$          Windows3.1 ŠÖ˜A

HP LaserJet4LJ Pro fθfU∏fvfŠf"f^-pfhf‰fCfo  $\overline{``\text{u}-\{\text{f} \text{e} \text{W} \text{indows}}\}$ .1 Ver 31.V3.00

HP LaserJet4V fC∏[fU∏[fvfŠf"f^-pfhf‰fCfo "ú–{ŒêWindows3.1 Ver 31.V2.01

<u>D HP LaserJet5L fθfU∏[fvfŠf"f^-pfhf‰fCfo</u><br>DOS/V"ú–{ŒêWindows3.1 Ver 31.0.2

HP LaserJet5L fCn[fUn[fvfŠf"f^-pfhf%fCfo

NEC PC98"ú–{ŒêWindows3.1 Ver 31.0.2

HP ScanJet fRfs∏[ft∏[fefBfŠfefB (DOS/V-p)

HP ScanJet fRfs∏[ft∏[fefBfŠfefB (NEC PC98-p)

HP DeskJet J- Series v5.0 for Windows 3.1

Hewlett-Packard HP-GL/2 Windowsfhf‰fCfo (HP-GL/2, ",æ,Ñ HP RTL)

 HP LaserJet 4PJ ƒvƒŠƒ"ƒ^ƒhƒ‰ƒCƒo HPJ5E Version 31.V2.00 for Windows 3.1

**D** HP Scanning Software v1.01

HP LaserJet4LJ Pro fCHIfUHIfvfŠf"f^-pfhf‰fCfo "ú-{ΐWindows 95

 $\Box$ Žû~^fffBfŒfNfqfŠ DISC2:\DRIVER\HP\WIN95\LJ4V40

#### $\mathbf{T}$  $"à-e"$

HPJV5E fvfŠf"f^[Efhf‰fCfo, I[AHP LaserJet 4V (JAPAN) fvfŠf"f^-p,IfvfŠf"f^∏Efhf‰fCfo,Å, ∏BHP LaserJet 4V (JAPAN) fvfŠf"f^, InAMicrosoft Windows 95, I.Wer, Å, e TrueType ftfHf"fg,Ìf‰fXf^f‰fCfU,ð"‹[Ú,µ[]A,l,r —  $\frac{1}{2}$ ,  $^{\circ}$ ©∏A, L, rfSfVfbfN, I, Q∏''I,  $\delta$ •W∏€, Å"‹∏Ú, u, ½, U, 0, 0, ", ∏, ‰, Ì"ú— {ΐfvfŠf"f^, Å, · QB -{fvfŠf"f^,¨,æ,ÑfvfŠf"f^ fhf‰fCfo,ÅfTf|□[fg,μ,Ä,¢,éfqf... Π[fŒfbfgΠEfpfbfJΠ[fhŽĐ,Ì•WΠ€fyΠ[fW<LΠqŒ}4Œê,Å, ,é PCL , I[]A,QfofCfg fR[][fh,lfTf|[][fg,ð[]s,Á,Ä,¢,Ü,·[]B[]] A, A JAMicrosoft Windows 95 , Æ HP LaserJet 4LJ Pro,  $fvf\check{S}\overline{f}''f\hat{\ }$ ,  $\check{\delta}'g$ ,  $\check{\gamma}\Box\ddagger$ ,  $i$ ,  $i$ ,  $\acute{e}$ ,  $\pm$ ,  $\acute{E}$ ,  $\acute{E}$ ,  $\ddot{a}$ ,  $\acute{A}$ ,  $\ddot{\Delta}\Box A$ ,  $\pm$  $\bar{\mathcal{A}}, \hat{\mathsf{B}}, \hat{\mathsf{U}}, \hat{\mathsf{A}}, \hat{\mathsf{E}}, \hat{\mathsf{E}}, \hat{\mathsf{q}}$  ,  $\bar{\mathsf{A}}$  ,  $\bar{\mathsf{A}}, \hat{\mathsf{A}}$  ,  $\hat{\mathsf{A}}$  ,  $\mathsf{A}, \hat{\mathsf{I}}$  ,  $\mathsf{A}, \hat{\mathsf{E}}$  ,  $\hat{\mathsf{E}}$  ,  $\hat{\mathsf{C}}$  ,  $\hat{\mathsf{U}}$  ,  $\bar{\mathsf{A}}$  ,  $\hat{\mathsf{A}}$  ,  $\hat{\mathsf{I}}$ ,ÌfvfŠf"f^ fh̃f‰fCfo,Å,Ïۤ∏AHP-GL/2¯,ðfTf|∏[fg,μ,Ä,¢,Ü,∙៑∏BHP-<br>GL/2 ,Í∏Afqf…∏[fŒfbfg∏EfpfbfJ∏[fhŽĐ,ÌŠJ",μ,½fvf∏fbf^∏§Œä  $p, \hat{I}$  $\hat{I}$  $\hat{I}$  $\hat{I}$  $\hat{I}$  $\hat{I}$  $\hat{A}$  $\hat{I}$  $A$  $\cdot$   $i$   $\hat{Z}$  $G$ ,  $\hat{E}$  for  $i$   $\hat{I}$ <sub> $\hat{I}$ </sub> $\hat{I}$  $\hat{I}$  $\hat{I}$  $\hat{I}$  $\hat{I}$  $\hat{I}$  $\hat{I}$  $\hat{I}$  $\hat{I}$  $\hat{I}$  $\hat{I}$  $\hat{I}$  $\hat{I}$  $\hat{I}$  $\hat{I}$  $\$ ,Æ,ª‰Â"\,Å,·□B

 $\left\lfloor 2 \right\rfloor$  $\overline{u}$ ,  $\mu$ , ,  $\overline{1}$ DISK2:\DRIVER\HP\WIN95\LJ4V40\README.TXT,  $\delta$ ,  $\lambda$ -, - $\frac{3}{4}$ ,  $\frac{3}{4}$ ,  $\frac{4}{18}$ 

HP LaserJet4LJ Pro fC∏[fU∏[fvfŠf"f^-pfhf‰fCfo for "ú-{ŒêWindows95 Ver 40.00.01fÀ

 $\blacksquare$ Žû~^fffBfŒfNfgfŠ DISC2:\DRIVER\HP\WIN95\LJ4LJP40

団  $"à-e"$ 

> $-\{BETA''\AA, I\Box A, P, X, X, U''N, TE\angle -$ ŽŸŠú∏<sup>3</sup>Ž®"Å, ªfŠfŠ∏[fX, <sup>3</sup>, ê, é, Ü, Å, ÌŠÔ, Ì, Ý, <sup>2</sup>-~p‰º, <sup>3</sup>, ¢∏B HPJL5E fvfŠf"f^ fhf‰fCfo, InAHP LaserJet 4LJ Pro fvfŠf"f^p,ÌfvfŠf"f^ fhf‰fCfo ,Å, <sub>D</sub>BHP LaserJet 4LJ Pro<br>fvfŠf"f^,Í∏AMicrosoft Windows 95 ,Ì•W∏€ ,Å, ,éTrueTypeftfHf"fg,Ìf‰fXf^f‰fCfU, $\overline{\delta}$ "‹ $\Box$ Ú,µ $\Box$ A $-$ " $\Box$ AMS  $\frac{3}{4}$ '©,ÆMS fSfVfbfN,Ì,Q∏''Ì,ð•W∏€,Å"‹∏Ú,μ, $\frac{1}{2}$  600dpi,Ì"ú— {@efvfŠf"f^,Å,`<sub>U</sub>B<br>-{fvfŠf"f^,¨,æ,ÑfvfŠf"f^ fhf%fCfo,ÅfTflU[fg,µ,Ä,¢,éfqf… ∏[fŒfbfg∏EfpfbfJ∏[fhŽÐ,Ì•W∏€fy∏[fW‹L∏qŒ]Œê,Å, ,é PCL ,Í∏A,QfofCfg fR∏[fh,ÌfTf|∏[fg,ð∏s,Á,Ä,¢,Ü,·∏B∏] A, Ä∏AMicrosoft Windows 95, Æ HP LaserJet 4LJ Pro  $f$ v $f$ Š $f$ " $f^{\wedge}$ ,ð' $g$ ,Ý $\Box$ ‡,í, $\Box$ ,é, $\pm$ ,Æ,É,æ,Á,Ä $\Box$ A, $\pm$ ,  $\hat{e}$ ,  $\hat{U}$ ,  $\hat{A}$ ,  $\hat{E}$ ,  $\hat{E}$ ,  $\hat{C}$ ,  $\hat{C}$ ,  $\hat{C}$ ,  $\hat{A}$ ,  $\hat{O}$ ,  $\hat{A}$   $\cap$ ,  $\bullet$   $i\check{Z}$ ,  $\hat{E}$   $\hat{O}$   $\cap$   $\hat{u}$ ,  $\hat{e}$   $\hat{B}$ ,  $\hat{A}$ ,  $\hat{C}$ ,  $\hat{C}$ ,  $\hat{C}$ ,  $\hat{H}$ ,  $\hat{E}$ , , IfvfŠf"f^ fhf‰fCfo,  $\hat{A}$ , IIAHP-GL/2,  $\delta$ fTf|[[fg,  $\mu$ ,  $\ddot{A}$ ,  $\phi$ ,  $\ddot{U}$ , · [BHP- $GL/2$  ,  $I\Box$ Afqf... $\Box$ [fŒfbfg $\Box$ EfpfbfJ $\Box$ [fhŽÐ, ÌŠJ", $\mu$ , $\frac{1}{2}$ fvf $\Box$ fbf^ $\Box$ §Œä $$ p,ÌŒảŒê,Å∏A•¡ŽG,Èf0f‰ftfBfbfNfX,à∏,'¬,É,©,"ü,µ,^ó∏ü,∙,é,± ,Æ,ª‰Â"∖,Å,·∏B

 $\mathbb{R}^2$  $\overline{u}$ ,  $\mu$ , , IDISK2:\DRIVER\HP\WIN95\LJ4LJP40\README.TXT,  $\delta$ ,  $\in$ - $,\frac{3}{4},\frac{3}{4},\frac{1}{4}$  B

HP LaserJet5L fIl[fUnlfvfŠf"f^-pfhf ‰fCfo∏@∏@∏@∏@∏@∏@for NEC PC98 "ú-{ŒêWindows95

 $\blacksquare$ Žû~^fffBfŒfNfgfŠ DISC2:\DRIVER\HP\WIN95\LJ5L N40

#### $\mathbf{T}$  $"a-e"$

HP LaserJet 5L fvfŠf"f^ fhfౖ‰fCfo , In Microsoft Windows 95 ( $\hat{c}$ E‰º[]AWindows 95, Æ[]I, []j'Ήž, I]]AHP LaserJet 5L fvfŠf"f^-\*fCfo,Ina Windows 95 •t'®,l [fvfŠf"f^,l'C\*Á] fEfBfUnlfh, ožg  $-p$ ,  $\mu\Box A'$ g, Ý $\Box \xi$ , Þ,  $\pm$ , Æ, ª, Å, «, Ü, · $\Box B$ ,  $\pm$ , İfvfŠf"f^ fhf‰fCfo, Í<br>Microsoft Windows 3.1 , Ü, ½, Í, », ê^È'0, ÌSA‹«, Å, Ì"® $\Box$ ì, ÍfTf|  $\Box$ [fg,  $\mu$ ,  $\ddot{A}$ ,  $\ddot{B}$ ,  $\dot{B}$ ,  $\ddot{B}$ ,  $\ddot{B}$   $\ddot{B}$   $\ddot{B}$   $\ddot{B}$   $\ddot{C}$   $\ddot{C}$   $\ddot{C}$   $\ddot{C}$   $\ddot{C}$   $\ddot{C}$   $\ddot{C}$   $\ddot{C}$   $\ddot{C}$   $\ddot{C}$   $\ddot{C}$   $\ddot{C}$   $\ddot{C}$   $\ddot{C}$   $\ddot{$ l, In amicrosoft Windows 3.1-pHP LaserJet 5L fvfŠf"f^ fhf  $\frac{1}{2}$  f C f o ,  $\delta$  ,  $\frac{2\check{Z}}{9}$  - p ,  $\frac{3}{4}$ ,  $\frac{3}{4}$  ,  $\frac{1}{4}$  B

 $\mathbb{Z}$  $\Box$ Ú,µ,,ÍDISC2:\DRIVER\LJ5L N40\README95.WRI,ð,<sup>2</sup>--,,<sup>3</sup>4,<sup>3</sup>,¢ $\Box$ B

HP LaserJet5L fC[[fU[[fvfŠf"f^-pfhf%fCfo **NeNeNeNeNeNeNeNefor DOS/V "ú-{ŒêWindows95** 

 $\blacksquare$ Žû~^fffBfŒfNfgfŠ DISC2:\DRIVER\HP\WIN95\LJ5L\_V40

#### $\mathbf{T}$  $"a-e"$

 $\triangleright$ 

HP LaserJet 5L fvfŠf"f^ fhfౖ‰fCfo , In Microsoft Windows 95 ( $\hat{c}$ E‰º[]AWindows 95, Æ[]I, []j'Ήž, I]]AHP LaserJet 5L fvfŠf"f^ $pf\ifmmode{\kappa}\else{$  \_ pf $\ifmmode{\kappa}\else{$ 1411  $\fi$  for  $f\ifmmode{\kappa}\else{$  For  $\fi$  for  $f\ifmmode{\kappa}\else{$  For  $\fi$  for  $f\ifmmode{\kappa}\else{$  For  $\fi$  for  $f\ifmmode{\kappa}\else{$  For  $\fi$  for  $f\ifmmode{\kappa}\else{$  For  $\fi$  for  $f\ifmmode{\kappa}\else{$  For  $\fi$  for  $f\ifmmode{\kappa}\else{$  F šfCfo,İ̃∏A Windows 95 •t'®,l [fvfŠf"f^,l'ljÁ] fEfBfU∏[fh,ðŽg  $-p$ ,  $\mu\Box A'$ g, Ý $\Box \xi$ , Þ,  $\pm$ , Æ, ª, Å, «, Ü, · $\Box B$ ,  $\pm$ , İfvfŠf"f^ fhf‰fCfo, Í<br>Microsoft Windows 3.1 , Ü, ½, Í, », ê^È'0, ÌSA‹«, Å, Ì"® $\Box$ ì, ÍfTf|  $\Box$ [fg,  $\mu$ ,  $\ddot{A}$ ,  $\ddot{B}$ ,  $\dot{B}$ ,  $\ddot{B}$ ,  $\ddot{B}$   $\ddot{B}$   $\ddot{B}$   $\ddot{B}$   $\ddot{C}$   $\ddot{C}$   $\ddot{C}$   $\ddot{C}$   $\ddot{C}$   $\ddot{C}$   $\ddot{C}$   $\ddot{C}$   $\ddot{C}$   $\ddot{C}$   $\ddot{C}$   $\ddot{C}$   $\ddot{C}$   $\ddot{C}$   $\ddot{$ l, Í∏AMicrosoft Windows 3.1-pHP LaserJet 5L fvfŠf"f^ fhf  $\frac{1}{2}$  f C f o ,  $\delta$  ,  $\frac{2\check{Z}}{9}$  - p ,  $\frac{3}{4}$ ,  $\frac{3}{4}$  ,  $\frac{1}{4}$  B

 $\lceil$ Ú,µ,,ÍDISC2:\DRIVER\LJ5L V40\README95.WRI,ð,<sup>2</sup>--,,<sup>3</sup>4,<sup>3</sup>,¢ $\lceil$ B

"ú-{ŒêWindows'Ήž HP ScanJetfVfŠ∏[fY-p fXfLfffif"f0f\ftfqfEfFfA(V2.3.1a)(NEC PC ∏ê-p

インストールの実行

 $\triangleright$ Žû~^fffBfŒfNfgfŠ DISC2:\DRIVER\HP\WIN95\DS2 N23\ DISK1<sup>1</sup>5

'Ήž∢@Ží HP ScanJet 3c /4c

 $\triangleright$  $"à-e$ 

HP, IfXfLfffi, Efof"fhf<, 3, e, 5SCSIf{[|[fh, ŏZg, ¤[]ê[] ‡, Í[]A, , c, © ,¶, $\overline{S}$ Windows95, $\overline{E}$ ICLWin95fhf‰fCfo, $\delta'$ g, $\overline{Y}$ ∏ž, $\tilde{n}$ , $\tilde{A}$ , , ,  $\overline{S}$ , , , e,  $\overline{U}$ ,  $\cdot$   $\Box B$ 'g, Ý $\Box$ ž, Ý $\cdot$ û-@, Í $\Box A1/4$ fffBfXfN, ÉŠÜ, Ü,  $\bar{e}$ , éICL. TXT, ð, æ, -, " $(C, \hat{Y}, \hat{A}, \hat{A})$ ,  $\phi \Box B$ 

 $-\{fvf$ [fof‰f $\epsilon$ ,ÌfCf"fXfg∏[f<,Í∏AWindows,©,ς"SETUP.EXE",ðŽÀ∏s,μ,Ä,-, <sub>3</sub>, <sup>3</sup>, ¢□Bfn□[fhfffBfXfN,©, çfCf"fXfg□[f<,·,é,Æ,¤,Ü, □s,©,È,¢,± , $E, \frac{a}{2}$ , , è, U,  $\cdot$   $\Box B, \pm$ ,Ì∏ê∏‡,É,İ∏A^ê"xftf∏fbfsfffBfXfN,É'Sftf@fCf‹,ðfRfs∏[,µ∏Aftf  $\Box$ fbfs, ©, cfCf"fXfg $\Box$ [f<,  $\mu$ ,  $\ddot{A}$ ,  $\frac{3}{4}$ ,  $\Box$ ,  $\Diamond$  $\Box$ B

Π@-{f\ftfgfEfFfAfCf"fXfgΠ[f<, ÌΠÅΠ‰, ÉΠAPaperPort, Ìf\ftfg, ðν<□, <sup>3</sup>,ê,Ü,·,ª□ufLfff"fZf<□v,ð'I'ð,µ□ADeskScanII,ÌfCf"fXfg□[ f < ,  $E \Box i$  ,  $\mathring{n}$  ,  $\mathring{A}$  ,  $\frac{3}{4}$  ,  $\frac{3}{4}$  ,  $\mathcal{C} \Box B$ 

 $\triangleright$  $\overline{u}, \mu,$ , IDISC2:\DRIVER\DS2 N23\DISK1\README.WRI, $\delta$ , <sup>2</sup> —, - $\frac{3}{4}$ ,  $\frac{3}{4}$ ,  $\frac{1}{4}$   $\Box$ B

"ú-{ŒêWindows'Ήž HP ScanJetfVfŠ∏[fY-p  $fXfLffffif''f0f\iftfgfEfffA(V2.3.1a)(DOS/V)$   $\Box \hat{e}-p$ 

インストールの実行

 $\triangleright$ Žû~^fffBfŒfNfgfŠ DISC2:\DRIVER\HP\WIN95\DS2 V23\ DISK1<sup>1</sup>5

'Ήž<@Ží HP ScanJet IIp /IIc /IIcx /3p /3c /4c

 $\triangleright$  $"à-e$ 

> HP, IfXfLfffi, Efof"fhf<, 3, e, }SCSIf{[[[fh,  $\delta \zeta g$ , ¤[ent, InA, , c, © ,  $\eta$ , Bwindows95, EICLWin95fhf%fCfo,  $\delta'$ g,  $\gamma$ nž,  $\tilde{n}$ ,  $\tilde{A}$ ,  $\tilde{\zeta}$ ,  $\tilde{\zeta}$ ,  $\tilde{\zeta}$ ,  $\tilde{\zeta}$ ,  $\tilde{\zeta}$ ,  $\tilde{\zeta}$ ,  $\tilde{\zeta}$ ,  $\tilde{\zeta}$ ,  $\tilde{\zeta}$ ,  $\tilde{\zeta}$ ,  $\tilde{\zeta}$ ·∏B'q,Ý∏ž,Ý•û—@,Í∏A1/4fffBfXfN,ÉŠÜ,Ü,ê,éICL.TXT,ð,æ,-, " $(C, \hat{Y}, \hat{A}, \hat{A})$ ,  $\phi \Box B$

> $-\{fvf$ [fof‰f $\epsilon$ ,ÌfCf"fXfg∏[f<,Í∏AWindows,©,ς"SETUP.EXE",ðŽÀ∏s,μ,Ä,-, $\frac{3}{4}$ ,  $\frac{3}{4}$ ,  $\phi$  [Bfn[][fhfffBfXfN, ©, cfCf"fXfg[][f<,  $\cdot$ ,  $\acute{e}$ ,  $\overline{A}$ ,  $\bar{B}$ ,  $\ddot{U}$ , []s, ©, È, ¢, ± , $E, \frac{a}{2}$ , , è, U,  $\cdot$   $\Box B, \pm$ ,İ∏ê∏‡,É,İ∏A^ê"xftf∏fbfsfffBfXfN,É'Sftf@fCf‹,ðfRfs∏[,µ∏Aftf  $\Box$ fbfs, ©, cfCf"fXfg $\Box$ [f<,  $\mu$ ,  $\ddot{A}$ ,  $\frac{3}{4}$ ,  $\Box$ ,  $\Diamond$  $\Box$ B

> Π@-{f\ftfgfEfFfAfCf"fXfgΠ[f<, ÌΠÅΠ‰, ÉΠAPaperPort, Ìf\ftfg, ðν<□, <sup>3</sup>,ê,Ü,·,ª□ufLfff"fZf<□v,ð'I'ð,µ□ADeskScanII,ÌfCf"fXfg□[ f < ,  $E \Box i$  ,  $\mathring{n}$  ,  $\mathring{A}$  ,  $\frac{3}{4}$  ,  $\frac{3}{4}$  ,  $\mathcal{C} \Box B$

 $\triangleright$  $\overline{u}, \mu,$ , IDISC2:\DRIVER\DS2 V23\DISK1\README.WRI, $\delta,^2$ —, - $\frac{3}{4}$ ,  $\frac{3}{4}$ ,  $\frac{1}{4}$   $\Box$ B

HP LaserJet4V fCIIfUIIfvfŠf"f^-pfhf‰fCfo "ú-{GêWindows3.1 Ver 31.V2.01

 $\triangleright$ Žû~^fffBfŒfNfgfŠ DISC2:\DRIVER\HP\WIN31\LJ4V

#### $\triangleright$  $"à-e"$

 $,\acute{\texttt{I}}$  ,  $\P$  ,  $\texttt{S}$  ,  $\acute{\texttt{E}}$ 

HPJV5E fvfŠf"f^[Efhf‰fCfo, Í[AHP LaserJet 4V (JAPAN) fvfŠf"f^-p,lfvfŠf"f^∏Efhf‰fCfo,Å, [BHP LaserJet 4V (JAPAN) fvfŠf"f^, InAMicrosoft Windows 3.1J , I.Wef, Å, , eTrueType ftfHf"fg,Ìf‰fXf^f‰fCfU,ð"‹∏Ú,µ∏AMS —¾'©∏AMSfSfVfbfN ,Ì2□''Ì,ð•W□€,Å"‹□Ú,μ,½600dpi,Ì"ú—{ŒêfvfŠf"f^,Å,·□B—  $\{fv\bar{f}Sf''f^{\hat{}}\}$ , ",  $\alpha$ ,  $\tilde{N}fv\bar{f}Sf''f^{\hat{}}fhf\$ f $Cfo$ ,  $\hat{A}fTf|\bar{f}|f\bar{g}$ ,  $\bar{f}$ ,  $\hat{e}$ ,  $\frac{1}{2}HP\bar{Z}D$ ,  $\bar{I} \cdot W\bar{f}C$ ,Å, ,éfy∏[fW<L∏gŒ∛GêPCL,Í∏A2fofCfgfR∏[fh,ÌfTf|  $\Box$ [fg,ð $\Box$ s,Á,Ä,¢,Ü,· $\Box$ B, $\pm$ ,ê,É,æ,è $\Box$ AMicrosoft Windows 3.1J ,Æ  $HP$  LaserJet 4V (JAPAN)  $fvf\check{S}f''f\check{h}$ ,  $f'g$ ,  $f\Box f$ ,  $i$ ,  $i$ ,  $\acute{E}$ ,  $\hat{\alpha}$ ,  $\acute{A}$ ,  $\Box A$ ,  $\pm$ , ê, Ü, Å, É, È, ¢ $\sqcap$ , '¬, Å, ©, Â $\sqcap$ , • iŽ, , È^ó $\sqcap$ ü, ð, <sup>2</sup>-~p, ¢, ½, ¾, , ±, Æ, ª‰Â"\ ,  $E$ ,  $E$ ,  $\dot{e}$ ,  $\ddot{U}$ ,  $\mu$ ,  $\frac{1}{2}$   $\Pi B$ 

,±,ÌfvfŠf"f^∏Efhf‰fCfo,Å,Í∏AHP-GL/2,ðfTf|∏[fq,µ,Ä,¢ ,Ü, ∏BHP-GL/2 ,Í∏AHP ŽÐ,ÌŠJ",u,<sup>}</sup>fvf∏fbf^∏§Œä  $p, \hat{L} \mathbb{G}_4^3 \mathbb{G} \hat{e}, \hat{A}, \hat{B} \in \mathbb{R}$   $\cap$   $\mathbb{R}^2 \setminus \mathbb{C}$   $\cap$   $\mathbb{C}^2 \setminus \mathbb{C}$   $\cap$   $\mathbb{C}^2 \setminus \mathbb{C}$   $\cap$   $\mathbb{C}^2 \setminus \mathbb{C}$   $\cap$   $\mathbb{C}^2 \setminus \mathbb{C}$   $\cap$   $\mathbb{C}^2 \setminus \mathbb{C}$   $\cap$   $\mathbb{C}^2 \setminus \mathbb{C}$  $\hat{\mathcal{E}}$ ftfBfbfNfX, Ì^ó $\Box$ ü, à $\Box$ , '¬, Å, ©, Â $\Box$ , •iŽ¿, É $\Box$ s, ¤, ±, Æ, ª $\hat{\mathcal{E}}$ A"\, Å, · $\Box$ B

HPJV5E fvfŠf"f^[Efhf‰fCfo, Å, Í[]A[]Ý'èf fCfAf[]f0, æ, èl∏X,Ė∏Ý'è,ª‰Â"\,Å,·,ª∏A"Á•Ê,Ė•K—v,ª—ª,¢ŒÀ,è f0f  $\overline{\epsilon}$   $\overline{\epsilon}$  +  $\overline{\epsilon}$  +  $\over$ ,  $E$ ,  $\delta$ ,  $\ddot{\ }$ ,  $\cdot$ ,  $\cdot$ ,  $\delta$ ,  $\mu$ ,  $\ddot{\theta}$ ,  $\cdot \Box B$ 

HP LaserJet 4V (JAPAN) fvfŠf"f^fhf‰fCfo HPJV5E, İ̀"Á'·

HP LaserJet 4V (JAPAN) fvfŠf"f^fhf‰fCfo HPJV5E fo∏fWf‡f" 31J.V2.01 ,É,Í∏A^ȉº,Ì,æ,¤,È"Á'·,ª, ,è,Ü,·:

1).  $f0f$ %ftfBfbfNfX•iŽ¿, IfTf| $\Box$ [fg 600 dpi ,Ìf, □[fh,É,¨,¢,Ä a 600, 300, 150 dpi ,Ì ‰ð'œ"x,ª[]A,Ü,½[]A300 dpi ,Ì f,[][fh,É,¨,¢,Ä 300, 150, 75 dpi,  $\vec{l}$ ‰ð 'œ"x, ªfTf|[[[fg, <sup>3</sup>, ê, Ä, ¢, Ü, ·[]B, ±, ê, ç, Ì & $\delta$ 'œ" $\times$ , Ì $\Gamma$ Ý'è, Í $\Gamma$ AŽÀ $\Gamma$ Û, É, Í $\Gamma$ "Žš, Å, Í, È, - $\Box A$ , », ê,  $\frac{1}{4}$ , êfIfvfVf‡f" $\Box$ Ef fCfAf $\Box$ f0, Ì úWfOf ‰ftfBfbfNfX•iŽ¿úW,É, , , , éúW∏, •iŽ¿úW∏AúW•∏'ÊúW∏AúWfhf

‰ftfgúW,Ì'I'ð 'I'ð,É,æ,Á,Ä∏s,¢,Ü, <sub>'</sub>∏B

2).  $HP-GL/2$ ,  $IfTf||T|fg$ 

HP-GL/2, a HPJV5E fvfŠf"f^[Efhf‰fCfo,ÅfTf|  $\Box$ [fg,  $^3$ ,  $\hat{e}$ ,  $\ddot{U}$ ,  $\cdot$   $\Box B$ fIfvfVf#f"NEf fCfAfNf0, Iúwf0f εftfBfbfNfX∏Ef,∏[fhúW,É,¨,¢,Ä'Í'ð‱Á™\,Á,·∏B<br>"HP-GL/2"∏A"f‰fXf^",Ì"ñ,Â,ª'I'ð‰Â"\,Å,·∏B"HP-GL/2",Ì'I'ð,Í∏  $f$ pftfH $\Box$ [f}f"fX,  $\dot{\Box}$ ,  $\alpha$ ,  $d\Box Y'$ è,  $\Lambda$ ,  $\Box$ B $\overline{f}$ fftfHf $\triangle$ fq,  $\Lambda$ .  $\dot{\Box}$  HP-A GL/2,  $\sqrt{a}$   $\sqrt{Y'}$ è,  $\sqrt{a}$ ,  $\theta$ ,  $\overline{U}$ ,  $\cdot \Box B$ 

,±,ÌffftfHf‹fg,Ì∏Ý'è,Å^ó∏ü,Å,«,È,¢∏ê∏‡∏A"f ‰fXf^",É∏Ý'è,ð•Ï∏X,µ,Ä,à,¤^ê"x ^ó∏ü,µ,È,¨,µ,Ä,Ý,Ä,- $\square$ Ú, µ, - $\frac{3}{4}$ ,  $\frac{3}{4}$ ,  $\frac{4}{18}$ , InAfIfvfVf‡f"nEf fCfAfnf0, Ifwf<fv, ðŽQnÆ, µ, Ä,, 3, 3, ¢nB

 $3)$ .  $fGfRfm\Box Ef, \Box ffh, \dot{T}ff\Box ffa$ 

fGfRfm□Ef,□[fh,Ì□Ý'è,Í□AfIfvfVf‡f"□Ef\_fCfAf□f0,Å□s,¢<br>,Ü,·□BfGfRfm□Ef,□[fh ,Å,Ì□o-Í,Í"fhf‰ftfg",Ìf0f  $\hat{\mathcal{E}}$ ftf $\hat{B}$ fbf $\hat{N}$ f $\hat{X}$ • $i\tilde{Z}_\ell$ , $\tilde{A}$  $\tilde{Z}$ –, $\tilde{A}$ , $\phi$ , $\tilde{U}$ ,  $\Box$ Bfgf $i$  $\Box$ [, $i$  $\Box$  $A'i$ ;, $\delta$  $\Box$ .È. -,  $\cdot$ , é,  $\frac{1}{2}$ , ß, ÉŽq—p,  $\cdot$ , éfhfbfq, ª $\sqcap$ , È, , È, é, æ, ¤ ,ÉfRf"fgf∏∏[f‹,µ,Ü,∙∏B

4). RET,  $\hat{I}$ fTf $\Pi$ [fq RET,  $\mathbf{A}$ ,  $\mathbf{I} \cap \mathbf{A}$  ó $\cap$ ü•iŽ;, ðŒü $\cap$ ã,  $^3$ ,  $^1$ , é,  $^1$ , ß, Ìfaf... ∏[fŒfbfq∏EfpfbfJ∏[fhŽĐ"ÆŽ©,Ì ,Ä,»,Ì∏Ý'è,Ì"x∏‡,ª'I'ð‰Â"\ ,Å,∙∏B,±,±,Å,Í∏A"f %fCfg"[]A"f~fffBfAf€"[]A"f [][fN"[]A"fIft",ª'I'ð%Â"\, A, · []B

### Version 31.V1.01 ,©,c,l $\cdot$ I $\cap$ X",É,Â,¢,Ä

HPJL5E fvfŠf"f^ fhf‰fCfo Version 31.V2.01 ,Å,Í∏AfIfvfVf‡f"∏Ef\_fCfAf∏f0,Ì [TrueType ,ðf0f ‰ftfBfbfNfX,Æ,μ,Ä^ó∏ü]´,ª¯[TrueType ^ó∏ü]´,Æ•Í∏X,ª,ê∏A[fOf<br>‰ftfBfbfNfX∏Ef,∏[fh] ,É,¨,¢,Ä [HP-GL/2] ,ð'I'ð,μ,½∏ê∏‡,Í  $[fvf\check{S}f''f\hat{},\hat{I}f\hat{J}f\hat{S}fXf\hat{S}fCfU,\delta\check{Z}g-p]$  ,  $E$  $[frfbfqf\rbrace fbf$ ,  $\mu$ ,  $\lambda f$   $fEf''f$  $\Box$  $[fh]$ ,  ${}^{\alpha}$  $\Box A$ ,  $\ddot{\theta}$ ,  ${}^{\beta}$ ,  $[f^{\alpha}f\uparrow\gamma]$  $\alpha$ , $\delta$ 'I'ð, $\mu$ , $\frac{1}{2}$ [|ê|[‡,Í, $\delta$ , $\zeta$ , $\epsilon$  [f‰fXf^ f0f‰ftfBfNfX, $\kappa$ , $\mu$ ,A^ó|[ü] ,  $\frac{a}{2}$  'I, x, é, æ, ¤, É, È, è, Ü,  $\mu$ ,  $\frac{1}{2}$  $\Box$ B

 $\cdot$ Ü.  $\frac{1}{2}$   $\cap$  A  $\hat{E}$  &  $\Omega$  ,  $\hat{I}$   $\cap$  E  $-$ Ú, É, Â, ¢, Ä $\cap$ C $\cap$   $\frac{3}{2}$  $\cap$ A  $\cdot$   $\frac{1}{4}$  $\cap$ K,  $\frac{3}{2}$ ,  $\theta$ , Ü,  $\mu$ ,  $\frac{1}{2}$  $\cap$ B

fIfvfVf‡f"□Ef fCfAf□f0,ÌúWf0f &ftfBfbfNfX□Ef,□[fhúW,É,¨,¢,Ä"HP-GL/2",ð'I'ð,μ,½□ê□‡∏A,Ü,½, İ∏A"f‰fXf^",ð'I'ð,μ,Ä∏hTrueType ^ó∏ü∏h,Å∏hf‰fXf^ f0f ‰ftfBfNfX,Æ,µ,Ä^ó∏ü∏h^ÈŠ0,ð'I'ð,µ,½∏ê∏‡:

1). LOTUS 1-2-3 for Windows ,É, ̈, ¢,Ä[]AfI[][fo[][f ‰fbfv, 3,ê,éfZf‹"à,ÌfefLfXfg,ªfNfŠfbfv, 3,ê,È,¢,±,Æ,ª, ,é∏B 2). Borland Paradox 5.0J  $,\check{E}$ ,  $,\check{q}$ ,  $\check{A}$   $\check{A}$  $\check{I}$   $\check{A}$  $\check{f}$   $\check{Z}$  $\check{f}$   $\check{f}$ ,  $\check{E}$  $E\tilde{\mathsf{S}}$ ñ,  $^1$ , ðŽw'è,  $\mu$ ,  $\frac{1}{2}$ Žž, É $\bigcap$ ÅŒã, Ì•¶ Žš,ª^ó∏ü,ª,ê,È,¢,± ,Æ,ª, ,é∏B 3). TrueType  $\cdot$ ¶Žš, Ήñ"], ª, Å, «, È, ¢∏B 4).  $\Box$ c $\Box'$ , «^ó $\Box$ ü, É, ¨, ¢, Ä $\Box$ AŠOŽš•¶Žš, Ì^ó $\Box$ ü^Ê'u, ª, , ê, é, ±, Æ, ª, , é  $\Box B$ 5). $\sqcap$ c $\sqcap$ A,à, $\upmu$ ,, $\acute{1}$ ‰;•ûŒü,Ö,Ì"C^Ó"{Šp,Ì^ó $\sqcap$ ü,ª,Å,«,È,¢ $\sqcap$ B ,  $\lambda$ ,  $\dot{\rm 1}'^{1}_{\bar{4}}$ : 6). Aldus PageMaker 5.0J ,É,  $\phi$ ,Ä $\Box A^{\prime\prime}$ Á'è,Ì $p\text{Z}$ †fTfCfY,Å∏A^ó∏ü^Ê'u,ª, ,ê,é,±,Æ,ª, ,é∏B .¶Žš,Ì^ó∏ü,É,¨,¢,Ä∏A.¶Žš,Ì^ê.".ª,ÌfNfŠfbfv,Ífhf  $\frac{1}{2}$  fCfo,  $\frac{1}{2}$  sCA,  $\bar{E}$ ,  $\alpha$ ,  $\dot{\theta}$ ,  $\lambda$ , «,  $\bar{U}$ ,  $\bar{I}$ ,  $\tilde{n}$   $B$ 2). ,  $\lambda$  < ",  $\degree$ ,  $\varsigma$ ,  $\hat{e}$ ,  $\frac{1}{2}$  Borland Paradox 5.0J  $, \hat{I}, \hat{\alpha}, \hat{\alpha}$ ,É∏A^ê•",ÌfAfvfŠfP∏[fVf‡f",Å,Í•¶Žš,Ìfrfbfgf}fbfv,Ì"à,Ì^ê•"•  $\frac{1}{2}$ ,  $\delta$ fZf<,  $\dot{1}$ ŠO, ÉfNfŠfbfv, ·, é, æ, ¤, ÉŽw'è,  $\mu$ , Ä^ó∏ü, ·, é, à, Ì, ª, , è, Ü , DBVersion 31.V1.01 ,Å,Í a,±,Ì,æ,¤,È•¶Žš,Í^ó ∏ü ∏o — ,Ü, <sup>ı</sup>,ñ,Å,µ, ½, ª∏A31.V2.01 ,Å,Í∏A,±,Ì,æ,¤ ,鸐∏‡,Ì∏^'u,Æ,µ,ÄWIN.INI ftf@fCf‹,É^ȉº,Ì,æ,¤ , È∏Ý′è, ð, ·, é, ±, Æ, Å∏A, ±, ê, ð^ó∏ü, ·, é, ±, Æ, ð‰Â"\, Æ, µ, Ü, µ, ½∏B 1. fvf∏f0f‰f€ f}fl[[fWff,1[f[]fCf"]f0f<[[fv,æ,è[]A[fRf"fgf[][[f< fpflf<]fAfCfRf", of fuf< fNfSfbfN, µ, U, DB  $[fRf''fqf]][f \leftarrow$  $2.$ fpflf<]fEfBf"fhfE,©,ç[fvfŠf"f^]fAfCfRf",ð'I'ð,.,é,Æ a[fvfŠf] "f^, I  $\lceil Y'e \rceil$  f  $Cf$   $\lceil f \rceil$  f  $\lceil f \rceil$  f  $\lceil f \rceil$  f  $\lceil f \rceil$  for  $\lceil \frac{a}{2} \rceil$ ,  $\lceil \frac{a}{2} \rceil$ ,  $\lceil \frac{a}{2} \rceil$ ,  $\lceil \frac{a}{2} \rceil$ ,  $\lceil \frac{a}{2} \rceil$ [[]Ý'è(S)...]ƒ{ƒ^ƒ",ð'I'ð,μ,Ü,∙[]B 3. 4. [∏Ý'è]f fCfAf∏f0  $f{fbfNfx,\AA\overline{Q}A[OK]}f{ff\uparrow f'',\eth fNf\check{S}fbfN,\mu,\ddot{U},\cdot\Box B}$ 5. [∏I $-1$ ]f{f^f",ðfNfŠfbfN,µ,Ü,∙∏B  $\hat{E}$ ∏ã,Ì'€∏ì,ð∏s,È,¤,Æ Windows fffBfŒfNfqfŠ,Ì win.ini  $f t f$ @ $f$ C $\overline{f}$ <, $\acute{E}$  $\hat{E}$  $\hat{E}$  $\hat{E}$  $\hat{E}$ , $\ddot{I}$ , $\ddot{E}$ , $\dot{E}$ , $\dot{E}$  $fZfNfVf$  $f$  $f$  $f'$  $\ddot{E}$  $f''$  $\dot{O}$  $\sim$ , $\ddot{3}$ , $\ddot{e}$ , $\ddot{U}$ , $\cdot$  $\Box$ i LPT1 ,  $I\Box A\Box U' \pm$ ,  $^3$ ,  $\hat{e}$ ,  $\frac{1}{2}f$   $\Box$   $\Box$   $fq-\frac{1}{4}\Box$   $\Box B$ [HP LaserJet 4V (JAPAN), LPT1]  $f\Box f$ ,',È,Ç,ðŽg-p,µ,Ä $\Box A$ ,±,Ì $fZfNfVf\ddagger f''$ ,É^È ‰º,ÌfGf"fgfŠ,ð"õ^,∙,é,ÆfNfŠfbfv‹«ŠE∏ã,Ì•¶Žš,Ì^ó∏ü,ª‰Â"\ ,Æ,È,è,Ü, <sub>'</sub>∏B

### noBoundaryClipping=1

```
, \ddot{\theta}, \frac{1}{2} \piA\piÝ'è'\theta, \delta, \theta, \dot{\epsilon}, \cdot, \dot{\epsilon}, \pm, \pi, \dot{\epsilon}, \dot{\epsilon}, \pm, \dot{\theta}, \dot{\theta}, \ddot{\theta}\pi, \dot{\theta}, \dot{\theta}, \dot{\theta}, \dot{\theta}, \dot{\theta}, \dot{\theta}, \dot{\theta},Æ,ª,Å,«,Ü,·∏B,±,Ì∏Ý'è,Í∏AŒ´'¥,Æ,μ,ÄŒÂ∏X,Ì^ó∏üfWf‡fu—
  , Ef`fFfbfN, \frac{3}{3}, ê, Ü, \cdot, Ì, Å\sqrt{4}\sqrt{1}'è, Ì\cdotÏ\sqrt{1}, Ì, \frac{1}{2}, ß, E Windows
,ð∏Ä‹N"®,·,é•K—v,Í, ,è,Ü,<sup>ı</sup>,ñ∏B
       fvfŠf"f^, Ì TrueType f‰fXf^f‰fCfU, É, æ, é [c []A, à, μ,, ͉
;•ûŒü,Ö,Ì″C^Ó″{Šp,Ì^ó∏ü,Í∏AŒ»∏Ý,Ì,Æ,±,ëfhf
‰fCfo,Ì□§ŒÀ,É,æ,è,Å,«,Ü,<sup>ı</sup>,ñ□B5).,Å‹",°,ç,ê,½□c□A,à,μ,,͉
\overline{a} \overline{a} \overline{b} \overline{a} \overline{a} \overline{b} \overline{c} \overline{c} \overline{c} \overline{c} \overline{a} \overline{c} \overline{c} \overline{c} \overline{c} \overline{c} \overline{c} \overline{c} \overline{c} \overline{c} \overline{c} \overline{c} \overline{c} \overline{c} \overline{f \cap f0, I \cap hTrueType
 ^ó∏ü∏h,Å∏hfrfbfgf}fbfv,Æ,μ,Äf fEf"f□□[fh□h,ð'I'ð,·,é,±
,Æ,Å,±,ê,ª‰Â"\,Æ,È,è,Ü,∙∏B
Microsoft Windows 3.1J .\ddot{\theta}.\dot{\Gamma} a.\acute{\gamma}\ddot{\Gamma}z.\acute{\gamma}.\acute{E}.\hat{A}.\ddot{\alpha}.\ddot{A}HPJV5E fvfŠf"f^[Efhf‰fCfo, ð Microsoft Windows 3.1J
,É'q,Ý∏ž,Þ,½,ß,É,Í∏A^ȉº,Ì,æ,¤,È'€∏ì,ª•K—v,Å,·:
           fvffnfof
1.
%f€[Ef}fl[[fWff,Ìf[]fCf",Ìf0f<[[fv,æ,è[]AfRf"fgf[||[f<||Efpflf<
,\delta'I'ð,\mu,\upsilon,\etaB
2<sub>1</sub>fRf"fgf\Box[f<\BoxEfpflf<, ©, cfvfŠf"f^\BoxEfAfCfRf", ð'I'ð, ·, é, Æ\BoxAfvf
\check{S}f''f^{\hat{ }}, I\hat{I}V'et fCfAf\hat{I}fo, ª•\check{Z}i, \check{S}, e, Ü, \hat{I}B
           ['\zeta‰Á>>] f{f^f",ðfNfŠfbfN,µ,Ü, · [B
3.
4.úV'g,Ý∏ž,ÞfvfŠf"f^,Ì'I'ðúV,ÌfŠfXfg∏Ef{fbfNfX,æ,èúV^ê
,É,È,¢fvfŠf"f^,â□X□V,ª,ê,½fvfŠf"f^,Ì'g,Ý□ž,ÝúV,ð'I'ð,µ,Ü,∙□
ifŠfXfg, İ̀∏Å∏‰, İ̀∏€—Ú, Å, ·∏j∏B
           [ 'g, \sqrt{2}, \sqrt{1}...] f\{f^{\wedge}f^{\prime\prime},\delta^{\prime}I^{\prime}\delta,\mu,\ddot{U},\cdot\Box B5<sub>1</sub>HPJV5E fvfŠf"f^∏Efhf
6.
‰fCfo, Iftf∏fbfsfB∏[∏EfffBfXfN, ðfffBfXfN∏Efhf
‰fCfu,É"ü,ê∏Afhf‰fCfu—\frac{1}{4},ðŽw'è,µ,Ü,∙∏B
           "HP LaserJet 4V (JAPAN)"
7.
,ð'I'ð,µ∏A[OK]f{f^f",ðfNfŠfbfN,µ,Ü,∙∏B
           [\Box \dot{\mathbf{U}}' \pm \ldots] \dot{\mathbf{f}}{\dot{\mathbf{f}}^\dot{\mathbf{f}}", \delta' \dot{\mathbf{I}}' \delta, \mu, \ddot{\mathbf{U}}, \Box \mathbf{B}8.
```
9. úV∏Ú'±∏æúVfŠfXfg∏Ef{fbfNfX,©,cf|∏[fg,ð'I'ð,µ,Ü,∙∏B

```
10. '\sqcap, '\overline{\cdot}, \acute{\epsilon} '\overline{\dot{0}} \sqcup ' \ddot{o} ' \overline{1} '\overline{\dot{o}}, \mu \sqcap A [OK] f {f '', \deltafNf \check{S}fbfN, \mu, \dot{\cup}, \lnot \sqcap B
11. [\n\vec{r}'\hat{e} \dots] \vec{f}\{\vec{f} \hat{f}'', \vec{o}'\vec{I}'\hat{o}, \mu, \vec{U}, \cdot \vec{B}\}
```

```
12. [lý'èf fCfAf[]f0, Å[]A•K-v, È[]Ý'è, ð[]s, ¢, Ü, · []B
```

```
13. [OK] \overline{f}{f^{\wedge}f^{\prime\prime}, \delta fNf\dot{S}fbfN,\mu,\ddot{U},\cdot\Box B
```

```
14. ['Ê [líŽg,¤fvfŠf"f^,Æ,μ,Ä [lÝ'è]f{f^f",ðfNfŠfbfN,μ,Ü,· [B
```

```
15. \left[\Pi^{-1}\right]f{f^f",ðfNfŠfbfN,µ,Ü,\cdot∏B
```
# **ƒtƒ@ƒCƒ‹\¬**

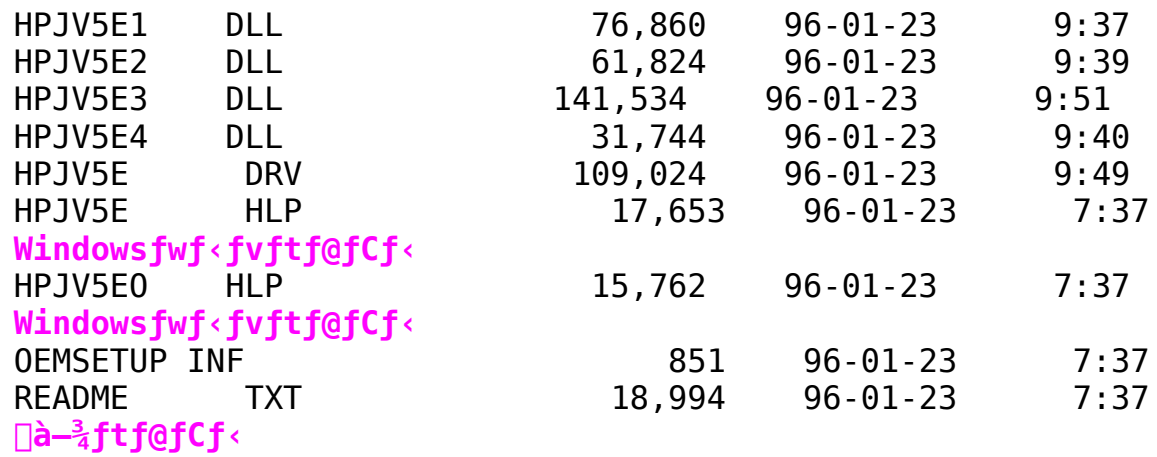

HP LaserJet4LJ Pro fC∏[fU∏[fvfŠf"f^-pfhf‰fCfo "ú-{GêWindows3.1 Ver 31.V3.00

 $\triangleright$ Žû~^fffBfŒfNfgfŠ DISC2:\DRIVER\HP\WIN31\LJ4LJ

### $\triangleright$  $"à-e$

### $,\acute{\texttt{I}}$  ,  $\P$  ,  $\texttt{S}$  ,  $\acute{\texttt{E}}$

HPJL5E fvfŠf"f^ fhf‰fCfo,Í∏AHP LaserJet 4LJ Pro fvfŠf"f^p,ÌfvfŠf"f^ fhf‰fCfo ,Å, <sub>D</sub>BHP LaserJet 4LJ Pro<br>fvfŠf"f^,Í∏AMicrosoft Windows 3.1J ,Ì•W∏€ ,Å, ,éTrueTypeftfHf"fg,Ìf‰fXf^f‰fCfU,ð"‹①Ú,μ□A-"□AMS -<br>¾'©,ÆMS fSfVfbfN,Ì2□''Ì,ð•W□€,Å"‹□Ú,μ,½ 600dpi ,Ì"ú- $\{\text{C\`{e}fvf\`{S}f''f\`{A},\`{\Box}B-\{\overline{f}vf\`{S}f''f\`{B},\`{a},\verb"Nf$vf\`{S}f''f\`{f}f\$f\`{S}fCfo,\verb"AfTf|$  $\Box$ [fg,  $\mu$ , A, ¢, éfgf... [[fCfbfg|EfpfbfJ||[fhŽĐ,Ì•W||€fy||[fW<L||qC¾Cê,Å, ,é PCL , Í∏A2fofCfg fR∏[fh,ÌfTf|∏[fg,ð∏s,Á,Ä,¢,Ü,·∏B∏] A, A∏AMicrosoft Windows 3.1J ,Æ HP LaserJet 4LJ Pro,  $fvf\check{S}f''f\hat{\ }$ , $\delta'g$ , $\check{Y}\Box\ddagger$ , $i$ , $\hat{I}$ , $\acute{e}$ , $\pm$ , $\delta$ , $\acute{E}$ , $\hat{\epsilon}$ , $\hat{\alpha}$ , $\acute{A}$ , $\ddot{\Delta}\Box A$ , $\pm$ ,  $\hat{e}$ ,  $\hat{U}$ ,  $\hat{A}$ ,  $\hat{E}$ ,  $\hat{E}$ ,  $\hat{q}$   $\Box$ ,  $\overline{q}$ ,  $\hat{A}$ ,  $\odot$ ,  $\hat{A}$   $\Box$ ,  $\bullet$  i  $\check{Z}$ ,  $\hat{E}$   $\hat{\circ}$   $\Box$  $\overline{u}$ ,  $\overline{q}$   $\circ$   $\hat{a}$ ,  $\overline{q}$ ,  $\overline{R}$ ,  $\hat{E}$ ,  $\dot{e}$ ,  $\ddot{U}$ ,  $\mu$ ,±,ÌfvfŠf"f^ fhf‰fCfo,Å,Í∏AHP-GL/2 ,ðfTf|□[fg,μ,Ä,¢ ,Ü,∙∏BHP-GL/2 ,Í∏Afqf…∏[fŒfbfq∏EfpfbfJ∏[fhŽÐ,ÌŠJ"-,  $\mu$ ,  $\frac{1}{2}$ fvf $\Box$ fbf^ $\Box$ §Œä-p, ÌŒ $\frac{3}{4}$ ΐ, Å $\Box$ A• ; ŽG, Èf0f ‰ftfBfbfNfX,à∏,'¬,É,©,Â"ü,µ,^ó∏ü,∙,é,±,Æ,ª‰Â"\,Å,∙∏B HPJL5E fvfŠf"f^ fhf‰fCfo, Å, IDAIDÝ'èlf\_fCfAfDf0 f{fbfNfX, E‰-, ¢,Ä—l∏X,È∏Ý'è, ª‰Â"\,Å, · , ª∏A"Á,É•K—v, ª–ª, ¢ŒÀ,è∏Af0f  $\frac{1}{2}$  ftfBfbfNfX f, [[fh,  $\delta$  HP-GL/2 ,  $\frac{1}{2}$ ,  $\mu$ ,  $\frac{1}{4}$ ,  $\frac{1}{2}$  a,  $\frac{1}{4}$ ,  $\frac{1}{2}$ ,  $\frac{1}{2}$ , $E$ , $\delta$ ,  $\cdot$  'E, $\delta$ , $\mu$ , $\overline{U}$ ,  $\cdot$   $\Box B$ HP LaserJet 4LJ Pro fvfŠf"f^ fhf%fCfo HPJL5E, I"Á'. HP LaserJet 4LJ Pro fvfŠf"f^ fhf‰fCfo HPJL5E fo[[fWf‡f" 31.V3.00,  $\acute{E}$ ,  $\acute{I} \square A \hat{E} \& 9$ ,  $\acute{I}$ ,  $\ddot{a}$ ,  $\acute{a}$ ,  $\acute{E}$ " $\acute{A}' \cdot$ ,  $\acute{q}$ ,  $\acute{Q}$ ,  $\ddot{e}$ ,  $\ddot{U}$ ,  $\cdot$ :  $1)$  $f0f$ % $f$ t $fBf$ b $f$ N $f$ X $\cdot$ i $\zeta$ ;, I $f$ T $f$  $\Pi$ [ $f$ q 600dpi ,Ìf, [[fh,É,¨,¢,Ä[A600[A300[A150dpi ,Ì ‰ð'œ"x,ª∏A,Ü,½∏A300dpi ,Ìf,∏[fh,É,¨, $\overline{\phi}$ ,Ä 300∏A150∏A75dpi ,Ì

 $\&\&\&\&\&\text{`}^\text{-}\&\text{`}^\text{-}$  af $\text{Tf}^\text{-}\left[\begin{array}{cc} \text{Tg}, \text{`}^\text{-}, \text{\'e}, \text{\'A}, \text{\'e}, \text{\'e}, \text{\'e}, \text{\'e}, \text{\'e}, \text{\'e}, \text{\'e}, \text{\'e}, \text{\'e}, \text{\'e}, \text{\'e}, \text{\'e}, \text{\'e}, \text{\'e}, \text{\'e}, \text{\'e}, \text{\'e}, \text{\'e}, \text{\'e}, \text{\'e}, \text{\'e}, \text{\'e}, \text{\'e}, \text{\'e$ & $\delta$ 'œ" $\times$ , Ì $\Box$ Ý'è, Í $\Box$ AŽÀ $\Box$ Û, É, Í $\Box$ "Žš, Å, Í, È, -

 $\lceil A, \times, \hat{e}, \frac{1}{4}, \hat{e} \rceil f I f v f V f \bar{f} f'' \rceil f \bar{f} C f A f \rceil f 0 f \{ f b f N f X, \dot{I} \} f 0 f$ 

%ftfBfbfNfX•iŽ¿(Q)],É,¨,¯,é[[],•iŽ¿][]A[•[]'Ê][]A[fhf%ftfg] ,  $\dot{I}$  '  $I$  '  $\delta$  ,  $\dot{E}$  ,  $\alpha$  ,  $\dot{A}$  ,  $\ddot{A}$   $\Box$  s ,  $\phi$  ,  $\ddot{U}$  ,  $\cdot \Box B$ 

 $2)$  $HP-GL/2$ ,  $IfTf||[fg]$ HP-GL/2, <sup>a</sup> HPJL5E fvfŠf"f^ fhf‰fCfo, ÅfTfl  $\Box$  [ f q ,  $\bar{3}$  ,  $\hat{e}$  ,  $\bar{U}$  ,  $\cdot$   $\Box$  B

[fIfvfVf‡f"]f fCfAf∏f0 f{fbfNfX,I[f0f‰ftfBfbfNfX  $f$ , $\Box$ [fh(G)],É, ,¢,Ä $\Box$ Ý'è,Å,«,Ū,  $\Box$ BfOf‰ftfBfbfNfX f, $\Box$ [fh $\Box$ Ý'è,Í  $[HP-GL/2]$ , $A$  $[f$ % $fXf^{\wedge}]$ , $I$ "ñ, $A$ , $\frac{a}{f}$ 'I'ð% $A' \setminus A$ , $\cdot$  $\Box B$  $[HP-GL/2]$ ,ð'I'ð,·,é,Æ∏A^ê"Ê"I,É□D,Ü,µ,¢fpftfH□[f}f"fX,ªŠú'Ò,Å,«,Ü,·□  $B\Box$ ], $\acute{A}$ , $\ddot{A}$ ffftf $Hf$ <fq, $\acute{A}$ , $\acute{I}HP$ -GL/2,  ${}^{\text{a}}\Box\acute{Y}'\grave{e}$ , ${}^{\text{3}}$ , $\acute{e}$ , $\ddot{U}$ ,  $\Box B$ 

,±,ÌffftfHf‹fq,Ì∏Ý'è,Å^ó∏ü,Å,«,È,¢∏ê∏‡∏A[f‰fXf^] , É∏Ý'è, ð•Ï∏X, μ, Ä, à, ¤^ė̃"x^ó∏ü, μ'¾, μ, Ä, Ý, Ä, ,¾, ¾, ¢∏B[f‰fXf^] ,É∏Ý'è,μ,½Œã∏A∏X,É[TrueType ^ó∏ü(P)],ð[f0f ‰ftfBfNfX,Æ,μ,Ä^ó∏ü],É∏Ý'è,μ,Ä^ó∏ü,∙,é,Æ∏A^ó∏ü,Å,«,é∏ê∏‡,à, ,è,Ü, <sub>·</sub>□B□Ú, µ, , Í□A[fIfvfVf‡f"f\_fCfAf□f0  $\frac{1}{2}$  f{fbfNfX,  $\frac{1}{2}$  fwf < fv,  $\delta \frac{1}{2}$ Q $\Box$ Æ,  $\mu$ ,  $\ddot{A}$ , ,  $\frac{3}{4}$ ,  $\frac{3}{4}$ ,  $\frac{1}{4}$  $\Box$ B

 $3)$  $fGfRfmf, \Box[fh, \dot{I}fTf] \Box[fg]$ 

 $[fGfRfmf, \Pi[fh(E)], \Pi \tilde{Y}'\tilde{e}, \tilde{I}\Pi A[fIfVfVf \ddagger f'']f fCfAf\Pi f0$  $f\{fbfNfX,\AA \Box s, \phi, \ddot{\theta}, \cdot \Box BfGfRfmf, \Box [fh,\AA,\dot{\Box} \Box o-\dot{\Box},\dot{\Box}[fhf\hat{ } \hat{ } f\hat{ } tfg],\dot{\Box} f0f$  $\hat{\mathcal{E}}$ ftfBfbfNfX•iŽ;,ÆŽ-,Ä,¢,Ü,· $\Box$ Bfqfi $\Box$ [,Ì $\Box$ Á"ï,ð $\Box$ ,È,,·,é, $\frac{1}{2}$ ,ß,ÉŽq  $-p$ ,  $\cdot$ , éfhfbfg,  ${}^{\circ}\square$ , È, , È, é, æ, ¤, ÉfRf"fgf $\square\square$ [f<,  $\mu$ , Ä, ¢, Ü,  $\cdot\square B$ 

 $\hat{\theta}$  o  $\hat{u}$ "Z"x,  $\hat{I}$  f  $I$  f  $| \hat{u}$  f  $g$  $(4)$ [fIfvfVf‡f"]f\_fCfAf<sub>□</sub>f0 f{fbfNfX,É,",¢ ,Ä∏A[^ó∏ü"Z"x(B)],ª∏Ý'è,Å,«,Ü,∙∏B∏Ý'è,Í∏A1∏i"—,- $\sqcap$ i,©, c5 $\sqcap$ i"Z, $\sqcap$ i, Ü, $\mathsf{A}$ , Ì5'iŠK, $\mathsf{A}$ , · $\sqcap$ B

 $5)$  $REt$ ,  $IfTf||T|fa$ 

REt ,  $\overline{A}$ ,  $\overline{I}$   $\Box$ A  $\hat{o}$   $\Box$  $\overline{u}$  •  $i\overline{Z}$  $i$ ,  $\delta$   $\overline{I}$  $\Box$  $\overline{a}$ ,  $\overline{a}$ ,  $\overline{a}$ ,  $\overline{a}$ ,  $\overline{a}$ ,  $\overline{a}$ ,  $\overline{a}$ ,  $\overline{a}$ ,  $\overline{a}$ ,  $\overline{a}$   $\overline{f}$   $\overline{a}$   $\overline{f}$   $\overline{a}$   $\$ ∏[fŒfbfg∏EfpfbfJ∏[fhŻĐ"ÆŻ©,İ^ó∏ü‹Z∏p,Å,·∏B[fIfvfVf‡f"]f\_fCf  $Aff \Box$ f0 f{fbfNfX,É,¨,¢,Ä $\Box A$ ,»,Ì $\Box Y'$ è,Ì"x $\Box \vdash$ ,ª'I'ð‰Â"\,Å,· $\Box B, \pm$ ,± ,Å,Ì∏Ý'è,Í∏A[f‰fCfg]∏A[f~fffBfAf€]∏A[f ∏[fN]∏A[fIft] ,  $14'$ ,  $\circ$ ,  $\circ$ ,  $\circ$ ,  $\circ$ ,  $\circ$ ,  $\circ$ ,  $\circ$ ,  $\circ$ 

### HPJL5E fvfŠf"f^ fhf‰fCfo Version 31.V2.00 ,©, ç, Ì•Ï $\overline{1}$ , $\overline{X}$ ", É, Â, ¢, Ä

HPJL5E fvfŠf"f^ fhf‰fCfo Version 31.V3.00 ,Å,Í∏AfIfvfVf‡f"∏Ef fCfAf∏f0,Ì[TrueType ,ðf0f ‰ftfBfbfNfX,Æ,μ,Ä^ó∏ü]´,ª [TrueType ^ó∏ü] ,Æ•Ï∏X,ª,ê∏A[fOf<br>‰ftfBfbfNfX∏Ef,∏[fh] ,É,¨,¢,Ä [HP-GL/2] ,ð'I'ð,μ,½∏ê∏‡,Í [fvfŠf"f^ f‰fXf^f‰fCfUŽq—p],Æ [frfbfgf}fbfv f fEf"f∏∏[fh] ,ª∏A,Ü,½ [f‰fXf^] ,ð'I'ð,μ,½∏ê∏‡,Í,ª,ç,É [f0f ‰ftfBfNfX,Æ,μ,Ä^ó∏ü] ,ª'I,×,é,æ,¤,É,È,è,Ü,μ,½∏B

,Ü, <sup>}</sup><sub>7</sub>∏A^ȉº, Ì∏€—Ú, É, Â, ¢, Ä∏C∏<sup>3</sup>∏A∙Ï∏X, <sup>3</sup>, ê, Ü, u, <sup>}</sup>7B

|fIfvfVf‡f"□Ef\_fCfAf□f0,Ì [f0f‰ftfBfbfNfX□Ef,□[fh]<br>|έ,¨,¢,Ä [HP-GL/2] ,ð'Ι'ð,μ,½□ê□‡□A,Ü,½,Í□A [f‰fXf^] ,ð'I'ð,μ,Ä [TrueType ^ó∏ü] ,Å [f0f‰ftfBfNfX,Æ,μ,Ä^ó∏ü]  $\hat{\ }$ ĒŠO, $\delta$ ʻI'ð, $\mu$ , $\frac{1}{2}$ ∏ê∏‡:

1). LOTUS 1-2-3 for Windows  $,\tilde{E},\tilde{E},\tilde{E}$ ,  $\phi,\tilde{A}$  and  $\phi$  and  $\phi$  $\frac{1}{26}$ fbfv,<sup>3</sup>,ê,éfZf<"à,ÌfefLfXfg,ªfNfŠfbfv,<sup>3</sup>,ê,È,¢,±,Æ,ª, ,é $\Box$ B 2). Borland Paradox 5.0J  $,E,$   $\hat{E}, \hat{E}, \hat{A}$  A  $\hat{A}$   $\hat{A}$   $\hat{C}$   $\hat{A}$   $\hat{C}$ ‰EŠñ, 1, ðŽw'è,  $\mu$ ,  $\frac{1}{2}$ Žž, É∏ÅŒã, Ì•¶Žš, ª^ó∏ü,  $\frac{3}{2}$ , ê, È, ¢, ±, Æ, ª, , é∏B 3). TrueType  $\cdot$ ¶Žš, Ήñ"], ª, Å, «, È, ¢∏B 4).  $\Box$ c $\Box'$ , «^ó $\Box$ ü, É, ¨, ¢, Ä $\Box$ AŠ0Žš•¶Žš, t໋^ó $\Box$ ü^Ê'u, ª, ,, ê, é, ±, Æ, ª, ,, é  $\Box B$  $\overline{5}$ ). $\Pi$ c $\Pi$ A,à, $\mu$ ,, $\overline{1}$ ‰;•ûŒü,Ö,Ì"C^Ó"{Šp,Ì^ó $\Pi$ ü,ª,Å,«,È,¢ $\Pi$ B

, »,  $\dot{1}'^{\frac{1}{4}}$ :

6). Aldus PageMaker 5.0J ,É,¨,¢,Ä∏A"Á'è,Ì  $p\text{Z}$ †fTfCfY,Å∏A^ó∏ü^Ê'u,ª, ,ê,é,±,Æ,ª, ,é∏B

```
•¶Žš,Ì^ó∏ü,É,¨,¢,Ä∏A•¶Žš,Ì^ê•"•ª,ÌfNfŠfbfv,Ífhf
\frac{1}{26} fCfo, \frac{1}{15}GA, \frac{1}{5}, \frac{1}{8}, \frac{1}{8}, \frac{3}{8}, \frac{1}{10}, \frac{1}{10}, \frac{1}{10}, \frac{1}{10}, \frac{1}{10}, \frac{1}{10}, \frac{1}{10}, \frac{1}{10}, \frac{1}{10}, \frac{1}{10}, \frac{1}{10}, \frac{1}{10}, \Paradox 5.0J , \hat{I}, \hat{\alpha}, \hat{\alpha},É<sub>□</sub>A^ê.",ÌfAfvfŠfP□[fVf‡f",Å,Í.¶Žš,Ìfrfbfgf}fbfv,Ì"à,Ì^ê.".
ª,ðfZf‹,ÌŠ0,ÉfNfŠfbfv,·,é,æ,¤,ÉŽw'è,µ,Ä^ó∏ü,·,é,à,Ì,ª, ,è,Ü
, [BVersion 31.V2.00 ,Å,Í∏A,±,Ì,æ,¤,È•¶Žš,Í^ó∏ü∏o—<br>^,Ü,<sup>ı</sup>,ñ,Å,μ,½,ª∏A31.V3.00 ,Å,Í∏A,±,Ì,æ,¤,È∏ê∏‡,Ì∏^'u,Æ,μ,Ä
WIN.INI ftf@fCf<sub>0</sub>, É<sup>^</sup>È%<sup>^</sup>, I,æ, <math>\times</math>, È<sub>□</sub>Ý'è,ð, ·, é, ±,Æ, Å<sub>□</sub>A, ±, ê, ð ^ó\Boxü, \cdot, é, ±, Æ, ð‰Â"\, Æ, µ, Ü, µ, \frac{1}{2}\Box B
```

```
1.fvf∏f0f‰f€
f}fl□[fWff,Ì[f□fCf"]f0f<□[fv̯,æ,è□A[f̪Rf"fgf□□[f‹
fpflf<]fAfCfRf", of fuf< fNfSfbfN, µ, U, · ∏B
2.[ fRf"fgf\Box[ f <
fpflf<lfEfBf"fhfE,©,c[fvfŠf"f^lfAfCfRf",ð'I'ð,.,é,Æ a[fvfŠf]
"f^, I\vec{p}''elf_fCfAf\vec{p}f(fbfNfX, ª•\Z|, <sup>3</sup>, ê, Ü, · \vec{p}B
         \left[\left[\right]\right]Y'è(S)...]f{f^f",ð'I'ð,\mu,\ddot{\theta},\left[\right]3.
4. [\n\vec{Y}'\vec{e}]\vec{f} fCfAf\vec{f}ofo
f\{fbfNfX,\AA\overline{A}[AK]f\{f^{\wedge}f'',\eth fNf\overline{S}fbfN,\mu,\ddot{U},\cdot\Box B5. [\Box I^{-1}] f\{f^{\wedge} f'', \delta f N f \tilde{S} f b f N, \mu, \tilde{U}, \cdot \Box B^鸋,Ì'€∏ì,ð∏s,È,¤,Æ Windows fffBfŒfNfqfŠ,Ì win.ini
```
 $f t f$ @ $f$ C $\overline{f}$ <, $\acute{E}$  $\hat{E}$  $\hat{E}$  $\hat{E}$  $\hat{E}$ , $\ddot{I}$ , $\ddot{E}$ , $\dot{E}$ , $\dot{E}$  $fZfNfVf$  $f$  $f$  $f'$  $\ddot{E}$  $f''$  $\dot{O}$  $\sim$ , $\ddot{3}$ , $\ddot{e}$ , $\ddot{U}$ , $\cdot$  $\Box$ i LPT1 ,  $I\Box A\Box U' \pm$ ,  $^3$ ,  $\hat{e}$ ,  $\frac{1}{2}f$  |  $\Box$   $f$   $g-\frac{1}{4}$  $\Box$  $\Box B$ 

[HP LaserJet 4LJ Pro, LPT1]

f $\Box$ f,', E,C, $\delta \zeta$ g—p, $\mu$ , $\overline{A}\Box A$ , $\pm$ , ÌfZfNfVf $\ddagger$ f",É $\hat{c}$ È ‰º,ÌfGf"fgfŠ,ð"o~^,∙,é,ÆfNfŠfbfv‹«ŠE∏ã,Ì•¶Žš,Ì^ó∏ü,ª‰Â"\  $.4. \dot{E}$ .è.Ü. $\cdot$ ∏B

noBoundaryClipping=1

,  $\ddot{\theta}$ ,  $\frac{1}{2}$  $\sqrt{\frac{2}{1}}$  $\sqrt{\dot{\theta}^2 + \dot{\theta}^2}$ ,  $\dot{\theta}$ ,  $\dot{\theta$ ,Æ,ª,Å,«,Ü,·∏B,±,Ì∏Ý'è,Í∏AŒ´'¥,Æ,µ,ÄŒÂ∏X,Ì^ó∏üfWf‡fu— `,Éf`fFfbfN,ª,ê,Ü,∙,Ì,Å∏A∏Ý'è,Ì•Ï∏X,Ì,½ß,É Windows ,ð∏Ä‹N"®,·,é•K—v,Í, ,è,Ü,<sup>ı</sup>,ñ∏B

fvfŠf"f^,Ì TrueType f‰fXf^f‰fCfU,É,æ,é∏c∏A,à,μ,,͉ i•ûŒü,Ö,Ì"C^Ó"{Šp,Ì^ó∏ü,Í∏AŒ»∏Ý,Ì,Æ,±,ëfhf  $\frac{1}{20}$   $\frac{1}{20}$  i•ûŒü,Ö,Ì"C^Ó"{Šp,Ì^ó∏ü,ð∏s,È,¤∏ê∏‡,É,Í∏AfIfvfVf‡f"∏Ef fCfA f∏f0,Ì∏hTrueType ^ó∏ü(P)∏h,Å∏hfrfbfqf}fbfv f\_fEf"f□□[fh□h,ð'I'ð,·,é,±,Æ,Å,±,ê,ª‰Â"\,Æ,È,è,Ü,·∏B

 $*$ ' $\sqcap$ ^0

Version 31.V3.00, Å, Í□AfvfŠf"f^ fhf ‰fCfo,Ì,Ý,ªfAfbfvff∏[fq,ª,ê∏Af\ftfqfEfFfA,É,ÍfvfŠf"f^fhf ‰fCfo,Ìftf@fCf‹,Ì,Ý,ªŠÜ,Ü,ê,Ü,∙∏B,»,Ì,½,ß∏AVersion 31.V3.00 ffCf"fXfgolf<,indi-^,ifvfŠf"f^ fhf‰fCfo,i,æ,¤,É Microsoft,<br>Windows 3.1J ,lfRf"fgfolf< fpflf<,©,ç'g,Yoz,Þ,± ,Æ,É,È,è,Ü, □BHP LaserJet 4LJ Pro ,Ì Printing System , ``IfCf"fXfg[[f<,É,Í[]A[]»•i,É•t'®,Ìftf[]fbfs[[fffBfXfN,ð,<sup>2</sup>Žq $p, \frac{3}{4}, \frac{3}{4}, \frac{1}{4}$ 

### Microsoft Windows 3.1J , $\ddot{\theta}$ , $\dot{\Gamma}$ 'g, $\acute{\gamma}$  $|\breve{\epsilon}$ , $\acute{\gamma}$ , $\acute{\epsilon}$ , $\hat{A}$ , $\phi$ , $\ddot{A}$

 $*$ ' $\sqcap$ ^0

Version 31.V3.00 ,Å,Í afvfŠf"f^ fhf ‰fCfo,Ì,Ý,ªfAfbfvff∏[fq,ª,ê∏Aftf∏fbfs∏[fffBfXfN,É,ÍfvfŠf"f^  $f$ hf‰fCfo, Iftf@fCf<, I, Ý, ªŠÜ, Ü, ê, Ü,  $\Box B$ , », I,  $\frac{1}{2}$ , ß $\Box A$ Version 31.V3.00 ,ÌfCf"fXfg□[f<,Í□]—^,ÌfvfŠf"f^ fhf‰fCfo,Ì,æ,¤,É<br>Microsoft Windows 3.1J ,ÌfRf"fgf□□[f< fpflf<,©,ç'g,Ý□ž,Þ,± ,Æ,É,È,è,Ü, ∏BHP LaserJet 4LJ Pro ,Ì Printing System , IfCf"fXfg[[f<, É, Í[]A[]»•i, É•t'®, Iftf[]fbfs[[fffBfXfN, ð, <sup>2</sup>Žg $p, \frac{3}{4}, \frac{3}{4}, \frac{1}{4}$ 

 $\hat{E}$  =  $\hat{L}$ ,  $\hat{L}$ ,  $\hat{E}$ ,  $\hat{E}$  =  $\hat{E}$  =  $\hat{E}$  =  $\hat{A}$  fRf " fg f $\Box$  [f < fpfl f < ,  $\circ$ ,  $\circ$  ' g,  $\angle$   $\Box$   $\hat{Z}$ ,  $\ddot{B}$ ,  $\Box$  $\frac{3}{4}$ ,  $\frac{3}{4}$ ,  $\frac{4}{18}$ 

 $1.$ fvf∏f0f‰f€

```
f}fl[[fWff, I[f[]fCf"]f0f<[[fv, &, e`[A[fRf"fgf[][[f<
fpflf<]fAfCfRf", \delta f_fuf< fNfŠfbfN, µ, Ü, · [B
2<sub>1</sub>If Rf''fqf||f'fpflf\langle \cdot \rangle fEfBf''fhfE, \circlearrowright, cffr\ifr'ff'\ifr'ffAfCfRf'',\delta'I'\delta, \cdot \cdot \nleftrightarrow fflA[fvf\ifr'ff"f^,İ∏Ÿ'è]f fCfAf∏f0 f{fbfNfX,ª•\ݦ,ª,ê,Ü,∙∏B
           3.
            [ 'g, \forall \exists \forall, P \forall f \forall f \forall f \land \land f \land f \land f \land f \land f \land f \land f \land f \land f \land f \land f \land f \land f \land f \land f \land f \land f \land f4.
,É,È,¢fvfŠf"f^,ą̃OXOV, ª,ę̂, ½fvfŠf"f^, Ì'g,ÝOž,Ý]
,ð'I'ð,µ,Ü,∙[lifŠfXfg,Ì[]Å[]‰,Ì[|€—Ú,Å,∙∏i∏B
           \left[\begin{array}{cc} \n\cdot g, \hat{Y} \mid \vec{z}, \hat{Y}(I) \ldots \end{array}\right] \left[\begin{array}{cc} \uparrow \uparrow \uparrow^* \end{array}, \delta' \right] \cdot \delta, \mu, \dot{\theta}, \cdot \Box B5<sub>1</sub>HPJL5E fvfŠf"f^ fhf
6.
‰fCfo, Iftf∏fbfs∏[ fffBfXfN, ðfffBfXfN fhf‰fCfu,É"ü, ê∏Afhf
\frac{1}{2}fCfu-\frac{1}{4}, ðŽw'è, \mu, \ddot{\theta}, \cdot \Box B"HP LaserJet 4LJ Pro"
7.
,ð'I'ð,µ□A[OK]f{f^f",ðfNfŠfbfN,µ,Ü,∙□B
            [\Box \dot{\psi}' \pm (C) \ldots] \int {\{f^{\wedge} f''', \delta' I' \delta, \mu, \ddot{\theta}, \cdot \Box B\}}8.
            [\Pi \cup ' \pm \Pi x(P)], \dot{\Gamma}^e \rightarrow , \odot, \Box A f \vee f \circ f'' f^{\wedge}, \delta \circ, , \dot{e}'' \rightarrow9.
,Ä,é∏Ú'±∏æ,ð'I'ð,µ,Ü, ·∏B
10. [\square, ' \neg, \acute{E}^{\wedge} \acute{o} \square \ddot{u}], \grave{f} \acute{f} fFfbfN
11. \left[\right] \cap Y' \in (S) \dots | f\{f^{\wedge}f'', \delta'\overline{I}'\delta, \mu, \theta\}, \cdot \cap B12. [∏Ý'è]f fCfAf∏f0 f{fbfNfX,Å∏A•K—v,È∏Ý'è,ð∏s,¢,Ü,∙∏B
13. [OK] f\{f^{\frown}f'', \delta fNf\check{S}fbfN, \mu, \ddot{U}, \cdot \Box B14. \left['\hat{E}\right]1\tilde{Z}g,¤fvfŠf"f^,Æ,µ,Ä\left[ \right]Y'è(E)]f{f^f",ðfNfŠfbfN,µ,Ü,\cdot\left[ \right]B
```

```
15. [\Box \overline{I}^{-1}]f{f^f", \deltafNfŠfbfN, \mu, \overline{U}, \Box B
```
### $\triangleright$ ftf@fCf<[\[]¬

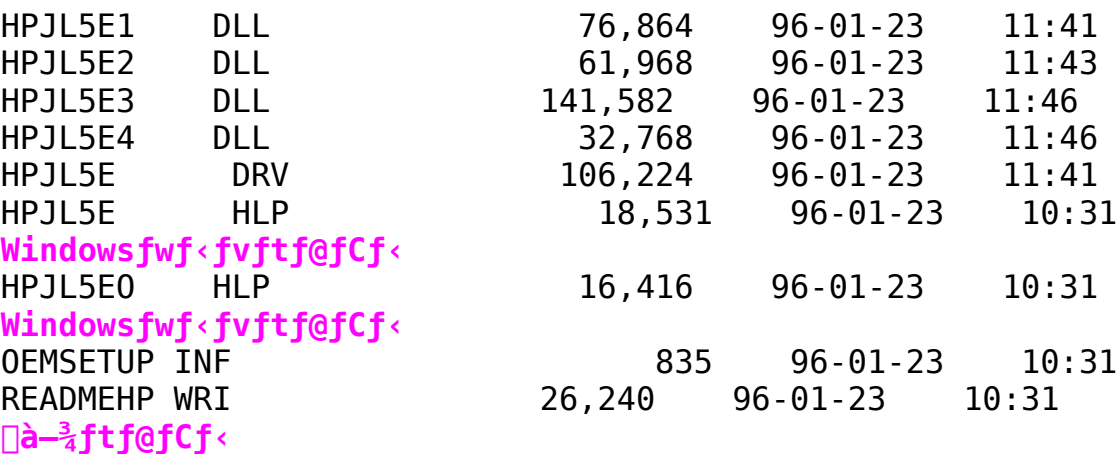

HP LaserJet5L fC∏[fU∏[fvfŠf"f^-pfhf‰fCfo NEC PC98"ú-{CéWindows3.1 Ver 31.0.2

 $\triangleright$ Žû~^fffBfŒfNfgfŠ DISC2:\DRIVER\HP\WIN31\LJ5L N

### $\triangleright$  $"à-e"$

 $,\acute{\texttt{I}}$  ,  $\P$  ,  $\texttt{S}$  ,  $\acute{\texttt{E}}$ 

HP LaserJet 5L fvfŠf"fefBf"f0 f\ftfgfEfFfA, i[AHP LaserJet 5L fvfŠf"f^-p, If\ftfgfEfFfA, A, DB^E  $\&^{\circ}$ , İ, à, İ, ªŠÜ, Ü, ê, Ä, ¢, Ü, · ∏B

```
* fvfŠf"f^ fhf‰fCfo
```

```
* fXfen[f^fXnEfEfBf"fhfE
```
HP LaserJet 5L  $f \vee f \circ f' f' + \wedge f \cap A \circ \theta \circ d \circ i$ ,  $\lambda, \dot{I} \cap A \cdot i \dot{Z}$ ,  $\circ$ ,  $\hat{A} \cap A \cdot f \circ \theta \cap \ddot{u}$ ,  $\delta$  1 MB ,̕W∏€"‹∏Úf∏f,fŠ,ÅŽÀŒ»,µ,½‰æŠú"I,ÈfvfŠf"f^,Å,·∏B fvfŠf"f^ fhf‰fCfo,Í∏Af0f‰ftfBfbfNfX,ÆfefLfXfq,Ì^ó∏ü,É•K —v , È f∏f , fŠ , ð∏Å"K , ÉŠC—∏, · , é , ± , Æ , É , æ , Á , Ä∏A∏]— ^,Ì600dpi,Å,Ì^ó∏ü,Å,Í∏A∏Å'á 2 MB 'ö"x,Í•K—  $V, \frac{3}{4}$ ,  $A, \frac{1}{2}$ fvfŠf"f^, Ìf $\Pi$ f, fŠ, ð 1 MB ,Æ,u∏A,©,Á•iŽ¿∏A'¬"x,É'˦,µ,È,¢^ó∏ü,ð'ቿŠi,ÅŽÀŒ»,µ,Ä,¢ ,  $\ddot{\bm{\mathsf{U}}}$  ,  $\cdot \bm{\mathsf{\Pi}}$ B ,Ü,½∏A,±,ÌfvfŠf"f^ fhf‰fCfo,Å,Í∏Afqf… [[fŒfbfg|EfpfbfJ[[fhŽĐ,ÌŠJ",µ,½fvf|]fbf^[§Œä-p,ÌŒ¾Œê HP-GL/2

,ðfTf|□[fg,μ,Ä,¢,Ü,·□B•K—v,ɉž,¶,Ä HP-GL/2 ,ðf0f

‰ftfBfbfNfX,Ì^ó∏ü,ÉŽg—p,∙,é,±

```
,Æ,É,æ,Á,Ä□A□,'¬,Å,©,"ü,µ,¢fOf‰ftfBfbfNfX,Ì^ó\Boxü,ª‰Â"\
, Ä , · ⊓B
```
fvfŠf"f^ fhf ‰fCfo, InÝ'ef fCfAfofo, a^enV, 3, e, U, μ, } pBftn[fU, É, â, 3, μ, ¢nÝ'e ,ɉÁ,¦□Afqf"f͡g□î•ñ,à"¯Žž,É•\ ަ,µ,Ü,∙∏B^ó∏ü•iŽ¿,ð∏hŽ©"®∏h,É∏Ý'è,∙,é,± , Æ, É, æ, è $\bar{Q}$ A, Ù, Æ, ñ, Ç, Ì $\bar{C}$ ó $\bar{Q}$ ü, ª $\bar{Q}$ Å"K, É $\bar{Q}$ s, ¦, é, æ, ¤, É $f$ h $f$ ‰fCfo,ð∏Ý'è,μ,U,∙∏B^ó∏ü'¬"x,ð,Æ,-,  $\acute{\epsilon}$ ndž $\langle$ ,  $\cdot$ ,  $\acute{\epsilon}$ n $\grave{\epsilon}$ n $\ddagger$ ,  $\grave{\mathrm{a}}$   $\circ$  $\overline{\acute{q}}$ n $\cdots$ ,  $\overset{\circ}{\phantom{\mathrm{a}}}$ n $\acute{\epsilon}$ ,  $\overset{\circ}{\epsilon}$ ,  $\overset{\circ}{\epsilon}$ n $\epsilon$ ,  $\overset{\circ}{\epsilon}$ ,  $\overset{\circ}{\epsilon}$ n $\epsilon$ ,  $\overset{\circ}{\epsilon}$ ,  $\overset{\circ}{\epsilon}$ ,  $\overset{\circ}{\epsilon}$ ,  $\overset{\circ}{\epsilon}$ ,  $\$ ª"∏¶, , ,é∏ê∏‡∏Af}fjf…fAf‹,Å∏Ú∏×,È∏Ý'è,ð∏s,¤,±,Æ,à‰Â"\,Å, ∙∏B

fXfe[[f^fX[EfEfBf"fhfE, I[AHP LaserJet 5L fvfŠf"f^ $p.\hat{I}$ Windows  $f \setminus$ 

,Â,Å,àƒvfŠƒ"ƒ^,ÌŒ»[]Ý,̃Xƒe[][ƒ^ƒX[]i[]óʻÔ[]j,ð'm,é,± ,Æ,ª,Å,«,Ü,·□B,Ü,½□AfXfe□[f^fX□EfEfBf"fhfE,Í□AfvfŠf"f^,É $p\check{Z}$ †, ª $-$ <sup>3</sup>,, È, Á, ½, Æ, «, È, Ç $\Box$ Af† $\Box$ [fU, É'm, ç,  $\frac{1}{2}$ ,  $\frac{1}{2}$ , ¢, ±, Æ, ª" -[¶,μ,½Žž[]AfEfBf"fhfE f[]fbfZ[][fW,Æ,μ,Ä•ñ[][,μ,Ü,·[]B

## fvfŠf"f^ fhf%fCfo, I"Á'·

 $1)$  $\Box V$ ,  $\mu$ ,  $\Phi f \dagger \Box$  [  $f \cup \Box E f C f'' f^{\prime} \Box$  [  $f \t{tfFfCfX}$ 

 $f$ J $\sqcap$ I $f$ h $\sqcap$ E $f$ t $f$ ( $\theta$  $f$  $\in$  $f$  $\in$  $\mathbb{Z}$  $\otimes$ ,  $\mathbb{A}$ ,  $\perp$ ,  $\circ$ ,  $\circ$ ,  $\circ$ ,  $\circ$ ,  $\circ$ ,  $\circ$ ,  $\circ$ ,  $\circ$ ,  $\circ$ ,  $\circ$ ,  $\circ$ ,  $\circ$ ,  $\circ$ ,  $\circ$ ,  $\circ$ ,  $\circ$ ,  $\circ$ ,  $\circ$ ,  $\circ$ ,  $\circ$ ,  $\circ$ ,  $\circ$ ,  $\circ$ ,  $\circ$ , □A'€□ì,µ,â, ,,¢ft□[fU□EfCf"f^ftfFfCfX,É^ê□V,ª,ê,Ü,µ,½□Bfpflf<br>‹,É,Í□A[-pŽt]□A[^ó□ü•iŽ¿] ,¨,æ,Ñ [fIfvfVf‡f"],ª $p^0$ ,  $\hat{p}$ ,  $\hat{e}$   $\Delta$ ,  $\gg$ ,  $\hat{e}$ ,  $\frac{1}{4}$ ,  $\hat{e}$ ,  $\hat{I}$  f  $pf$  l  $f$  < ,  $\hat{E}$  f  $E$  f  $\Delta$   $\Delta$   $E$  f  $\hat{I}$  f  $\hat{C}$  f  $f'$  f  $\hat{I}$ ,  $\hat{I}$   $\hat{E}'$   $u$ ,  $\hat{E}'$   $\hat{I}$  $\hat{\mathscr{E}}$ ,  $\mu$ ,  $\frac{1}{2}$  ' $\hat{\epsilon}$  \lin i fat" fa,  $\frac{1}{2}$   $\hat{\epsilon}$  \2,  $\frac{1}{2}$ ,  $\hat{\epsilon}$ ,  $\ddot{\theta}$ ,  $\ddot{\theta}$ 

,í,©,è,â,∙,¢^ó∏ü•iŽ¿,Ì∏Ý'è 2)

 $\lceil$   $\bigcap$ ü•iŽ; ] fpflf<,  $\AA$ , I $\sqcap$ A, í, ©, è, â,  $\cdot$ , ¢ $\bigcap$ ü•iŽ;, Ì $\sqcap$ Ý'è, ð $p^0, \mu, \ddot{\theta}, \mu, \frac{1}{2}$   $\Box B$ 

 $[\check{Z}^{\circ\circ\circ}]$ ,  $\check{\delta}$ 'I' $\check{\delta}$ ,  $\cdot$ ,  $\acute{e}$ ,  $\text{A}\Box$ iffttfHf < fq $\Box$ ifvfŠf"f^ fhf ‰fCfo,ªŽg—p,µ,Ä,¢,éfAfvfŠfP□[fVf‡f"□Ef\ ftfgfEfFfA,ð"»•Ê,µ∏A,»,ê,É"K"—,ÆŽv,í,ê,éfhf ‰fCfo,InÝ'è,ð[•¶Žš,IfvfŠf"fg]nA[f0f‰ftfBfbfNfX,IfvfŠf"fg] ,Ì'†,©,玩"®"I,É'I'ð,µ,Ü,∙∏B[•¶Žš,ÌfvfŚf"fq] ,ª'I'ð,ª,ê,éŽå,ÈfAfvfŠfP∏[fVf‡f"∏Ef\ftfgfEfFfA,Í∏A^È  $\frac{20}{2}$ , I, à, I, Å,  $\cdot$ :

Lotus 1-2-3, Lotus AmiPro, Lotus Approach, MS Excel, MS Word, MS Access, MS Works, Windows Write, f∏f,', WordPerfect, Borland Paradox, Borland Ouattro Pro

 $\Box$ ® $\Box$ Af $\Box$ f,', Å,Í $\Box$ A600dpi,Ì^ó $\Box$ ü,Å $\Box$ ¶f} $\Box$ [fWf" $\Box$ Ý'è,É $\Box$ 3,µ,"® $\Box$ ì,µ,È ,¢∏ê∏‡,ª, ,é,ځ,ß∏AŽ©"®"I,É300dpi,ª'I'ð,',ê,Ü,∙∏B

[.¶Žš,ÌfvfŠf"fg],Å,Í [AWindows ,Ì TrueType] ftfHf"fg,ðfvfŠf"f^,É[],'¬,Éf\_fEf"f[][[fh[]B,±,ê,É,æ,è[]Af0f  $\frac{1}{25}$ ftfBfbfNfX, I  $\frac{1}{2}$ fu, I,  $\frac{1}{2}$ , B, EZg $p, A, «, éfvfŠf"f^{\widehat{}}, If[]f, fŠ, I[]ŠEA, <sup>3</sup>, ê, Ü, ·, <sup>3</sup>[]A•¶Žš, İ^6□ü, İ $\cdot$ É, B, Ä$  $\Box$ , '¬,Æ,È,èfvfŠf"f^ ftfHf"fg,Ì,æ,¤,É ‰Õ"K,Å, · □B,à, μŪAf□f, fŠ□EfI□[fo□[ftf□□[,ª"□¶, · ,é□ê□‡,Í□A[f0f  $\frac{1}{2}$   $\frac{1}{2}$  [f0f‰ftfBfbfNfX,ÌfvfŠf"fq],Å,Í∏ATrueType ftfHf"fg,àf0f‰ftfBfbfNfX,Æ,µ,Ä□^-□□BfvfŠf"f^,Ìf□f,fŠ,ðf0f ‰ftfBfbfNfX,Ì∏^—∏,É∏Å'åŒÀŽg—p,∙,é,± ,Æ,É,æ,Á,Ä∏A,æ,è•¡ŽG,Èf0f‰ftfBfbfNfX,Ì^ó∏ü,à‰Â"\

 $,F,\mu,\ddot{U},\cdot\Box B,\grave{a},\mu\Box Af\Box f,f\breve{S}\Box EfI\Box [f\circ\Box [f\circ f\Box\Box f,e''-g\phi]$  $\Box$ ¶, , é $\Box$ ê $\Box$ ‡,Í $\Box$ A[300dpi fvfŠf"fg],ð'I'ð,μ,Ü,  $\Box$ B  $[\Pi, \bullet i\overline{2}i\overline{1}V\overline{1}\overline{5}f''\overline{1}q]$ , Å, Í $\Box$ AfvfŠf"f^, Ìf $\Box$ f, fŠ, ª•s´«, µ,  $\frac{1}{2}$  $\Box$ ê $\Box$ ‡, É, à^ó $\Box$ ü, ð‰Â"\ ,É,∙,éfCf∏∏[fW∏EfAf fvfg,İ‹@"\,ðŻg  $p, \mu, \ddot{U}, \dot{I}$ ,  $\ddot{q}$   $\ddot{q}$ ,  $\dot{I}f$ ,  $\dot{q}$   $\ddot{f}h$ ,  $\ddot{A}$ ,  $\ddot{I} \ddot{Z} \odot \ddot{q} \odot \ddot{q}$ ,  $\ddot{E} \ddot{Z}q$  $p$  $j$  $\Box$ B,», $\dot{1}$ , $\frac{1}{2}$ , $\dot{S}$  $\Box$ Af $\Box$ f, fŠ, $\frac{a}{2}$ , s'«, $\mu$ , $\frac{1}{2}$ Žž, $\tilde{A}$ , àfCf $\Box$  $\Box$ [fW^ $\frac{3}{2}$  $\Box$ k, $\delta$  $\Box$ s, $\dot{A}$ , $\ddot{A}$   $\hat{e}$  $\cdot$ ",  $\overline{1}$  $\cdot$ ižį, $\delta$ ‰º, $\overline{0}$ , $\overline{A}$  $\overline{0}$ ó $\Box$ ü,  $\overline{1}$ , , É $\Box$ A $f\Box f$ ,  $f$ Š $\Box$ E $f$ I $\Box$  $\Box$  $\Box$  $\Box$  $\Box$ I $\Box$  $\Box$  $\Box$  $\Box$  $\Box$  $\Box$ v, EŽž $\Box$ Ā-pŽt, ð- $\bar{3}$ 'Ê, É,  $\cdot$ , é,  $\pm$ , Æ, ª, ¸, è, Ü,  $\frac{1}{2}$ , ñ $\Box$ B  $[300dpi fvf\check{S}f''fg], \AA, \Pi\Box A\Box, \dot{E}, \phi fvf\check{S}f''f\hat{\Box}$ f $\Pi$ f, fŠ, $\AA$ ^ó $\Pi$ ü, ª‰ $\AA$ "\ ,Å,  $\cdot$   $\Box$ B600dpi,Ì $\hat{C}$  $\Box$ ü,Åf $\Box$ f, fŠ $\Box$ EfI $\Box$ [fo $\Box$ [ftf $\Box$ ][,ª"- $\Box$  ,  $\mu$ ,  $A \hat{\ }$  ó $\Box$   $\ddot{\mu}$ ,  $A$ , «,  $E$ ,  $\phi$  $\Box$  $\dot{\theta}$  $\Box$  $\vdash$ ,  $\dot{\bot}$ ,  $\dot{\bot}$ ,  $\dot{\bot}$   $\dot{\bot}$   $\dot{\theta}$ ,  $\mu$ ,  $\ddash \Box$  $\vdash$   $\Box B$  $[f\}$ fif...fAf< $\Box$ Ý'è], $\Diamond$ , Í $\Box$ A, ·, ×, Ä, Ì $\Box$ Ý'è, ðf}fif...  $f$ Af < ,  $\hat{A}$  $\sqcap$ s ,  $\uppi$  ,  $\pm$  ,  $\hat{A}$  ,  $\stackrel{\triangle}{=}$   $\hat{B}$  $\hat{A}$ " \,  $\hat{A}$ ,  $\cdot$   $\sqcap$ B TrueType ftfHf"fg, In, '¬^on 3)  $\left[\cdot\P\tilde{Z}\right]$ š, t͡fvfŠf"fg], $\delta'$ I'ð, $\mu$ , $\frac{1}{2}$  $\left[\right]$ ê $\left[\right]$ ‡ $\left[\right]$ A, $\left[\right]$ , $\frac{1}{2}$ , Í $\left[\right]$ A $\left[\right]$ fj $\left[\right]$   $\ldots$  $\lceil Af\lceil \cdot \lceil \lceil Y'\e\rceil, \circlearrowright, \varsigma$  [TrueType,  $\delta f$  fEf"f $\lceil \lceil \lceil \lceil f'h, \cdot \cdot, \acute{e}\rceil \rceil$ ,ð'I'ð,µ, ledtravindows, Ì TrueType ftfHf"fg,ðfvfŠf"f^,É[],'¬,Éf\_fEf"f[][[fh,µ,Ä^ó[]ü,µ,Ü,∙[BfvfŠf "f^ fhf%fCfo,  $\overline{a}$ , $\overline{a}$ , $\overline{b}$ fvfŠf"f^, $\overline{A}$ , IfLfffbfVf... fefNfmf□fW□[,ªfvfŠf"f^  $f$ tfHf"fq,É^ø, ,ð,Æ,c,È,¢fpftfH $\Box$ [f}f"fX,ðŽÀŒ»,u,Ü, $\Box$ B  $4)$  $HP-GL/2$ ,  $IfTf||Tfg$  $\Box$ ]-^, I HP LaserJet fvfŠf"f^,  $E''$ <sup>--</sup>l, E $\Box$ AHP-GL/2 ,ªfvfŠf"f^fhf‰fCfo,ÅfTf|□[fg,<sup>3</sup>,ê,Ü,·□Bf0f ‰ftfBfbfNfX, Ì ó∏ü'¬"x, ð"Á, É∏dŽ‹, ·, é∏ê∏‡∏AHP-GL/2, ðŽg p,µ,Ä,Ì^ó∏ü,ªŒø‰Ê"I,Å,∙∏B,½,¾,µ∏A^ê"Ê,É HP-GL/2 ,ðŽg p,µ,½^ó∏ü,Å,Í∏Af0f‰ftfBfbfNfX,ðf‰fXf^f0f %ftfBfbfNfX,A,µ,AO^-O, ,éOêO‡,É"ä,×OAfvfŠf"f^,Ìf∩f,fŠ,ð'},- $\bullet$ K—v,Æ,µ,Ü,· $\Box$ B $\bullet$ K—v,ɉž,¶,Ä $\Box$ A[f}fif…fAf‹ $\Box$ Ý'è] ,©, $C'I'$ ð, $\mu$ , $\ddot{\theta}$ , $\cdot$ ∏B 䢥¶fvfŠf"f^ ftfHf"fg,ÌfTf|□[fg  $5)$ fvfŠf"f^ fhf‰fCfo, Å, Í AHP LaserJet 5L , ª"à' , ., é Intellifont ftfHf"fg,  $\delta$ fTf|  $\Box$ [fg,  $\mu$ ,  $\ddot{\theta}$ ,  $\Box$ BfvfŠf"f<sup> $\sim$ "a' ftfHf"fg, I $\Box$ AfAfvfŠfP $\Box$ [fVf‡f" $\Box$ Ef\</sup>  $f$ t $f$ g $f$ E $f$ F $f$ A, $\dot{I}$ UhU'' $\dot{I}$ 'I' $\delta$ Uh $f$ U $f$ j $f$  $\ldots$ U $I$ ,È,Ç,Å, $\dot{I}$ UAU'' $\dot{I}$  $\rightarrow$ , $\dot{I}$ U $\P$ % ;,ÉfvfŠf"f^,ÌfĀfCfRf"•t,«,Å•\ަ,ỉ,ê,Ä,¢,Ü,∙ŪB,±<br>,ê,ç,ìftfHf"fg,É'Î,∙,éfXfNfŠ□[f" ftfHf"fg,ª,È,¢ ,½,ß□AfXfNfŠ□[f"□ã,Ì•\ަ,Í Windows ,ªŽ□,Á,Ä,¢,é,È,é,×,- $\langle \mathsf{B}, \mathsf{C} \cdot \hat{\mathsf{E}}, \hat{\mathsf{I}} \rangle$   $\mathsf{f}$   $\mathsf{t}$   $\mathsf{f}$   $\mathsf{H} \mathsf{f}$  " $\mathsf{f} \mathsf{q}, \mathsf{P}$   $\mathsf{I}$   $\mathsf{a}$   $\mathsf{I}$   $\mathsf{B}, \mathsf{B}, \mathsf{U}, \mathsf{P}$   $\mathsf{I} \mathsf{I}$   $\mathsf{A} \cap \mathsf{G}$   $\mathsf{I}$   $\mathsf{u}, \mathsf{E}, \mathsf{I}$   $\mathsf$ 

P[[f%fuf<[EftfHf"fg,ªŽg $p, \frac{3}{2}, \hat{e}, \hat{e}, \frac{1}{2}, \hat{B}$   $[A]$ ,  $\hat{g}$ ,  $\hat{A}$ ,  $\hat{A}$ ,  $\hat{e}$ ,  $\hat{L}$ ,  $\hat{E}$ ,  $\hat{G}$ ,  $\hat{e}$ ,  $\hat{e}$ ,  $\hat{B}$ ,  $\hat{B}$ ,  $\hat{B}$ ,  $\hat{B}$ ,  $\hat{B}$ ,  $\hat{B}$ ,  $\hat{B}$ ,  $\hat{B}$ ,  $\hat{B}$ ,  $\hat{B}$ ,  $\hat{B}$ ,

f0f‰ftfBfbfNfX•iŽ¿,ÌfTf|[[fg 6) 600dpi,  $\hat{I}f, \Pi[fh, \hat{E}, \ddots, \hat{\tau}, \hat{A} \Pi A600 \Pi A300 \Pi A150 \text{d} \rho \text{ i}$ ,  $\hat{I}$ ‰ð'œ"x,ª∏A,Ü,½∏A300dpi ,Ìf,∏[fh,¨,¢,Ä 300∏A150∏A75dpi ,Ì  $\&\&\&\&\times$ ,  $\circ$  fTf  $\Box$  [fg,  $\circ$ ,  $\Diamond$ ,  $\Diamond$ ,  $\Diamond$ ,  $\Diamond$ ,  $\Box$  B,  $\pm$ ,  $\Diamond$ ,  $\Diamond$ ,  $\Diamond$ ‰ð'œ"x,Ì∏Ý'è,Í∏A[f}fif…fAf‹∏Ý'è],©,ç[f0f‰ftfBfbfNfX•iŽ¿(Q)] ,É,¨,¯,é[∏,•iŽ;]∏A[•∏'Ê]∏A[fhf‰ftfq],Ì'I'ð,É,æ,Á,Ä∏s,¢ ,  $\mathsf{U}$  ,  $\cdot \Box \mathsf{B}$ 

 $7)$  $fGfRfmf, \Box[fh, \dot{I}fTf] \Box[fg]$  $f$ gfi $\Box$ [, Ì $\Box$ Á"ï- $\hat{E}$ ,  $\delta \cap \delta$ Gà,  $\mu \cap \dot{A}$  fgfi $\cap$ [ fJ $\cap$ [ fgfŠfbfW,  $\delta$ ,  $\hat{E}$ ,  $\dot{e}$ ,  $\dot{E}$ ,  $\dot{C}$ ,  $\dot{C}$ ,  $\dot{C}$ ,  $\dot{C}$ ,  $\dot{C}$ ,Æ,ª,Å,«,Ü,·∏BfGfRfmf,∏[fh,Å,Ì∏o—Í,Í[fhf‰ftfq],ÌfOf  $\frac{1}{2}$   $\frac{1}{2}$   $-p$ ,  $\cdot$ , éfhfbfg,  ${}^{\circ}\square$ , È, , È, é, æ, ¤, ÉfRf"fgf $\square\square$ [f<,  $\mu$ , Ä, ¢ ,Ü, ·∏BŒo∏Ï∏«∏AŠÂ‹«,É,â, ª,µ,¢‹@"\,Å, ·∏B

 $8)$  $\hat{0}$ ( $\hat{u}$ "Z"x, IfTf $\hat{0}$ [fq

∏D,Ý,É∏‡,í,<sup>ı</sup>,Ä^ó∏ü"Z"x,ª∏Ý'è,Å,«,Ü,∙∏B∏Ý'è,Í5'iŠK∏B[fIfvfVf  $\pm$ f"]fpflf<, $\hat{A}$  $\cap$ Ý'è, $\mu$ , $\ddot{\theta}$ , $\cdot$  $\cap$ B

fGf"fnf"fXfhI/0, IfTf|nlfq  $9)$ 

 $fvf\check{S}f''f\hat{\ }$ , $\check{I}I/Ofofbftf\varphi, \check{I}'\mathring{a}, \check{\ }$ , $\check{a}, \check{a}$ , $\check{O}\mathring{\mathrm{A}}''K$ , $\check{E}fRf''fgf\mathring{\mathrm{H}}\mathring{\mathrm{H}}(f\hat{a}, \cdot, \cdot, \check{e}, \pm)$ ,Æ,É,æ,Á,Ä□A□,È,¢ƒvƒŠƒ"ƒ^ f□ƒ,ƒŠ,ð□Å'åŒÀ,ÉŽg  $p,\mu,\ddot{\theta},\cdot$   $\Box B$  [fIfvfVf‡f"]fpflf<, $\Diamond$ q $\Diamond'$ 'è, $\mu,\ddot{\theta},\cdot$   $\Box B$ 

 $REt$ , IfTf $||Tf|$  $10)$ REt,  $\hat{A}$ ,  $\hat{I}$   $\cap$   $\hat{A}$   $\hat{O}$  $\cap$  $\hat{U}$   $\cdot$   $i\lambda$ ,  $\hat{C}$   $\cap$   $\hat{C}$   $\cap$   $\hat{C}$   $\cap$   $\hat{C}$   $\cap$   $\hat{C}$   $\cap$   $\hat{C}$   $\cap$   $\hat{C}$   $\cap$   $\hat{C}$   $\cap$   $\hat{C}$   $\cap$   $\hat{C}$   $\cap$   $\hat{C}$   $\cap$   $\hat{C}$   $\cap$ ∏[fŒfbfg∏EfpfbfJ∏[fhŻĐ"ÆŻ©,Ì^ó∏ü‹Z∏p "Resolution Enhancement technology",  $\lambda$ ,  $\Box B[fIfVfVffff'']fpflf\langle f,\dot{E},\ddot{E},\ddot{E}\rangle$ , $\ddot{A}$ 'I'ð, $\mu$ , $\ddot{U}$ , $\cdot$  $\Box B$ 

### Version 31.0.1,  $\circ$ , c,  $\mathbf{i} \cdot \mathbf{i}$   $\cap$  X",  $\mathbf{E}$ ,  $\mathbf{A}$ ,  $\mathbf{C}$ ,  $\mathbf{A}$

Version 31.0.2, Å,Í∏A^ȉº,Ì∏€—Ú,ª∏C∏<sup>3</sup>∏A•Ï∏X,<sup>3</sup>,ê,Ü,µ,<sup>1</sup><sub>2</sub>∏B

[^ó[ü•iŽ¿]fpflf‹,Å[]A[•¶Žš,ÌfvfŠf"fg][]A,à,µ,,Í[Ž©"®]<br>,É,æ,Á,Ä[•¶Žš,ÌfvfŠf"fg],ª'I'ð,ʾ,ê,é[]ê[]‡[]A,Ü,½[]A[f}fjf…  $f$ Af<sub>'</sub> $\cap$ Y'è],É,æ,Á,Ä [TrueType ,ðf fEf"f $\cap$ [fh,·,é] , ð ' I ' ð ,  $\mu$  ,  $\frac{1}{2}$  $\cap$ ê $\cap$ ‡ :

1). LOTUS 1-2-3 for Windows ,É, ",¢,Ä[AfI[[fo[[f  $\frac{1}{26}$ fbfv,<sup>3</sup>,ê,éfZf<"à,ÌfefLfXfg,<sup>a</sup>fNfŠfbfv,<sup>3</sup>,ê,È, $\frac{1}{3}$ , $\pm$ , $\frac{1}{4}$ , $\frac{1}{4}$ ,  $\frac{1}{2}$ ,  $\frac{1}{16}$  2). Borland Paradox 5.0J ,  $E,$  ,  $\phi$ ,  $\ddot{A}$   $\Box$  AfZf < ,  $\dot{E}$ ‰EŠñ, 1, ðŽw'è, µ, ½Žž, É∏ÅŒã, Ì•¶Žš, ª^ó∏ü, <sup>з</sup>, ê, È, ¢, ±, Æ, ª, , é∏B , »,  $\dot{1}'^{\frac{1}{4}}$ : 3). Aldus PageMaker 5.0J ,É,  $\phi$ ,Ä $\Box A^{\prime\prime}$ Á'è,Ì-

 $p\check{Z}$ †fTfCfY, $\hat{A}$  $\bar{A}$ ^ó $\bar{a}$ ü^Ê'u,ª, ,ê,é, $\pm$ , $R$ ,ª, ,é $\bar{B}$ 

∙¶Žš,Ì^óQü,É,¨,¢,ÄQA∙¶Žš,Ì^ê∙"•ૃª,ÌfNfŠf̥bfv,Ífhf  $\frac{1}{26}$  fCfo,  $\frac{1}{15}$ GA,  $\frac{1}{2}$ ,  $\frac{1}{2}$ ,  $\frac{1}{2}$ ,  $\frac{1}{2}$ ,  $\frac{1}{2}$ ,  $\frac{1}{10}$ ,  $\frac{1}{2}$ ,  $\frac{1}{2}$ ,  $\frac{1}{2}$ ,  $\frac{1}{2}$  Borland Paradox 5.0J  $\hat{I}, \hat{x}, \hat{z}$ ,É∏A^ê•",ÌfAfvfŠfP∏[fVf‡f",Å,Í•¶Žš,Ìfrfbfgf}fbfv,Ì"à,Ì^ê•"•  $\frac{1}{2}$ , ðfZf<, ÌŠO, ÉfNfŠfbfv,  $\cdot$ , é, æ, ¤, ÉŽw'è, u, Ä^ó $\Box$ ü,  $\cdot$ , é, à, Ì, ª, , è, Ü , **DBVersion 31.0.1** , Å, Í DA, ±, Ì, æ, ¤, È•¶Žš, Í <sup>⊼</sup>ó Dü Do-, Ü,  $^1$ , ñ, Å,  $\mu$ ,  $^1$ ,  $^a$   $\Box$ A31,  $0.2$ , Å,  $1 \Box$ A,  $\pm$ ,  $1$ , æ, ¤, È $\Box$ ê $\Box$  $\overline{\ddagger}$ ,  $\overline{\ddagger}$  $\Box$ ^'u, Æ,  $\mu$ , Ä WIN.INI ftf@fCf $\overline{\cdot}$ ,  $\acute{E}$   $\hat{E}$   $\approx$   $\theta$ ,  $\dot{\theta}$ ,  $\approx$ ,  $\approx$ ,  $\dot{\epsilon}$  $\overline{\Gamma}$  $\dot{\theta}$ ,  $\dot{\theta}$ ,  $\dot{\theta}$ ,  $\dot{\theta}$ ,  $\dot{\theta}$ ,  $\dot{\theta}$ ,  $\dot{\theta}$ ,  $\dot{\theta}$ ,  $\dot{\theta}$ ,  $\dot{\theta}$ ,  $\dot{\theta}$ ,  $\dot{\theta}$ ,  $\dot{\theta}$ ,  $\dot{\theta}$ ,  $\dot{\theta}$ ,  $\hat{e}$ ,  $\delta$  ^6 $\Box$ ü,  $\cdot$ ,  $\acute{e}$ ,  $\pm$ ,  $\delta$ ,  $\delta$ % $\hat{A}$ "\,  $\delta$ ,  $\mu$ ,  $\mu$ ,  $\cup$ ,  $\mu$ ,  $\frac{1}{2}$  $\Box B$ 

```
1<sup>1</sup>fvf∏f0f‰f€
f}fl\Box[fWff, IIf\BoxfCf"]f0f<\Box[fv, æ, è\BoxAIfRf"fgf\Box\Box[f<
\texttt{fpflf}\texttt{df} \texttt{fAff} , \texttt{df}\texttt{f} is \texttt{fuf}\texttt{f} in \texttt{fNfp} , \texttt{u},\texttt{v} , \texttt{u}2.[fRf''fgf]][f \cdotfpflf<]fEfBf"fhfE,©,c[fvfŠf"f^]fAfCfRf",ð'I'ð,.,é,Æ[]A[fvfŠf
"f<sup>^</sup>, I<sup>n</sup>Y'e]f fCfAfnf0 f{fbfNfX, <sup>a</sup> \ ZI, <sup>3</sup>, e, U, · \BoxB
            [\square \check{Y}' \check{e}(S) \dots] f\{f^{\wedge} f'', \check{\delta}' I' \check{\delta}, \mu, \check{\mathsf{U}}, \cdot \square \mathsf{B}3.
4. \left[\right]Ý'è]f fCfAf\right]f0
f{fbfNfX,Å∏A[OK]f{f^f",ðfNfŠfbfN,µ,Ü,∙∏B
5. [\Pi - 1] f\{f^{\wedge} f'', \delta f N f \tilde{S} f b f N, \mu, \tilde{U}, \cdot \Pi B
```
 $\hat{E}$  =  $\hat{E}$  =  $f$ tf@fCf<,É^È&º,Ì,æ,¤,ÈfZfNfVf‡f",ª"o^^,<sup>3</sup>,ê,Ü,· $\Box$ iLPT1 ,  $\dot{1}$   $\Box$ A $\Box$ U<sup>'</sup> ±, <sup>3</sup>, ê, <sup>1</sup> $\frac{1}{2}$ f |  $\Box$  [ fg— $\frac{1}{4}$  $\Box$ j $\Box$ B

[HP LaserJet 5L (JAPAN), LPT1]

 $f \cap f$ ,',  $\dot{E}$ , $C$ , $\delta \dot{Z}$ g-p, $\mu$ , $\ddot{A} \cap A$ , $\pm$ ,  $\dot{I}$  $f Z f N f V f \ddagger f'$ ,  $\dot{E} \hat{E}$ ‰º,ÌfGf"fgfŠ,ð"õ^,∙,é,ÆfNfŠfbfv‹«ŠE∏ã,Ì•¶Žš,Ì^ó∏ü,ª‰Â"\ ,Æ,È,è,Ü, · ∏B

noBoundaryClipping=1

, Ü,  $\frac{1}{2}$   $\Box$ A $\Box$ Ý'è'l, ð 0 , É,  $\cdot$  , é,  $\pm$ , Æ, É, æ, è,  $\pm$ , Ì $\Box$ Ý'è, ð‰ð $\Box$ œ,  $\cdot$  , é,  $\pm$ ,  $E, \frac{a}{a}, A, \frac{a}{b}, \dots$   $\Box B, \pm$ ,  $\dot{\Gamma} \Box Y'$  è,  $\dot{\Gamma} \Box A \mathbb{E}'$  ' $\Upsilon, A, \mu$ ,  $\ddot{A} \mathbb{E} \overline{A} \Box X$ ,  $\dot{\Gamma} \circ \Box \overline{u}$  fwf $\ddagger \uparrow \mathbb{E} \mathbb{E} \mathbb{E}$  $\hat{p}$ ,Éf`fFfbfN, $\bar{3}$ ,ê,Ü, $\bar{1}$ ,Ì,Å $\bar{a}$ ∏Ý'è,İ•Ï $\bar{1}$ X,Ì, $\bar{2}$ ,ß,É Windows ,ð $\overline{A}$ < $N''$ ®,·,é•K—v,Í, ,è,Ü, $^1$ ,ñ $\overline{B}$ 

Microsoft Windows 3.1J . $\ddot{\theta}$ . $\dot{\Gamma}$  a. $\acute{\gamma}$  $\ddot{\Gamma}$ z. $\acute{\gamma}$ . $\acute{E}$ . $\hat{A}$ . $\ddot{\alpha}$ . $\ddot{A}$ 

 $*$ ' $\sqcap$ ^0

fCf"fXfg[[f<[]i<Æ,ð[]s,¤'O,É[]AfEfBf<fX[]Ef`fFfbfN,âTSR[]if[]f,fŠ Ní″C^Nif\ftfqfEfFfANAHP LaserJet 4LJ Pro  $fXfe[] [f^fX[] EfEf Bf''fhfe , E, \zeta, I[]i''C^f\iftfgfEf FfA, I, \cdot, \times, A[]I-$ <sup>1</sup>,µ∏A,»,ê,ç,ªŽ©"®"I,É<N"®,ỉ,ê,È,¢—l,É,µ,½Œã,É Windows ,  $\delta \Box \ddot{A} \cdot N'' \circledast$ ,  $\mu$ ,  $\ddot{A}$ ,  $\frac{3}{4}$ ,  $\frac{3}{4}$ ,  $\phi \Box B$ 

,È,¨□A—{ fvfŠf"fefBf"fO f\ftfgfEfFfA ,ÉŠÜ,Ü,ê,é fXfe∏[f^fX∏EfEfBf"fhfE, I∏A HP LaserJet 4 LJ Pro  $f\vee f\circ f''f\circ$ ,  $\frac{1}{2}f\circ f'\circ f' = f\circ f, \frac{1}{2}f\circ f, \frac{1}{2}f\circ f, \frac{1}{2}f\circ f\circ f, \frac{1}{2}f\circ f, \frac{1}{2}f\circ f, \frac{1}{2}f\circ f, \frac{1}{2}f\circ f, \frac{1}{2}f\circ f, \frac{1}{2}f\circ f, \frac{1}{2}f\circ f, \frac{1}{2}f\circ f, \frac{1}{2}f\circ f, \frac{1}{2}f\circ f, \frac{1}{2}f\circ f, \frac{1}{2}f\circ f,$ Printing System , EŠU, U, ê, é fXfe[[f^fXQEfEfBf"fhfE ,  $\hat{a} \Pi A' \frac{1}{4} \check{Z} \check{B} \Pi \rightarrow \hat{I}'' \check{Z} \check{1}$ ,  $\hat{I} \uparrow \setminus \uparrow \uparrow \uparrow g \uparrow \uparrow \uparrow \hat{A}$ ,  $\bar{A}$ ,  $\bar{A}$ ,  $\bar{A}$ ,  $\bar{C}$ ,Ü,<sup>ı</sup>,ñ□B□i,½,¾,µ□A,<sup>2</sup>Žg—p'†,ÌfvfŠf"f^□Efhf‰fCfo,Ě,Â,¢ ,  $\ddot{A}$ ,  $\ddot{I}$   $\Box A$ ,  $\pm$ ,  $\hat{e}$ ,  $\ddot{U}$ ,  $\ddot{A}' \dot{\hat{E}}$ ,  $\dot{e}$ ,  $\dot{E}$ ,  $\dot{z}$   $\ddot{Z}$ g-p,  $\phi$ ,  $\frac{1}{2}$ ,  $\frac{3}{4}$ ,  $\ddot{B}$ ,  $\ddot{U}$ ,  $\vdots$   $\Box B \Box \dot{I} \Box \dot{U}$ ,  $\mu$ ,  $\ddots$ ,  $I \cdot \hat{E} \cap I$ ,  $\delta$ ,  ${}^2 \check{Z}$ Q $\cap$ Æ, ,  ${}^{3}_{3}$ ,  ${}^{3}$ ,  $\text{d} \cap B$ 

HP LaserJet 5L , IfvfŠf"fefBf"f0 f\ftfgfEfFfA ,É,Í∏AMicrosoft Windows 3.1J ,ÉfvfŠf"f^ fhf %fCfo,ÆfXfe∏[f^fX∏EfEfBf"fhfE,ð'g,Ý∏ž,Þ,½,ß,ÌfZfbfgfAfbfv  $f \vee f \cap f \circ f \circ f \circ f$ ,  $\overline{e}$ ,  $\overline{e}$ ,  $\overline{f}$ ,  $\overline{f}$ ,  $\frac{2}{5}$ ,  $\frac{3}{5}$ ,  $\frac{1}{5}$  $\Box$ B

 $1.$ Microsoft Windows 3.1J , $\delta f X f^{\wedge} \Pi[fq,\mu,\tilde{A}\&0]^3$ ,  $\phi \Pi B$ HP LaserJet 5L, IfvfŠf"fefBf"f0 f\  $2.$ ftfgfEfFfA,Ìftf⊡fbfs⊡[ fffBfXfN,ð⊡AfffBfXfN fhf fvf∏f0f‰f€ f}fl[[fWff,Å[A[fAfCfRf"(F)]f[Jfjf... 3.  $□[$ ,©,ς $□A[$ ftf@fCf‹ $-\frac{1}{4}$ ,ðŽw'è,μ,ÄŽÀ $□S(R)$ ]fRf}f"fh,ð'I'ð,μ,Ü,  $□B$  $[$ ftf@fCf $\leftarrow$  $\frac{1}{4}$ , ðŽw'è,  $\mu$ , ÄŽÀ $\Box$ s]f fCfAf $\Box$ f0 f{fbfNfX, Å $\Box$ AHP 4. LaserJet 5L, I fvfŠf"fefBf"f0 f\ftfgfEfFfA fffBfXfN, I"ü, Á, Ä, ¢, éfffBfXfN fhf‰fCfu—4, Æ SETUP. EXE ,ð[fRf}f"fh f‰fCf"]fefLfXfq f{fbfNfX,Éf^fCfv,µ,Ü,∙∏B ^Ė[]~[]AfZfbfgfAfbfv fvf[]f0f‰f€,ª•\ަ,∙,éŽwަ,Ě[]],Á,Ä,-5. , $\frac{3}{4}$ ,  $\frac{3}{4}$ ,  $\frac{1}{4}$   $\Box$ B ,Ü,½∏A∏]-^,Ì,æ,¤,É∏AfvfŠf"f^ fhf‰fCfo,Ì,Ý,ð Microsoft Windows 3.1J , IfRf"fgf $\Box$ [f< fpflf< o, c'g, Y $\Box$ ž, P, ±, Æ, à‰Â"\

,Å, · ∏B, »,Ì∏ê∏‡∏A^ȉº,Ì,æ,¤,È'€∏ì,ª•K—v,Å, · :

 $1.$ fvf∏f0f‰f€ f}fl[[fWff, I[f[]fCf"]f0f<[[fv, &, e`[A[fRf"fgf[][[f< fpflf<]fAfCfRf",ðf\_fuf< fNfŠfbfN,µ,Ü,∙∏B  $[fRf''fgf]][f \cdot$  $2.$ fpflf<]fEfBf"fhfE,©,c[fvfŠf"f^]fAfCfRf",ð'I'ð,.,é,Æ∏A[fvfŠf "f^,I\Y'è]f fCfAf\TfO f{fbfNfX,ª•\ަ,ª,ê,Ü,·\B

```
['\zeta \& A>>] f\{f^{\wedge} f'', \delta f N f \check{S} f b f N, \mu, \ddot{U}, \cdot \Box B\}3<sub>1</sub>4. ['g,Ý□ž,ÞfvfŠf"f^,Ì'Í'ð],Ì^ê—,æ,è,[^ê—<br>,É,È,¢fvfŠf"f^,â□X□V,ª,ê,½fvfŠf"f^,Ì'g,Ý□ž,Ý]
,ð'I'ð,µ,Ü, · [lifŠfXfg, Ì[]Å[]‰, Ì[]€-Ú,Å, · []j[]B
              [ 'g, \forall \exists \forall (I)... ] f\{f^{\wedge}f'', \delta' I' \delta, \mu, \ddot{\theta}, \cdot \Box B5.
6.HP LaserJet 5L fvfŠf"fefBf"f0 f\
ftfgfEfFfA,Ìftf⊡fbfs□[ fffBfXfN,ðfffBfXfN fhf
\frac{1}{2} \frac{1}{2} \frac{1}{2} \frac{1}{2} \frac{1}{2} \frac{1}{2} \frac{1}{2} \frac{1}{2} \frac{1}{2} \frac{1}{2} \frac{1}{2} \frac{1}{2} \frac{1}{2} \frac{1}{2} \frac{1}{2} \frac{1}{2} \frac{1}{2} \frac{1}{2} \frac{1}{2} \frac{1}{2} \frac{1}{2} \frac{1}{2} "HP LaserJet 5L (JAPAN)"
7.,ð'I'ð,µ[A[OK]f{f^f",ðfNfŠfbfN,µ,Ü,∙[B
              8.
9<sub>1</sub>, \ddot{A}, \acute{e} \vec{Q} \acute{Q}' \pm \vec{Q} \ddot{a}, \ddot{O} \ddot{O} \ddot{O} \ddot{O} \ddot{O} \ddot{O} \ddot{O} \ddot{O} \ddot{O} \ddot{O} \ddot{O} \ddot{O} \ddot{O} \ddot{O} \ddot{O} \ddot{O} \ddot{O} \ddot{O} 
10. [\Box, ' \neg, \acute{E}^{\wedge} \acute{O} \Box \ddot{u}], If`fFfbfN
f\{fbfNfX,\delta'I,\tilde{n},\tilde{A}X^{\hat{o}},\tilde{o}\bullet t, \exists A[0K]f\{f^{\hat{o}}f'',\tilde{o}fNf\tilde{S}fbfN,\mu,\tilde{U},\cdot|\beta\}11. [\n\Box \dot{Y}'\dot{e}(S) \ldots] f\{f^{\wedge}f'', \delta' I' \delta, \mu, \ddot{U}, \cdot \Box B \}12. [∏Ý'è]f fCfAf∏f0 f{fbfNfX,Å∏A•K—v,È∏Ý'è,ð∏s,¢,Ü,·∏B
13. [OK] f\{f^{\frown}f'', \delta fNf\check{S}fbfN, \mu, \ddot{U}, \cdot \Box B14. ['Ê\existsíŽg,¤fvfŠf"f^,\overline{A},\mu,Ä\existsÝ'è(E)]f{f^f",ðfNfŠfbfN,\mu,Ü,\cdot\BoxB
```
15.  $\left[\Pi^{-1}\right]$ f{f^f",ðfNfŠfbfN,µ,Ü, $\cdot$ ∏B

 $ftf@fCf$ <  $\Box$ 

 $\blacktriangleright$ 

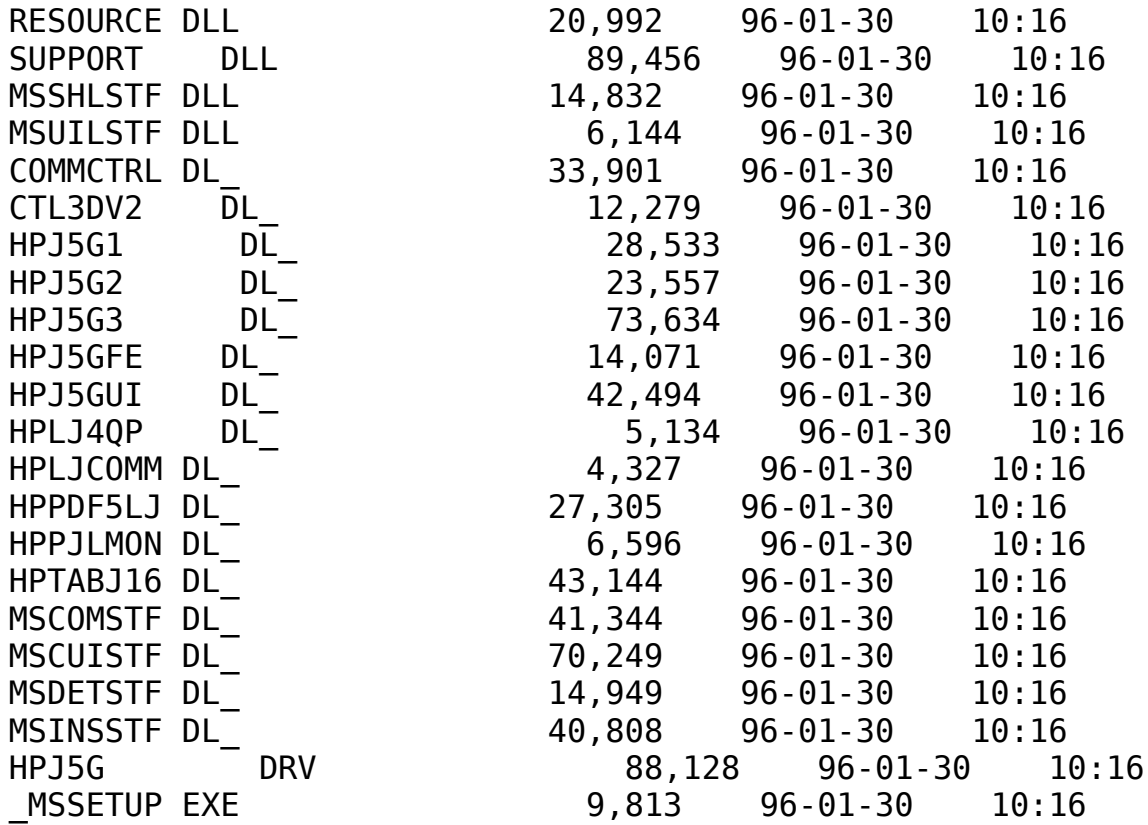

MSTEST EXE **SETUP** EXE HPDEI5LJ EX\_ **HPSW** EX  $10:17$ PRINTMAN EX HPINSTAL HLP Windows $\lceil a-\frac{3}{4}\rceil$ tf@fCf< PRINTMAN HL\_ HP5LJ HL -HL . HPJ5G **SETUP**  $HP$  $10:16$ DIALOGID INC SETUPAPI INC STRINGID INC STRINGS INC  $10:16$ SUPPORT INC<br>SYMBOLS INC OEMSETUP INF SETUP INF  $10:16$ **SETUP** IN  $10:16$ MSDETECT IN **LST SETUP**  $10:16$ **SETUP** LYT  $10:16$ **SETUP** MST **THREED**  $VB_{-}$ README5G WRI  $\Box$ à $-\frac{3}{4}$ ftf@fCf<

89,504 96-01-30 10:16 24,624 96-01-30 10:16 14,714 96-01-30 10:17 69,604 96-01-30  $10:17$ 31,600 96-01-30  $14,217$  96-01-30 10:16 34,844 96-01-30 10:17 114,723 96-01-30 10:16<br>29,071 96-01-30 10:16 4,321 96-01-30 1,275 96-01-30 10:16  $55,620$   $96-01-30$   $10:16$ 51  $96 - 01 - 30$  $10:16$ 994 96-01-30  $1.096$   $96 - 01 - 30$   $10:16$ 4,236 96-01-30  $1,363$  96-01-30  $96 - 01 - 30$  10:16 4,726  $927$   $96 - 01 - 30$ 7,444 96-01-30 39.254 96-01-30 10:16  $33,489$   $96-01-30$  $10:16$ 43,904 96-01-30 10:16

HP LaserJet5L fC∏[fU∏[fvfŠf"f^-pfhf‰fCfo DOS/V"ú-{CéWindows3.1 Ver 31.0.2

 $\triangleright$ Žû~^fffBfŒfNfgfŠ DISC2:\DRIVER\HP\WIN31\LJ5L V

```
\triangleright"a-e"
```
'Ήž∢@Ží

HP LaserJet5L

 $,\hat{\mathbf{I}}$ , ¶, ß, É

HP LaserJet 5L fvfŠf"fefBf"f0 f\ftfqfEfFfA, InAHP LaserJet 5L fvfŠf"f<sup>^\_p</sup>, If\ftfgfEfFfA, A,  $\Box$ B^E  $\&\circ$ , Ì, à, Ì, ªŠÜ, Ü, ê, Ä, ¢, Ü, · $\Box$ B

\* fvfŠf"f^ fhf‰fCfo \* fXfe∏[f^fX∏EfEfBf"fhfE

HP LaserJet 5L  $f \vee f \circ f' f' \wedge f \Box A 600 dpi, \hat{A}, \hat{I} \Box, \bullet i \check{Z}_i, \circlearrowright, \hat{A} \Box, \neg, \hat{E} \circlearrowright \circ \Box \ddot{a} \Box$  MB , ̕W∏€"‹∏Úf∏f, fŠ, ÅŽÀŒ», µ, ½‰æŠú"I, ÈfvfŠf"f^, Å, ·∏B fvfŠf"f^ fhf‰fCfo,Í∏Af0f‰ftfBfbfNfX,ÆfefLfXfg,Í^ó∏ü,É•K —v , È f∏f , fŠ , ð∏Å"K , ÉŠÇ—∏, · , é , ± , Æ , É , æ , Á , Ä∏A∏]— ^,Ì600dpi,Å,Ì^ó∏ü,Å,Í∏A∏Å'á 2 MB 'ö"x,Í•K v, $\frac{3}{4}$ , $\acute{A}$ , $\frac{1}{2}$ fvfŠf"f^,Ìf $\Box$ f,fŠ,ð 1 MB ,Æ, µ∏A,©, •iŽ¿∏A'¬"x,É'˦, µ,È, ¢^ó∏ü,ð'ቿŠi,ÅŽÀŒ», µ,Ä, ¢  $\overline{U}$ .  $\overline{\cup}$  B ,Ü,½∏A,±,̃vƒŠƒ"ƒ^ ƒhƒ‰ƒCƒo,Å,Í∏Aƒqƒ… [[fCfbfg|EfpfbfJ][fhŽĐ,ÌŠJ",μ,½fvf|]fbf^[]§Cä—p,ÌC¾Cê HP-GL/2 ,ðfTf|∏[fq,u,Ä,¢,Ü,∙∏B•K—v,ɉž,¶,Ä HP-GL/2 ,ðf0f ‰ftfBfbfNfX,Ì^ó∏ü,ÉŽg—p,.,é,± ,Æ,É,æ,Á,Ä∏A∏,'¬,Å,©,"ü,µ,¢fOf‰ftfBfbfNfX,Ì^ó∏ü,ª‰Â"\ ,  $\mathsf{A}$  ,  $\cdot \mathsf{\Pi} \mathsf{B}$ fvfŠf"f^fhf ‰fCfo, Ì∏Ý'èf fCfAf∏f0, à^ê∏V, <sup>3</sup>, ê, Ü, μ, ½∏Bft∏[fU,É,â, <sup>3</sup>, μ, ¢∏Ý'è ,̉Á,¦□Afqf"f͡g□i•ñ,à"¯Žž,É•\  $\check{Z}$ ¦, µ,  $\overset{\cdot}{U}$ , · $\Box B^{\wedge}$ ó $\Box \overset{\cdot}{u}$ • $i\check{Z}$ ¿, ð $\Box$ h $\check{Z}$ ©"® $\Box$ h, É $\Box \acute{Y}'$ è, ·, é, $\pm$ ,Æ,É,æ,è∏A,Ù,Æ,ñ,Ç,Ì^ó∏ü,ª∏Å"K,É∏s,¦,é,æ,¤,Éfhf ‰fCfo,ð∏Ý'è,µ,Ü,∙∏B^ó∏ü'¬"x,ð,Æ,-

,  $E \cap d\check{Z}$  < ,  $\cdot$  ,  $\acute{e} \cap \hat{e} \cap \ddagger$  ,  $\hat{a} \hat{\circ} \overline{0} \cap u \cdot \overline{\P} \cap '$  ,  $\overset{a}{\circ} "A, \acute{E} \cdot i \check{Z} G$ ,  $\hat{A} f \cap f$ ,  $f \check{S} \cap E f I \cap I$  fon  $I$   $f t f \cap \Gamma$  ,

ª"∏¶, ·,é∏ê∏‡∏Af}fif…fAf‹,Å∏Ú∏×,È∏Ý'è,ð∏s,¤,±,Æ,à‰Â"\,Å,∙∏B

fXfe[][f^fX[EfEfBf"fhfE, I[AHP LaserJet 5L fvfŠf"f^ $p$ , IWindows  $f \setminus$ 

,Â,Å,àƒvƒŠƒ"ƒ^,ÌŒ»[]Ý,̃Xƒe[][ƒ^ƒX[]i[]ó'Ô[]j,ð'm,é,± ,Æ,ª,Å,«,Ü,·∏B,Ü,½∏AfXfe∏[f^fX∏EfEfBf"fhfE,Í∏AfvfŠf"f^,É  $p\check{Z}$ †,  $a^{2}-3$ , , È, Á,  $\frac{1}{2}$ , Æ, «, È, Ç∏Af†∏[fU, É'm, ç,  $1, \frac{1}{2}$ , ¢,  $\pm$ , Æ,  $a''$ -Π¶,μ,½Žž∏AfEfBf"fhfE f∏fbfZ∏[fW,Æ,μ,Ä•ñ∏∏,μ,Ü,·∏B

Version 31.0.1,  $\circ$ , c,  $\mathbf{i} \cdot \mathbf{i}$   $\cap$  X",  $\circ$ ,  $\circ$ ,  $\mathbf{A}$ ,  $\circ$ ,  $\mathbf{A}$ 

Version 31.0.2, Å,Í∏A^ȉº,Ì∏€—Ú,ª∏C∏<sup>3</sup>∏A•Ï∏X,<sup>3</sup>,ê,Ü,µ,<sup>1</sup><sub>2</sub>∏B

 $\lceil$ ^ó $\lceil$ ü•iŽ¿]fpflf‹,Å $\lceil$ A $\lceil$ •¶Žš,ÌfvfŠf"fq] $\lceil$ A,à, $\mu$ ,,Í $\lceil$ Ž©"®] ,É,æ,Á,Ä[•¶Žš,ÌfvfŠf"fg],ª'I'ð,ª,ê,é□ê□‡□A,Ü,½□A[f}fjf…  $f$ Af $\langle \Pi Y'$ è],É,æ,Á,Ä [TrueType ,ðf fEf"f $\Pi$ [fh,·,é] , ð ' I ' ð ,  $\mu$  ,  $\frac{1}{2}$  $\cap$ ê $\cap$ ‡ :

1). LOTUS 1-2-3 for Windows ,É, ̈,¢,Ä□AfI□[fo□[f ‰fbfv,  $^3$ , ê, éfZf‹"à, ÌfefLfXfg, ªfNfŠfbfv,  $^3$ ,  $\frac{1}{2}$ , È,  $\frac{1}{3}$ ,  $\pm$ , Æ, ª, , é $\Box$ B 2) Borland Paradox 5.0J  $,\acute{E}$ ,  $,\acute{q}$ , A $\Box$ A $fZf<$ , É ‰EŠñ, <sup>1</sup>, ðŽw'è, µ, <sup>1</sup>>Žž, É∏ÅŒã, Ì•¶Žš, ª^ó∏ü, <sup>3</sup>, ê, È, ¢, ±, Æ, ª, , é∏B

,  $\chi$ ,  $\dot{\Gamma}'^{\frac{1}{4}}$ :

3). Aldus PageMaker 5.0J,É, ",¢,Ä∏A"Á'è,Ì $p\check{Z}$ †fTfCfY,Å $\Box A \hat{O} \Box \ddot{O} \hat{E}'$ u,ª, ,ê,é, $\pm$ ,Æ,ª, ,é $\Box B$ 

.¶Žš,Ì^ó∏ü,É,¨,¢,Ä∏A.¶Žš,Ì^ê.".ª,ÌfNfŠfbfv,Ífhf  $\frac{1}{26}$  fCfo,  $\frac{1}{15}$ GA,  $\frac{1}{5}$ ,  $\frac{1}{8}$ ,  $\frac{3}{8}$ ,  $\frac{3}{8}$ ,  $\frac{3}{8}$ ,  $\frac{3}{8}$ ,  $\frac{3}{8}$ ,  $\frac{3}{8}$ ,  $\frac{3}{8}$  Borland Paradox 5.0J  $, \dot{\text{I}}, \text{a}, \text{b}$ 

,É<sub>□</sub>A^ê.",ÌfAfvfŠfP□[fVf‡f",Å,Í.¶Žš,Ìfrfbfgf}fbfv,Ì"à,Ì^ê.". ª,ðfZf‹,ÌŠO,ÉfNfŠfbfv,·,é,æ,¤,ÉŽw'è,µ,Ä^ó∏ü,·,é,à,Ì,ª, ,è,Ü ,  $\Box$ BVersion 31.0.1 ,  $\AA$ ,  $I\Box A$ ,  $\pm$ ,  $I$ ,  $\alpha$ ,  $\alpha$ ,  $\dot{E} \cdot \overline{\parallel} \dot{Z}$   $\ddot{S}$ ,  $I \circ \Box \overline{\square} 0$  -`,  $\bar{U}$ ,  $^1$  , ñ , Å ,  $\mu$  ,  $^1_2$  , ª $\sqcap$ A31 .  $0$  . 2  $^-$  , Å ,  $\dot{\rm I}\sqcap$ A ,  $\pm$  ,  $\dot{\rm I}$  , æ , ¤ , È $\sqcap$ ê $\sqcap$  $\bar{\rm I}$  ,  $\bar{\rm I}\sqcap$   $^{\prime}$  ' u , Æ ,  $\mu$  , Ä WIN.INI  $ftf@fCf \leftarrow f \hat{E} \hat{E}^{\Omega}, \hat{I}, \hat{\alpha}, \overline{\alpha}, \hat{E} \cap \hat{Y}' \hat{e}, \delta, \cdot, \hat{e}, \pm, \hat{A} \cap A, \pm$ , ê, ð ^ó $\Box$ ü,  $\cdot$ , é, ±, Æ, ð‰Â"\, Æ, µ, Ü, µ,  $\frac{1}{2}\Box B$ 

```
1.
        fvf∏f0f‰f€
f}fl∏[fWff, I[f∏fCf"]f0f<∏[fv, æ, è∏A[fRf"fgf∏∏[f<
fpflf<]fAfCfRf", \delta f_fuf< fNfŠfbfN, µ, Ü, · [B
2.[fRf''fqf]][f\fpflf<]fEfBf"fhfE,©,ç[fvfŠf"f^]fAfCfRf",ð'I'ð,.,é,Æ a[fvfŠf]
"f^,Ì∏Ý'è]f fCfAf∏f0 f{fbfNfX,ª•\ަ,ª,ê,Ü,∙∏B
       [\Pi \Upsilon' \text{\'{e}}(S) \dots] f\{f \uparrow f'', \delta' I' \delta, \mu, \ddot{\theta}, \cdot \Pi B\}3.
4. [\Pi \dot{Y}'\dot{e}]f fCfAf\Pi f0
```
 $f\{fbfNfX,\lambda\Box A[OK]f\{f^{\wedge}f'',\delta fNf\check{S}fbfN,\mu,\ddot{U},\cdot\Box B$ 5.  $[\Pi - 1] f\{f^{\wedge} f'', \delta f N f \delta f b f N, \mu, \ddot{\theta}, \cdot \Box B$ 

^鸋,Ì'€∏ì,ð∏s,È,¤,Æ Windows fffBfŒfNfgfŠ,Ì win.ini ftf@fCf<,É^È&º,Ì,æ,¤,ÈfZfNfVf‡f",ª"o^^,<sup>3</sup>,ê,Ü,·∏iLPT1 ,  $\dot{I} \Box A \Box \dot{U}' \pm$ ,  $^3$ ,  $\hat{e}$ ,  $\frac{1}{2}f \Box$   $[fg-\frac{1}{4} \Box j \Box B]$ 

[HP LaserJet 5L (JAPAN), LPT1]

f $\Box$ f,', E, C,  $\delta \zeta$ g-p,  $\mu$ , A $\Box A$ ,  $\pm$ , IfZfNfVf $\ddagger$ f", É $\hat{E}$ ‰º,ÌfGf"fgfŠ,ð"õ^,∙,é,ÆfNfŠfbfv‹«ŠE∏ã,Ì•¶Žš,Ì^ó∏ü,ª‰Â"\ ,  $E$ ,  $E$ ,  $\dot{e}$ ,  $\ddot{U}$ ,  $\cdot \Box B$ 

 $noBoundaryClipping=1$ 

,Ü, }∏A∏Ý′è′l,ð 0 ,É,·,é,±,Æ,É,æ,è,±,Ì∏Ý′è,ð‰ð∏œ,·,é,± ,  $E, \frac{a}{a}, A, \frac{c}{a}$ ,  $\overline{u}$ ,  $\cdot$   $\Box B, \pm$ ,  $\overline{I}$   $\Box Y'$  è,  $\overline{I}$   $\Box A \overline{u}$   $\prime$   $\div$ ,  $E, \mu$ ,  $\overline{A} \overline{A} \Box X$ ,  $\overline{I}$   $\land$   $\overline{I}$  $\overline{u}$   $\overline{I}$   $W$  $\overline{I}$   $\overline{I}$   $\overline{u}$   $\overline{I}$   $\overline{u}$   $\overline{I$ ,Éf`fFfbfN,ª,ê,Ü,∙,Ì,Å∏A∏Ý'è,Ì•Ï∏X,Ì,½,ß,É Windows ,ð∏Ä‹N"®,·,é•K—v,Í, ,è,Ü,<sup>ı</sup>,ñ∏B

### fvfŠf"f^ fhf‰fCfo,Ì"Á'·

 $f \vee f \circ f' f \wedge f h f \circ f C f o$ , $\acute{E}$ , $\dot{\Pi} \Pi \wedge \dot{E} \circ g$ , $\dot{\Pi}$ , $\alpha$ , $\alpha$ , $\acute{E}$ " $\acute{A}' \cdot$ , $\alpha$ , , ,  $\grave{e}$ ,  $\ddot{\Pi}$ ,  $\cdot$ :

 $1)$  $\Box V$ ,  $\mu$ ,  $\Phi f \dagger \Box$  [  $f \cup \Box E f C f'' f^{\wedge} \Box$  [  $f \t{tfFfCfX}$ 

 $fJ[]$ [fh $[]$ Eftf@fCf< $E$ `Ž®,Å,í,©,è,â,·,-||A'€||ì,μ,â,∙,¢ft||[fU||EfCf"f^ftfFfCfX,É^ê||V,ª,ê,Ü,μ,½||Bfpflf<br>‹,É,Í||A[-pŽt]||A[^ó||ü•iŽ¿] ,¨,æ,Ñ [fIfvfVf‡f"],ª-&ž, $\mu$ , $\frac{1}{2}$ ' $\epsilon$ [] i, Ifqf" fg,  $\frac{a}{2}$  • \Z  $\frac{1}{2}$ ,  $\frac{3}{2}$ ,  $\hat{e}$ ,  $\hat{U}$ ,  $\cdot$  [B

 $2)$ ,í,©,è,â,∙,¢^ó∏ü•iŽ;,Ì∏Ý'è

 $\lceil$  ^6 $\lceil$ ü•iŽ¿]fpflf‹,Å,Í $\lceil$ A,í,©,è,â,·,¢^6 $\lceil$ ü•iŽ¿,Ì $\lceil$ Ý′è,ð  $p^0$ ,u,Ü,u, $\frac{1}{2}$ NB

[Ž©"®],ð'I'ð,·,é,Æ∏iffftfHf‹fg∏jfvfŠf"f^fhf ‰fCfo,ªŽq—p,µ,Ä,¢,éfAfvfŠfP∏[fVf‡f"∏Ef\  $ftfgfEffA,\delta''$ »•Ê, $\mu\Box A, \nu, \hat{e}, \acute{E}''K''$ –, $\tilde{KZ}V, \acute{1}, \hat{e}, \acute{e}fhf$ ‰fCfo,Ì∏Ý'è,ð[•¶Žš,ÌfvfŠf"fg]∏A[f0f‰ftfBfbfNfX,ÌfvfŠf"fg] ,Ì'†,©,玩"®"I,É'I'ð,µ,Ü,∙∏B[•¶Žš,ÌfvfŠf"fq] ,ª'I'ð,ª,ê,éŽå,ÈfAfvfŠfP∏[fVf‡f"∏Ef\ftfqfEfFfA,Í∏A^È  $\frac{20}{2}$ , I, à, I, Å,  $\cdot$ :

Lotus 1-2-3, Lotus AmiPro, Lotus Approach, MS Excel, MS Word, MS Access, MS Works, Windows Write, f□f,', WordPerfect, Borland Paradox, Borland Quattro Pro

[]®[]Af[]f,',Å,Í[]A600dpi,Ì^ó[]ü,Å[]¶f}[][fWf"[]Ý'è,É[]<sup>3</sup>,μ,"®∏ì,μ,È ,¢∏ê∏‡,ª, ,é,½,ß∏AŽ©"®"I,É300dpi,ª'I'ð,ീ,ê,Ü,∙∏B [.¶Žš,ÌfvfŠf"fq],Å,Í∏AWindows,Ì TrueType  $f$ tfHf"fg, $\delta f$ vfŠf"f^, $E$ [, '¬, $E$ f fEf"f $\Pi$ [fh $\Pi$ B, $\pm$ , $\hat{e}$ , $E$ , $\tilde{e}$ , $\tilde{e}$ ]AfOf  $\frac{1}{2}$ ftfBfbfNfX, Ì^ó[ü, Ì, ½, ß, ÉŽq $p, A, «, éfvf\rSf''f^h, lf \rIf, f\rS, l \rIs$ Cà,  $3, \hat{e}, \ddot{U}, \cdot, \frac{a}{A} \rI A \cdot \eta \rI \rS \rS, l \rS \rI \rS \rI \rS$ ,  $\ddot{A}$  $\Box$ , '¬, Æ, È, èfvfŠf"f^ ftfHf"fg, Ì, æ, ¤, É ‰õ"K,Å,·□B,à,µ□Af□f,fŠ□EfI□[fo□[ftf□□[,ª"□¶,·,é□ê□‡,Í□A[f0f  $\frac{1}{2}$   $\frac{1}{2}$  [f0f‰ftfBfbfNfX, IfvfŠf"fg], Å, I∏ATrueType ftfHf"fg,àf0f‰ftfBfbfNfX,Æ,µ,Ä∏^-∏∏BfvfŠf"f^,Ìf∏f,fŠ,ðf0f  $\frac{1}{2}$  ftfBfbfNfX,  $\ln^2$ - $\ln$ ,  $\frac{1}{2}$  $\ln^2$   $\frac{1}{2}$   $\frac{1}{2}$   $\frac{1}{2}$ ,Æ,É,æ,Á,Ä∏A,æ,è•¡ŽG,Èf0f‰ftfBfbfNfX,Ì^ó∏ü,à‰Â"\ ,Æ,μ,Ü,·□B,à,μ□Af□f,fŠ□EfI□[fo□[ftf□□[,ª"- $\Box$ ¶, ,,é $\Box$ ê $\Box$ ‡,Í $\Box$ A[300dpi fvfŠf"fg],ð'I'ð,μ,Ü,  $\Box$ B  $\overline{[\nabla, \cdot i \check{Z}_\xi]$ fvfŠf"fg] , Å,  $I\Box$ AfvfŠf"f^, Ìf $\Box$ f, fŠ, ª•s´«, µ,  $\frac{1}{2}\Box$ ê $\Box$ ‡, É, à^ó $\Box$ ü, ð‰Â"\  $, E, \cdot, \text{éfCfIII}$ [fW[]EfAf\_fvfg, $i \langle e'' \rangle$ , $\delta \bar{Z}g$ p,µ,Ü,<sup>ı</sup>,ñ□i'½,̃,□[͡ƒh,À,ÍŽ©"®"I,ÉŽg  $p\cap i\cap B$ ,», $1, 1/2$ , $B\cap Af\cap \overline{f}$ , $f\circ f$ , $a\bullet s' \circ f$ , $\mu$ , $\frac{1}{2}\times Z$ ,  $\overline{A}$ ,  $\partial f\circ f\circ f$  $\circ f$  $\circ f$  $\circ f$ ,  $\delta\cap s$ ,  $\overline{A} \circ \hat{e}$  $\cdot$ ",  $\overline{1}$  $\cdot$ ižį, $\delta$  $\approx$  $9$ , $\overline{9}$ , $\overline{A}$  $\overline{6}$ () $\ddot{u}$ , $\overline{1}$ , ,  $\epsilon$   $\Box$ A $f$  $\Box$  $f$ ,  $f$ Š $\Box$ E $f$ I $\Box$ ( $f$ E $\overline{1}$  $\Box$ ( $f$ E $f$  $\Box$  $\Box$ ( $f$ G $f$ ‰∏,ð"∏¶,μ,Ü,∙∏BOHPfV∏[fg,Ì^ó∏ü,È,Ç•K, ∏,•iŽ¿,È∏o—Í,ª•K v,ÈŽž∏A—pކ,ð—<sup>з</sup>'Ê,É,·,é,±,Æ,ª, ,è,Ü,<del>'</del>,ñ∏B  $[300dpi$  fvfŠf"fg], $\lambda$ , $1$  $\Box$ A $\Box$ , $\dot{\epsilon}$ , $\psi$ fvfŠf"f^ f $\Pi$ f, fŠ, $\AA$ ^ó $\Pi$ ü, ª‰ $\AA$ "\ ,Å,  $\cdot$   $\Box$ B600dpi,Ì $\hat{C}$  $\Box$ ü,Åf $\Box$ f, fŠ $\Box$ EfI $\Box$ [fo $\Box$ [ftf $\Box$ ][,ª"- $\Box$  ,  $\mu$  ,  $\mathring{A}^{\hat{}}$ ó $\Box$ ü ,  $\mathring{A}$  , « , È ,  $\phi$  $\Box$  $\hat{e}$  $\Box^{\pm}$  $\Box$  $A$  ,  $\pm$  ,  $\dot{\Box}$  $\dot{\Upsilon}'$  'è ,  $\delta'$   $\dot{\Box}'$  ' $\delta$  ,  $\mu$  ,  $\ddot{\cup}$  ,  $\Box$ B  $[f\}f$ jf…fAf‹ $\Box$ Ý'è],Å,Í $\Box A$ ,.,×,Ä,Ì $\Box$ Ý'è,ðf}fjf…  $f$ A $f$  < ,  $\lambda$  $\Box$ s , ¤ , ± , Æ , ª‰Â"\, Å , · $\Box$ B TrueType ftfHf"fg, In, '¬^6∏ü  $3)$  $\left[\cdot\P\check{Z}\check{\mathsf{S}},\check{\mathsf{I}}\right]$  fvfŠf"fg], $\delta' \mathrm{I}'\delta,\mu,\frac{1}{2}$   $\left|\hat{\mathsf{e}}\right|$   $\left|\cdot\right|$   $\left|\cdot\right|$   $\frac{1}{2}$ ,  $\mathrm{I}\left|\mathsf{A}\right|$  f  $\mathrm{I}\right]$  f  $\mathsf{I}\left| \cdot\right|$  $fAf\left(\sqrt{\gamma'}\right)$ ,  $\circ$ ,  $\circ$  [TrueType,  $\delta f_f[f'f]\circ f$ ] [fh,  $\cdot$ ,  $\circ$ ] .ð'I'ð,u, }∏ê∏‡∏AWindows ,Ì TrueType  $ftffff''fg, \delta \bar{f} \nu \bar{f} \bar{S} \bar{f}'' f \hat{}$ , $\epsilon$  ,  $\epsilon$  ,  $\epsilon$  ,  $\epsilon$  ,  $fff''f$  ,  $f$ ,  $\mu$ ,  $\lambda$   $\delta$   $\alpha$  ,  $\mu$ ,  $\ddot{\theta}$ ,  $\alpha$  ,  $\beta$ "f^ fhf%fCfo, , a, ÑfvfŠf"f^, A, ÌfLfffbfVf... fefNfmf∏fW∏[,ªfvfŠf"f^  $f$ tfHf"fg, $E^{\infty}$ g, $\overline{g}$ , $\overline{g}$ , $\$  $\Box$ ]-^,Ì HP LaserJet  $HP-GL/2$ ,  $\hat{I} fTf|\bigcap [fq]$ 4) fvfŠf"f^, E"-l, EnAHP-GL/2, ªfvfŠf"f^ fhf%fCfo, ÅfTf|  $\Box$  [ f q ,  $\bar{3}$  ,  $\hat{e}$  ,  $\bar{U}$  ,  $\Box$  B f O f ‰ftfBfbfNfX,Ì^ó∏ü'¬"x,ð"Á,É∏dŽ‹,∙,é∏ê∏‡∏AHP-GL/2 ,ðŽg  $p,\mu,\ddot{A},\dot{I}^{\wedge}$ ó $\Box$ ü,  $^{a}$ ο‰Ê"I,Å,  $\Box B, \frac{1}{2}, \frac{3}{4}$ ,  $\Box A^{\wedge} \hat{e}$ "Ê,É HP-GL/2, ðŽq—

p,µ,½^ó∏ü,Å,Í∏Af0f‰ftfBfbfNfX,ðf‰fXf^ f0f ‰ftfBfbfNfX,Æ,μ,Ä□^-□, ,é□ê□‡,É"ä,×□AfvfŠf"f^,Ìf□f,fŠ,ð'½,- $\cdot$ K-v,Æ,u,Ü, $\cdot$ ∏B $\cdot$ K-v,ɉž,¶,Ä∏A[f}fif...fAf‹∏Ý'èl ,©, $C'I'$ ð, $\mu$ , $\ddot{\theta}$ , $\cdot$ ∏B

%¢.¶fvfŠf"f^ ftfHf"fg,ÌfTf|□[fg  $5)$ fvfŠf"f^ fhf‰fCfo, Å, InAHP LaserJet 5L, ª"à', ., é Intellifont ftfHf"fg,  $\delta$ fTf| [[fg,μ,Ü, [BfvfŠf"f<sup>⊼</sup>"à' ftfHf"fg,Í[AfAfvfŠfP[[fVf‡f"[Ef\ ftfgfEfFfA,İ[]h[]''İ'I'ð[]hf[]fjf…[][,Ė,Ç,Å,İ[]A[]''İ—½,İ[]¶‰  $\overline{A}, \overline{B}, \overline{C}$  ,  $\overline{B}, \overline{C}$  ,  $\overline{B}$  ,  $\overline{B}$  ,  $\overline{C}$  ,  $\overline{B}$  ,  $\overline{C}$  ,  $\overline{B}$  ,  $\overline{C}$  ,  $\overline{B}$  ,  $\overline{C}$  ,  $\overline{B}$  ,  $\overline{C}$  ,  $\overline{C}$  ,  $\overline{C}$  ,  $\overline{C}$  ,  $\overline{C}$  ,  $\overline{C}$  ,  $\overline{$ ,ê,ç,ÌftfHf"fg,É'Î, ,éfXfNfŠ□[f" ftfHf"fg,ª,È,¢ ,½,ß□AfXfNfŠ□[f"□ã,Ì•\ަ,Í Windows ,ªŽ□,Å,Ä,¢,é,È,é,×,-<ß,¢•Ê,ÌftfHf"fg,ª'ã—p,ª,ê,Ū,·,ª∏A^ó∏ü,É,ÍfvfŠf"f^"à' ,ÌfXf P□[f‰fuf<□EftfHf"fg, <sup>a</sup>Žg $p, \frac{3}{2}, \hat{e}, \frac{2}{2}, \frac{1}{2}$ ,  $\frac{1}{4}$ ,  $\frac{1}{2}$ ,  $\hat{e}, \hat{A}$ ,  $\frac{1}{2}$ ,  $\hat{E}$ ,  $\hat{f}$ ,  $\hat{e}$ ,  $\hat{e}$ ,  $\hat{L}$ ,  $\hat{e}$ ,  $\hat{U}$ ,  $\cdot \Box B$ 

6)  $f0f$ % $f$ t $fBf$ b $f$ N $f$ X $\cdot$ i $\zeta$ , I $f$ T $f$ | $\Box$ [ $f$ g 600dpi ,Ìf, [[fh,É,¨,¢,Ä[A600[A300[A150dpi ,Ì ‰ð'œ"x,ª∏A,Ü,½∏A300dpi ,̃,∏[ƒh,¨,¢,Ä 300∏A150∏A75dpi ,Ì  $\&\&\&\&\&\text{m}$ ,  $\circ$  fTf $\Box$  [fq,  $\circ$ ,  $\circ$ ,  $\ddot{\theta}$ ,  $\circ$ ,  $\ddot{\theta}$ ,  $\Box$   $\Box$   $\Box$   $\phi$ ,  $\circ$ ,  $\dot{\Box}$ ‰ð'œ"x,İ∏Ý'è,İ∏A[f}fif…fAf‹∏Ý'è],©,ç[f0f‰ftfBfbfNfX•iŻ¿(Q)] ,É,¨,¯,é[∏,•iŽ¿]∏A[•∏'Ê]∏A[fhf‰ftfg],Ì'I'ð,É,æ,Á,Ä∏s,¢ ,Ü, ·∏B

7)  $fGfRfmf, \Box[fh, \dot{I}fTf] \Box[fg]$  $f$ q $f$ i $\Box$ [, Ì $\Box$ Á" $i$ – Ê,ð∏§ŒÀ,µ∏Afgfi∏[ fJ∏[fgfŠfbfW,ð,æ,è'·,Žg—p,∙,é,± , Æ, ª, Å, «, Ü, · $\Box$ B fGfRfmf,∏[fh,Å,Ì∏o—Í,Í[fhf‰ftfg],Ìf0f‰ftfBfbfNfX•iŽ¿,ÆŽ— , $\tilde{A}$ , $\phi$ , $\tilde{U}$ ,  $\Box$ Bfgfi $\Box$ [, $\tilde{I}$  $\Box$  $\tilde{A}$ "ï, $\delta\Box$ , $\dot{E}$ ,,  $\cdot$ ,  $\acute{e}$ , $\frac{1}{2}$ ,  $\beta$ ,  $\acute{E}$  $\zeta$  $-$ p,  $\cdot$ ,  $\acute{e}$ fhfbfa,  $\Omega$  $\Box$ ,  $\dot{E}$ ,  $-$ , È, é, æ, ¤, ÉfRf"fgf $\Box\Box$ [f‹,  $\mu$ , Ä, ¢ ,Ü, ·∏BŒo∏Ï∏«∏AŠÂ‹«,É,â, ª, µ, ¢‹@"\,Å, ·∏B

^ó∏ü"Z"x,ÌfTf|∏[fq  $8)$ 

 $\Box$ D,Ý,É $\Box$ ‡,í,<sup>ı</sup>,Ä^ó $\Box$ ü"Z"x,ª $\Box$ Ý'è,Å,«,Ü,· $\Box$ B $\Box$ Ý'è,Í5'iŠK $\Box$ BIfIfvfVf ‡f"]fpflf<,Ä∏Ý'è,µ,U,∙∏B

9)  $fGf''fnf''fXfhI/O$ ,  $\dot{I}fTf|\Box[fg]$ 

 $fvf\check{S}f''f\hat{\ }$ , $\check{I}I/O\hat{E}P^{\dagger}\check{S}$ , $\check{I}'\mathring{a}$ ,«, $^3$ , $\delta\Box\mathring{A}''K$ , $\check{E}fRf''fgf\Box\Box[f\langle\cdot,\cdot,\acute{e},\pm$  $\tilde{A}, \tilde{E}, \tilde{e}, \tilde{A}, \tilde{A} \Box A \Box, \tilde{E}, \tilde{q}$  fv f $\tilde{S}f''f^{\wedge}f \Box \overline{f}$ , f $\tilde{S}, \delta \Box \tilde{A}'$   $\tilde{d} \tilde{d} \tilde{A}, \tilde{E} \overline{Z} g$  $p,\mu,\ddot{\theta},\cdot\neg B$  [fIfvfVf‡f"]fpflf<, $\land$ q $\dot{\land}$ r $\dot{\theta},\mu,\ddot{\theta},\cdot\Box B$ 

 $10)$  $REt$ ,  $IfTf||Tfq$  $REt$ ,  $\overline{A}$ ,  $\overline{I} \cap A \hat{o} \cap \overline{u} \cdot i \overline{Z}$ ;  $\delta \overline{u} \cap \tilde{a}$ ,  $\overline{I}$ ,  $\overline{e}$ ,  $\frac{1}{2}$ ,  $\overline{S}$ ,  $\overline{I}$   $f$   $g$   $f$   $...$ 

∏[fŒfbfq∏EfpfbfJ∏[fhŽĐ"ÆŽ©,Ì^ó∏ü‹Z∏p "Resolution Enhancement technology",  $\lambda$ ,  $\Box B[fIfvfVf \ddagger f'']fpfUf \ddagger, \dot{E}, \ddot{\Box}, \phi$ ,Ä'I'ð,µ,Ü,∙∏B Microsoft Windows 3.1J , $\ddot{\theta}$ , $\dot{\Gamma}$  q, $\acute{\gamma}$  $\vert \ddot{\tilde{z}}$ , $\acute{\gamma}$ , $\acute{E}$ , $\hat{A}$ , $\dot{\tau}$ , $\ddot{A}$ 

 $*$ ' $\sqcap$ ^0

fCf"fXfg $\Box$ [f< $\Box$ ì< $\&$ ,ð $\Box$ s,¤'0,É $\Box$ AfEfBf<fX $\Box$ Ef`fFfbfN,âTSR $\Box$ if $\Box$ f,fŠ [1'"C^[]jf\ftfgfEfFfA[]AHP LaserJet 4LJ Pro  $fXfe\Box[f^*fX\Box EfEfff''fhfE, E, C, I\Box i''ff\dag fbffgfEfFA, I, \cdot, \times, \overline{A}\Box I -$ <sup>1</sup>,  $\mu \Box A$ , », ê, ç, ªŽ©"®"I, É<N"®, <sup>3</sup>, ê, È, ¢-l, É,  $\mu$ , ½Œã, É Windows ,  $\delta \overline{\bigcap}$   $\overline{A}$  <  $N''$  ® ,  $\mu$  ,  $\overline{A}$  ,  $\overline{A}$  ,  $\overline{A}$  ,  $\overline{A}$  ,  $\phi$   $\overline{\bigcap}$   $B$ 

,È,¨□A-{ fvfŠf"fefBf"f0 f\ftfgfEfFfA ,ÉŠÜ,Ü,ê,é fXfe∏[f^fX∏EfEfBf"fhfE, I∏A HP LaserJet 4 LJ Pro  $fvf\check{S}f''f\hat{\ }$ , à $fTf|\Box[fg,\cdot\, ,\acute{e},\pm,\bar{A},\Box\hat{\ }$ & $\hat{A}''\setminus\, ,\hat{A},\cdot\Box B$ & $p\hat{a}e''\hat{A}$  HP LaserJet Printing System , ESU, U, ê, é fXfe[[f^fXQEfEfBf"fhfE ,â∏A'½ŽĐ∏»,Ì"¯Ží,Ìf\ftfgfEfFfA,Æ,Ì∏¬∏Ý,ÍfTf|∏[fg,μ,Ä,¢ ,Ü,<sup>1</sup>,ñ $\Box$ B $\Box$ i,½,¾,µ $\Box$ A, <sup>2</sup>Žg-p't,ÌfvfŠf"f^ $\Box$ Efhf‰fCfo,Ě,Â,¢ ,  $\ddot{A}$ ,  $\dot{I}\bigcap A$ ,  $\pm$ ,  $\hat{e}$ ,  $\ddot{U}$ ,  $\dot{A}'\hat{E}$ ,  $\dot{e}$ ,  $\dot{E}$ ,  $^{2}\dot{Z}q-p$ ,  $\phi$ ,  $\frac{1}{2}$ ,  $\frac{3}{4}$ ,  $\ddot{C}$ ,  $\ddot{U}$ ,  $\cdot$   $\bigcap B\bigcap \dot{I}\bigcap \dot{U}$ ,  $\mu$ ,  $\cdot$ ,  $\mathbf{I} \cdot \hat{\mathsf{E}} \cap \mathbf{\hat{I}}$ ,  $\delta$ ,  $^2 \mathbf{\hat{Z}} \mathbf{O} \cap \mathbf{\hat{A}}$ ,  $\mathbf{I}$ ,  $^3$ ,  $^3$ ,  $\mathbf{C} \cap \mathbf{B}$ 

HP LaserJet 5L , IfvfŠf"fefBf"f0 f\ftfgfEfFfA .É.Í∏AMicrosoft Windows 3.1J ,ÉfvfŠf"f^ fhf %fCfo, ÆfXfe∏[f^fX∏EfEfBf"fhfE, ð'g, Ý∏ž, Þ, ½, ß, ÌfZfbfgfAfbfv fvf□f0f‰f€,ª•t,¢,Ä,¢,Ü,·□B^ˉº,İŽè□‡,É□],Á,Ñg,Ý□ž,ñ,Å  $\frac{2}{5}$ ,  $\frac{3}{5}$ ,  $\frac{4}{18}$ 

Microsoft Windows 3.1J , ðfXf^∏[fg, µ, ĉº, 3, ¢∏B  $1.$ HP LaserJet 5L,  $ifvfSf''fefBf''f0 f\$  $2<sub>1</sub>$ ftfgfEfFfA,Ìftf∏fbfs∏[ fffBfXfN,ð∏AfffBfXfN fhf  $\frac{1}{26}$ fCfu,E"ü,ê,A‰º, $\frac{3}{2}$ ,¢∏B fvf<sub>□</sub>f0f‰f€ f}fl□[fWff, Å<sub>□</sub>A[fAfCfRf"(F)]f□fjf... 3.  $\square$ [,©,ç $\square$ A[ftf@fCf‹ $-\frac{1}{4}$ ,ðŽw'è,µ,ÄŽÀ $\square$ s(R)]fRf}f"fh,ð'I'ð,µ,Ü, $\cdot \square$ B  $[$ ftf@fCf $\leftarrow$  $\frac{1}{4}$ , ðŽw'è,  $\mu$ , ÄŽÀ $\Box$ s]f fCfAf $\Box$ f0 f{fbfNfX, Å $\Box$ AHP 4. LaserJet 5L, I fvfŠf"fefBf"f0 f\ftfgfEfFfA fffBfXfN, I"ü, Á, Ä, ¢, éfffBfXfN fhf‰fCfu—4, Æ SETUP. EXE , ð[fRf}f"fh f‰fCf"]fefLfXfg f{fbfNfX, Éf^fCfv, µ, Ü, · ∏B .<br>^Ě<sub>□</sub>~□AfZfbfgfAfbfv fvf□f0f‰f€,ª•\ަ,·,éŽwަ,Ĕ□],Á,Ä,-5.  $\frac{3}{4}$ ,  $\frac{3}{4}$ ,  $\frac{4}{18}$ 

,Ü,½[A[]-^,Ì,æ,¤,É[]AfvfŠf"f^ fhf‰fCfo,Ì,Ý,ð Microsoft Windows 3.1J,  $\hat{I}$  fRf" fqf $\Box \Box$  [f< fpflf<, ©, c'q, $\hat{Y}$  $\Box \check{Z}$ ,  $P$ ,  $\pm$ ,  $\hat{A}$ ,  $\hat{a}$   $\& \hat{A}'' \setminus$ ,Å, · ∏B, », Ì∏ê∏‡∏A^ȉº, Ì,æ, ¤, È'€∏ì, ª•K—v,Å, · :

1. fvf∏f0f‰f€

```
f}fl\Box[fWff,\dot{\Box}[f\BoxfCf"]fOf\triangleleft\Box[fv,æ,è\BoxA[fRf"fgf\Box[f\triangleleftfpflf<]fAfCfRf", \delta f_fuf< fNfŠfbfN, µ, Ü, · [B
2<sub>1</sub>If Rf''fqf||f'fpflf\langle \cdot \rangle fEfBf''fhfE, \circlearrowright, cffr\ifr'ff'\ifr'ffAfCfRf'',\delta'I'\delta, \cdot \cdot \nleftrightarrow fflA[fvf\ifr'ff"f^,İ∏Ÿ'è]f fCfAf∏f0 f{fbfNfX,ª•\ݦ,ª,ê,Ü,∙∏B
          3.
           [ 'g, \sqrt{2}, PfvfSf''f^{\hat{}}, \hat{I}'I'\delta], \hat{I}^{\hat{}}e—, æ, è, [\hat{e}—
4.
,É,È,¢fvfŠf"f^,â\Box X \Box V,ª,ê,½fvfŠf"f^,Ì'g,Ý\Box \check{z},Ý]
,ð'I'ð,µ,Ü,∙∏ifŠfXfg,Ì∏Å∏‰,Ì∏€—Ú,Å,∙∏j∏B
          [ 'g, \sqrt{\gamma} \bar{\gamma}, \sqrt{\gamma} (1)...] \int f(f^{\wedge}f'', \delta' I' \delta, \mu, \bar{\theta}, \cdot) B
5<sub>1</sub>HP LaserJet 5L fvf\f'fefBf"f0 f\6.
ftfgfEfFfA,Ìftf∏fbfs∏[ fffBfXfN,ðfffBfXfN fhf
‰fCfu,E"ü,ê∏Afhf‰fCfu—¼,ðŽw'è,µ,Ü,∙∏B
           "HP LaserJet 5L (JAPAN)"
7.
,ð'I'ð,µ□A[OK]f{f^f",ðfNfŠfbfN,µ,Ü,∙□B
          [\Box \dot{\psi}' \pm (C) \ldots] \int {\{f^{\wedge} f''', \delta' I' \delta, \mu, \ddot{\theta}, \cdot \Box B\}}8.
           [\Pi \cup ' \pm \Pi x(P)], \dot{\Gamma}^e \rightarrow , \odot, \Box A f \vee f \circ f'' f^{\wedge}, \delta \circ, , \dot{e}'' \rightarrow9.
,Ä,é∏Ú'±∏æ,ð'I'ð,µ,Ü,∙∏B
10. [\square, ' \neg, \acute{E}^{\wedge} \acute{o} \square \ddot{u}], \grave{f} \acute{f} fFfbfN
f{fbfNfX,ð'I,ñ,ÅX^ó,ð•t,¯ []A[OK]f{f^f",ðfNfŠfbfN,μ,Ü,∙ []B
11. \left[\right] \cap Y' \in (S) \dots | f\{f^{\wedge}f'', \delta'\overline{I}'\delta, \mu, \theta\}, \cdot \cap B12. [∏Ÿ'è]f fCfAf∏f0 f{fbfNfX,Ă∏A•K—v,Ė∏Ÿ'è,ð∏s,¢,U,∙∏B
13. [OK] f\{f^{\frown}f'', \delta fNf\check{S}fbfN, \mu, \ddot{U}, \cdot \Box B14. \left['\hat{E}\right]1\tilde{Z}g,¤fvfŠf"f^,Æ,µ,Ä\left[ \right]Y'è(E)]f{f^f",ðfNfŠfbfN,µ,Ü,\cdot\left[ \right]B
```
15.  $[□I-¹]f{f^r',\delta fNf\dot{S}fbfN,μ,Ü, ·□B}$ 

#### $\triangleright$  $ftf@fCf$ < $\cap$  $\cap$

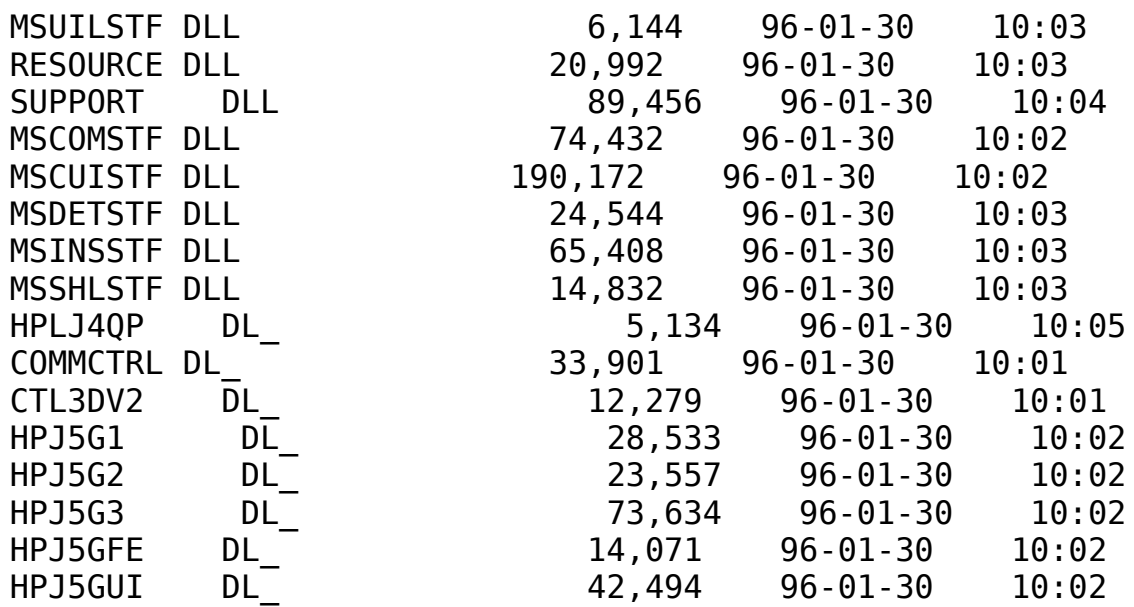

 $HPJ5G$  DRV 88,128 96-01-30<br>MSSETUP EXE 9,813 96-01-30 PRINTMAN EX\_ 31,600 96-01-30<br>HPDEI5LJ EX 14,714 96-01-30 10:02 **Windowsƒwƒ‹ƒvƒtƒ@ƒCƒ‹** 10:0310:03SUPPORT INC 10:0310:03 10:0310:03 README5G WRI
201004 56-01-30 10:03

**à–¾ƒtƒ@ƒCƒ‹**

HPLJCOMM DL\_ 4,319 96-01-30 10:02<br>HPPDF5LJ DL 27,305 96-01-30 10:02 HPPJLMON DL\_                  6,596    96-01-30    10:02HPTABJ16 DL\_                43,144    96-01-30    10:02HPJ5G        DRV                88,128    96-01-30    10:01  $10:01$ \_MSTEST    EXE                89,504    96-01-30    10:01 SETUP        EXE                24,624    96-01-30    10:03 PRINTMAN EX
2010 10:05  $10:01$  $HPSW$   $EX$   $EX$   $69,604$   $96-01-30$ HPINSTAL HLP                14,217    96-01-30    10:01    PRINTMAN HL<sup>1</sup> HP5LJ HL HL 114,723 96-01-30 10:01 HPJ5G        HL\_                29,071    96-01-30    10:01 SETUP HP 4,321 96-01-30 DIALOGID INC<br>  $1,275$  96-01-30  $10:01$ SYMBOLS INC 1,065 96-01-30 10:04 SETUPAPI INC<br>
55,620 96-01-30 10:03 STRINGID INC                        51    96-01-30    10:03 $10:03$ STRINGS INC 394 96-01-30  $4,533$   $96-01-30$  $10:04$ MSDETECT INC<br>
22,097 96-01-30 10:03 OEMSETUP INF  $\frac{1}{1,096}$  96-01-30  $\frac{10:03}{10}$ SETUP INF  $4,315$  96-01-30 SETUP IN 1,380 96-01-30 SETUP LST 927 96-01-30 SETUP LYT 7,455 96-01-30 SETUP MST 39,254 96-01-30 10:03  $\begin{array}{cccc} \text{SETUP} & \text{MST} & \text{39,254} & \text{96-01-30} \ \text{THREED} & \text{VB} & & \text{33,489} & \text{96-01-30} \end{array}$  $10:05$ 

HP LaserJet5L fC[[fU[[fvfŠf"f^-pfhf%fCfo for NEC PC98 "ú-{ŒêWindows95 Ver 40.0.1

 $\triangleright$ Žû~^fffBfŒfNfqfŠ DISC2:\DRIVER\HP\WIN95\LJ5L N

#### $\triangleright$  $"à-e"$

 $,\dot{\text{I}}, \text{\ensuremath{\P}}$ ,  $\text{\ensuremath{\mathbb{S}}}$ , É

, ±, Ì, ½, Ñ, Í $\Box A \cdot \frac{3}{4}$ ŽĐ $\Box \gg 1$ , ð,  ${}^{2}\Box w''$ ü, ¢, ½, ¾, «, Ü, µ, Ä $\Box A \Box$ , É, , è, ª, Æ, ¤  $, ^2, ', ^t, \emptyset, \overline{U}, \overline{B}$ 

HP LaserJet 5L fvfŠf"f^ fhf‰fCfo ,Í a Microsoft Windows 95 (^E伸AWindows 95, Æ∏Ì, ∏j'Ήž, Ì∏AHP LaserJet 5L fvfŠf"f^pf\ftfgfEfFfA,Å, ∏B ,±,ÌHP LaserJet 5L fvfŠf"f^ fhf ‰fCfo,IIA Windows 95 •t'®,I [fvfŠf"f^,l'C‰Á] fEfBfU∏[fh,ðŽg  $-p$ , $\mu\Box A$ 'g, $\dot{Y}\Box \dot{Z}$ , $P$ , $\pm$ , $R$ , $\dot{q}$ , $A$ , $\ll$ , $\ddot{U}$ ,  $\Box B$ , $\pm$ , $\dot{\Gamma}$  $\int$  $\dot{S}f''f^{\wedge}$   $f$ h $f$  $\&f$ C $f$ o, $\dot{\Gamma}$ Microsoft Windows 3.1 ,  $\ddot{\theta}$ ,  $\frac{1}{2}$ ,  $\ddot{1}$ ,  $\dot{\theta}$ ,  $\hat{e}^c\dot{E}^c$ 0,  $\ddot{\theta}$ S $\ddot{\theta}$ ,  $\dot{\theta}$ ,  $\ddot{\theta}$   $\ddot{\theta}$ ,  $\ddot{\theta}$  fth  $\ddot{\theta}$  $\Box$ [fg,  $\mu$ ,  $\ddot{A}$ ,  $\ddot{B}$ ,  $\dot{e}$ ,  $\ddot{U}$ ,  $\ddot{B}$ ,  $\ddot{A}$  $\Box B$ 

HP LaserJet 5L fvfŠf"f^,Í[]A600dpi,Å,Ì[],•iŽ¿,©,Â[],'¬,È^ó[]ü,ð<br>1MB ,Ì•W[]€"‹[Úf[]f,fŠ,ÅŽÀŒ»,μ,½‰æŠú"I,ÈfvfŠf"f^,Å,·[]B,± , IfvfŠf"f^, If $\Box$ f, fŠ, I•Ê"", è, If $\Box$ f, fŠ fJ $\Box$ [fh, ðŽæ, è•t,  $\Box$ , é, ± ,Æ,Å∏A∏Å'å 9MB ,Ü,ÅŠq'£,·,é,±,Æ,ª,Å,«,Ü,∙∏B

```
fvfŠf"f^ fhf&fCfo,Í [Af0f&ftfBfbfNfX,ÆfefLfXfg,Ì^ó [jü,É•K—
v, Èf\sqcapf, fŠ, ð\sqcapÅ"K, ÉŠÇ\sqcap, \cdot, é, ±, Æ, É, æ, Á, Ä\sqcapA\sqcap]-^,Ì600dpi,Å,Ì^ó∏ü,Å,Í∏A∏Å'á 2MB ,Í•K—
ν,¾,Á,½fvfŠf"f^,Ìf□f,fŠ,ð 1MB<br>,Æ,μ□A,©,•iŽ¿□A'¬"x,É'˦,μ,È,¢^ó□ü,ð'ቿŠi,ÅŽÀŒ»,μ,Ä,¢
,Ü, ·∏B
```
,Ü,½∏A,±,ÌfvfŠf"f^fhf‰fCfo,Å,Í∏Afqf… [[f@fbfg|EfpfbfJ||[fhŽĐ,ÌŠJ",μ,½fvf||fbf^||§Œä—p,ÌŒ¾Œê HP-GL/2 ,ðfTf|∏[fg,u,Ä,¢,Ü,∙∏B•K—v,ɉž,¶,Ä HP-GL/2 ,ðf0f ‰ftfBfbfNfX,Ì^ó∏ü,ÉŽg—p,∙,é,± ,Æ,É,æ,Á,Ä∏A∏,'¬,Å,©,"ü,µ,¢fOf‰ftfBfbfNfX,Ì^ó∏ü,ª‰Â"\ , A , · ⊓B

 $fvf\$ f" $f\uparrow$   $f\uparrow f$  $\frac{1}{25}$ fCfo, $\frac{1}{11}$ r $\frac{1}{2}$ ef fCfAf $\frac{1}{10}$ f $\frac{1}{20}$ ,  $\frac{1}{20}$ ,  $\frac{1}{20}$ ,  $\frac{1}{20}$ ,  $\frac{1}{20}$ f $\frac{1}{20}$ ,  $\frac{1}{20}$ ,  $\frac{1}{20}$ ,  $\frac{1}{20}$ ,  $\frac{1}{20}$ ,  $\frac{1}{20}$ ,  $\frac{1}{20}$ ,  $\frac{1}{20}$ ,  $\frac{1}{20}$ , , E‰Á, ¦  $\Box$ Afqf" $\overline{f}$ g $\Box$ î•ñ, à" ¯Žž, Ē•\ަ,  $\mu$ , Ü, · $\Box$ B͡·ó $\Box$ ū•iŽ¿, ð [Ž©"®] ,  $E\Box Y'$ è,  $\cdot$ , é,  $\pm$ , Æ, É, æ, è $\Box A$ , Ù, Æ, ñ, Ç, Ì $\hat{C}$  $\Box$ ü, ª $\Box \hat{A''}$ K, É $\Box$ s, ¦, é, æ, ¤, É $\mathsf{f}$ h $\mathsf{f}$  $\frac{1}{20}$   $\frac{1}{20}$ 

,É∏dŽ<,·,é∏ê∏‡,â^ó∏ü•¶∏',ª"Á,É•¡ŽG,Åf∏f,fŠ  $fI\Box$ [fo $\Box$ [ftf $\Box\Box$ [,<sup>a</sup>" $\Box\P$ ¶, ·,é $\Box$ ê $\Box$ ‡ $\Box$ Af}fjf...fA $\overline{f}$ <,Å $\Box$ Ú $\Box$ ×,È $\Box$ Ý'è,ð $\Box$ s,¤,± ,Æ,à‰Â"∖,Å, ·∏B

### fvfŠf"f^ fhf‰fCfo, Ì"Á'·

 $f \vee f \circ f' f' + \uparrow f \circ f \circ f \circ f$   $f \circ f$ ,  $f \circ f \circ f \circ g$ ,  $f \circ g$ ,  $f \circ f' \circ f' + \uparrow g$ ,  $g \circ f \circ f \circ f$ 

Windows 95, I [fvfŠf"f^, Ifvf $\Box$ fpfefB] fCf"f^ $\Box$ [ftfF $\Box$ [fX  $1)$ 

,í,©,è,â,·,∏A'€∏ì,µ,â,·,¢f†∏[fU fCf"f^ftfF□[fX□A[fvfŠf"f^,Ìfvf□fpfefB] f\_fCfAf□f0  $f\{fbfNfX,\hat{E},\hat{I}\mid A\hat{5},\hat{A},\hat{I}fpfIf\langle,\hat{a}-p\hat{0},\hat{3},\hat{e},\hat{A},\hat{q},\hat{U},\cdot|\hat{B}\}$ 

[[i•ñ] [A[[Ú[x] fpflf‹, Í [AWindows 95]  $\cdot t$ <sup>T</sup><sup>®</sup>, IfCf<sup>"f^</sup>IIftfFIIfX,  $\lambda$ ,  $\cdot$ IB, ± ,ê,ç,ÉŠÖ,∙,é∏Ú∏×,Í∏Af fCfAf∏f0f{fbfNfX,̉E∏ã,Ì [∏H] ,'næ—  $\hat{E}$ ,  $\hat{I}$ , », ê,  $\frac{1}{4}$ , ê, Ì $\hat{I}$   $\in$   $\hat{U}$ , ð $\hat{f}$   $N$ f $\hat{f}$  $S$ f $b$ f $N$ ,  $\mu$  $\hat{I}$  $\hat{d}$  $\hat{d}$  $\hat{d}$  $\hat{d}$  $\hat{d}$  $\hat{f}$  $\hat{d}$  $\hat{f}$  $\hat{d}$  $\hat{f}$  $\hat{d}$  $\hat{f}$  $\hat{d}$  $\hat{f}$  $\hat{d}$  $\hat{f}$  $\hat{$ 

,Ü,½ a HP LaserJet 5L fvfŠf"f^ fhf‰fCfo,ÉŠÖ,μ,Ä,Í []A[-pކ]  $\Box A[\hat{O}]$ ü•iŽ¿] , ,æ,Ñ [fIfvfVf‡f"] fpflf<,ª- $\overline{p}^0$ 0,  $\overline{3}$ ,  $\hat{e}$   $\overline{A}$ ,  $\overline{2}$ ,  $\hat{e}$ ,  $\frac{1}{4}$ ,  $\hat{e}$ ,  $\overline{1}$   $\overline{p}$   $\overline{p}$   $\overline{f}$   $\overline{f}$ ,  $\overline{f}$   $\overline{e}$   $\overline{f}$   $\overline{f}$   $\overline{f}$   $\overline{f}$   $\overline{f}$   $\overline{f}$   $\overline{f}$   $\overline{f}$   $\overline{$  $\overline{f}$ C $f$ " $f$ ^,Ì^Ê'u,É'Ήž,µ, $\frac{1}{2}$ '€[]ì,Ì $f$ q $f$ " $f$ g,ª• $\setminus$  $\check{Z}$ ,  $\check{S}$ ,  $\hat{\theta}$ ,  $\hat{U}$ ,  $\Box B$ ,  $\gg$ ,  $\hat{I}'^{\frac{1}{4}}$ ,  $\hat{I}\Box\hat{U}\Box x$ ,  $\check{E}$ ,  $\hat{A}$ ,  $\check{d}$ ,  $\check{A}$ ,  $\check{I}\Box A$  [  $fwf < fV$ ]  $f{f'f''}$ ,  $\delta$ %Ÿ,µ∏Afwf‹fvftf@fCf‹,ð,<sup>2</sup>ŽQ∏Æ,,¾,<sup>3</sup>,¢∏B

,±,Ì [fvfŠf"f^,Ìfvf□fpfefB] f\_fCfAf□f0 f{fbfNfX,ð•\  $\check{Z}$ ¦, ·,é,É,Í∏A[fXf^∏[fg] f{f^f",ðfNfŠfbfN,µ∏A[∏Ý'è(S)] ,ðf|  $fCf''fg, \mu, U, \overline{U}$   $\overline{B}ZY, \overline{E}$   $\overline{I}fVf\overline{S}f''f\overline{C}P)$   $\overline{I}$   $\overline{O}fNf\overline{S}fb\overline{f}N, \mu\overline{D}A[fVf\overline{S}f''f\overline{C}]$ f fCfAf∏f0 f{fbfNfX,ðŠJ,«,Ü, ∏B HP LaserJet 5L fvfŠf"f^ fhf  $\frac{1}{2}$  fCfo, IfAfCfRf",  $\delta'$  I'  $\delta$ ,  $\mu$   $\Box A$  [ftf@fCf<(F)] f $\Box f$  if  $\Box$  [, I 

,í,©,è,â,∙,¢^ó∏ü•iŽ¿,Ì∏Ý'è 2) [^ó∏ü•iŻ¿] fpflf‹,Å,İ∏A,í,©,è,â,·,¢^ó∏ü•iŻ¿,İ∏Ý'è,ð  $p^0$ ,  $\mu$ ,  $\ddot{\theta}$ ,  $\mu$ ,  $\frac{1}{2}$   $\Pi$ 

[Ž©"®](ffftfHf‹fg),ð'I'ð,.,é,ÆfvfŠf"f^fhf‰fCfo,ªŽgp,ų,Ä,¢,éfAfvfŠfP∏[fVf‡f" f\ftfgfEfFfA,ð"»•Ê,µ∏A,»,ẽ,É"K"-, ÆŽv,í,ê,éfhf $\mathop{\rm aff}\nolimits$ r $\mathop{\rm Gr}\nolimits$ ,Ì $\mathop{\rm pr}\nolimits'$ 'è,ð $\mathop{\rm gr}\nolimits$ i $\mathop{\rm gr}\nolimits$ žš,Ì $\mathop{\rm fr}\nolimits$ r $\mathop{\rm gr}\nolimits$ f $\mathop{\rm gr}\nolimits$ ‰ftfBfbfNfX,IfvfŠf"fg] ,I't,©,玩"®"I,É'I'ð,µ,Ü, . ∏B  $\left[\cdot \right]$ Žš, IfvfŠf"fg], ª'I'ð, ª, ê, éŽå, EfAfvfŠf<code>P $\left[\right]$ [fVf‡f"f\</code>  $\hat{f}$ t $\hat{f}$ g $\hat{f}$ E $\hat{f}$ F $\hat{f}$ A, $\hat{I}$  $\Box$ A $\hat{f}$  $\hat{f}$  $\hat{g}$  $\hat{f}$  $\hat{g}$  $\hat{f}$  $\hat{f}$  $\hat{f}$  $\hat{f}$  $\hat{f}$  $\hat{f}$  $\hat{f}$  $\hat{f}$  $\hat{f}$  $\hat{f}$  $\hat{f}$  $\hat{f}$  $\hat{f}$  $\hat{f}$  $\hat{f}$  $\hat{f}$  $\hat{f}$  $\hat{f}$  $\hat{f}$ Lotus 1-2-3, Lotus Approach, MS Excel, MS Word, MS Access, MS Works, folfhfpfbfh, for,', WordPerfect, Borland Paradox, Borland Quattro Pro

 $\Box$ © $\Box$ Af $\Box$ f,',  $\AA$ , Í $\Box$ A600dpi, Ì^ó $\Box$ ü, Å $\Box$ ¶f} $\Box$ [fWf" $\Box$ Ý'è, ª $\Box$ <sup>3</sup>,  $\mu$ , "© $\Box$ ì,  $\mu$ , È ,¢∏ê∏‡,ª, ,é,½,ß∏AŻ©"®"I,É300dpi,ª'I'ð,ീ,ê,Ü,∙∏B

Lotus Freelance 2.1J , A Aldus PageMaker 5.0J ,  $\delta \zeta$ gp, I<sup>n</sup>U<sub>I</sub>A[Ž©"®](ffftfHf‹fg) | Ý'è, ð'I'ð, ·, é, Æ | A^ó | üff | [f^, ªf] ‰fXf^f‰fCfY,<sup>3</sup>,ê∏A,©, TrueType ftfHf"fq,ªf0f  $\mathscr{E}$ ftfBfbfNfX, $\mathscr{F}$ , $\mu$ , $\ddot{\mathscr{A}}$ , $\ddot{\mathscr{A}}$ , $\ddot{\mathscr{I}}$ , $\dot{\mathscr{E}}$ , $\ddot{\mathscr{F}}$ ∏Afrfbfgf}fbfv, Æ, µ, ÄfvfŠf"f^, Éf fEf" f∏∏fh, 3, ê, Ü, · ∏B

 $[\square, \cdot i\check{Z}_\xi$ fvfŠf"fg] ,Å,Í∏AfvfŠf"f^,Ìf∏f,fŠ,ª•s'«,µ,½∏ê∏‡,É,à^ó∏ü,ð‰Â"\  $, E, \cdot, \overline{efCf}$   $\Box$  [  $fW$   $fA\overline{f}$   $fVfg, \overline{1} \times \mathbb{C}'' \setminus$  ,  $\delta \angle g$   $-p$  ,  $\mu$  ,  $\overline{U}$  ,  $\overline{P}$  ,  $\widetilde{B}$  $({}^{\prime}\frac{1}{4},$  If,  $\sqcap$  [fh, Å, IZ  $\circ$  " $\circ$  " I, EZ  $g-$ ‰º,°,Ä^ó∏ü,µ,È,¢^×∏Af∏f,fŠ fI∏[fo∏[ftf∏∏[ fGf‰∏[,ª″-□¶,·,é□ê□‡,ª, ,è,Ü,·□BOHPfV□[fg,Ì^ó□ü,È,Ç•K, ೃ□,•iŽ¿,È□o—  $\dot{1}$ ,  $\frac{a}{2}$ •K-v, EŽž $\Box A$ -pކ,  $\delta$ - $\frac{3}{2}$  'Ê, É,  $\cdot$ , é, ±, Æ,  $\frac{a}{2}$ , , è, Ü,  $\frac{1}{2}$ , ñ $\Box B$ 

[.¶Žš,ÌfvfŠf"fg] ,Å,Í [A [HP-GL/2] f0f‰ftfBfbfNfX f, [[fh, ª'I'ð, 3, ê[AWindows, ÌTrueType ftfHf"fg,ðfvfŠf"f^,É[],'¬,Éf\_fEf"f[][[fh,μ,Ü,∙[]B,±<br>,ê,É,æ,è[]Af0f‰ftfBfbfNfX,Ì^ó[]ü,Ì,½,ß,ÉŽg  $p, \hat{A}, \hat{B}, \hat{C}$   $\in$   $\Gamma$   $\in$   $\Gamma$   $\in$   $\Gamma$   $\cap$   $\Gamma$   $\cap$   $\Gamma$   $\Box$ , '¬,Æ,È,èfvfŠf"f^ ftfHf" $\overline{f}$ g,Ì,æ,¤,ɉõ"K,Ã,  $\Box$ B,à, $\mu\overline{\Box}$ Af $\Box$ f,fŠ  $\overline{f}I\cap$ [fo $\cap$ [ftf $\cap$ ][, $\overline{a}''\cap$ ¶,  $\cdot$ ,  $\overline{e}\cap\overline{e}\cap\overline{f}$ ,  $I\cap A$ [f0f‰ftfBfbf $NfX$ ,  $If\overline{v}f\overline{S}f''f\overline{q}$ ] ,ð'I'ð,µ,Ü,∙∏B

[f0f‰ftfBfbfNfX,ÌfvfŠf"fg] ,Å,Í []A[f‰fXf^] f0f‰ftfBfbfNfX  $f, \Pi$ [fh, $\frac{a}{i}$ 'I'ð, $\frac{3}{i}$ , $\frac{a}{i}$  $\Pi$ rueType ftfHf"fg, $\frac{a}{i}$ f0f%ftfBfbfNfX, $\frac{a}{i}$ , $\mu$ , $\frac{a}{i}$  $\Pi$ -□,μ,Ü, ·□BfvfŠf"f^,Ìf□f,fŠ,ðfÓf‰ftfBfbfŃfX,İ□^-□,É□Å'åŒÀŽgp, ·, é, ±, Æ, É, æ, Á, Ä∏A, æ, è•¡ ŽG, Èf0f‰ftfBfbfNfX, Ì^ó∏ü, à‰Â″\ ,Æ,μ,Ü,·□B,à,μ□Af□f,fŠ fI□[fo□[ftf□□[,ª"- $\P$ ¶, ,é $\P$ ê $\P$ ‡,Í $\P$ A[300dpi fvfŠf"fg] ,ðʻI'ð, $\mu$ ,Ü,  $\P$ B

 $[300dpi fvf\check{S}f''fg]$ ,  $\AA$ ,  $\dot{I}$   $\Box A \Box$ ,  $\dot{E}$ ,  $\phi fvf\check{S}f''f^{\wedge}f\Box f$ ,  $f\check{S}$ ,  $\AA^{\wedge}$  $\phi\Box \ddot{u}$ ,  $\Phi$   $\&\hat{A}''\diagdown$ ,Å,·□B600dpi,Ì^ó□ü,Åf□f,fŠ fI□[fo□[ftf□□[,ª"-□¶,μ,Ä^ó∏ü,Å,«,È,¢∏ê∏‡∏A,±,Ì∏Ý'è,ð'I'ð,μ,Ü,∙∏B  $[f\}$ fif...fAf< $[\dot{Y}$ 'è],Å,Í $[\Delta, \cdot, \times, \ddot{A}, \dot{I}]$  $[\dot{Y}'\dot{e}, \delta f\}$ fif...fAf<,Å $[\Delta, \times, \pm, \delta, \frac{a}{2}]$ ‰ $\mathsf{A}''\setminus\mathsf{A}$ ,  $\cdot\Box\mathsf{B}$ 

 $fvf\$ f"f^ $\frac{1}{4}$ , IfJfXf^f}fCfY 3) HP LaserJet 5L fvfŠf"f^ fhf‰fCfo, $1-\frac{1}{4}$ '0, $\delta \zeta q$ , $\phi$ , $\delta$ , ., $\phi$ - $\frac{1}{4}$ '0,É $\Box$ AŽŸ,Ì•û—@,ÅfJfXf^f}fCfÝ,.,é,±,Æ,ª,Å,«,Ü, . $\Box$ B [fXf^[][fg] f{f^f",ðfNfŠfbfN,μ[|A[[]Ý'è(S)] ,ðf|<br>fCf"fg,μ,Ü,∙[|BŽŸ,É [fv̥fŠf"f^(P)] ,ðfNfŠfbfN,μ[|A[fvt̥Šf"f^] f fCfAf∏f0 f{fbfNfX,ðŠJ,«,Ü, ∏B HP LaserJet 5L fvfŠf"f^ fhf  $\frac{1}{2}$  fCfo, IfAfCfRf",  $\delta'$  I'  $\delta$ ,  $\mu\Box A$  [ftf@fCf<(F)] f $\Box f$ if... $\Box$ [, I [-

 $\frac{1}{4}$ '0,  $\mathbf{i} \cdot \mathbf{i}$   $\Box$ X(M) ],  $\delta$ fNfŠfbfN,  $\mu$ ,  $\mathbf{U}$ ,  $\cdot$   $\Box$ BfvfŠf"f^,  $\mathbf{i}$  $\Box$  $\frac{1}{4}$ '0,  $\delta$ "C^0,  $\mathbf{i}$  $\Box$ <sup>1</sup><sub>4</sub>'0,É•Ï□X,μ□A[fŠf^□[f"] fL□[,ð‰Ÿ,μ,Ü, □BfvfŠf"f^- $\frac{1}{4}$ ,  $\dot{\mathbf{I}} \cdot \mathbf{I}$ ŽŠ $\sqcap$ ",  $\dot{\mathbf{I}} \sqcap A \sqcap \mathbf{A} \sqcap$ , 31 $\cdot$   $\mathbf{I}$ ŽŠ,  $\ddot{\mathbf{U}}$ ,  $\mathbf{A}$ ,  $\dot{\mathbf{E}}$ ,  $\dot{\mathbf{E}}$ ,  $\dot{\mathbf{e}}$ ,  $\ddot{\mathbf{U}}$ ,  $\cdot \sqcap B$ 

4) EMF fXfv∏f< ff∏f^Œ`Ž® ,±, lfIfvfVf‡f", ðŽg-p, ·, é, ±, Æ, É, æ, è∏Afvf∏f0f‰f€, ª^ó∏ü∏^- $\Box$ ,©, ç‰ð•ú,  $^3$ , ê, é, Ü, Å, ÌŽžŠÔ, ª 'Z, , È, è, Ü, · $\Box$ BŽÀ $\Box$ Û, Ì ^ó $\Box$ ü $\Box$ o $\overline{1}$ ŽžŠ $\overline{0}$ , Í 'Ê $\Box$ í, æ, è 'ቺ, ·, é‰Â"\ $\Box$ «, ª, , è, Ü, ·, ª $\Box$ A $\widehat{1}$  ó $\Box$ üŽÀ $\Box$ s '†, É $\Box$ A' $\frac{1}{4}$ , Ifvf $\Box$ f0f‰f€, ð'± $\Box$ s,  $\cdot$ , é, ±, Æ, ª, Å, «, Ü, · $\Box$ B  $EMFE^{\dagger} \check{Z}$ ®, $\delta' I' \delta, \cdot, \acute{e}, \acute{E}, \acute{I} \Box A [fvf \check{S}f''f^{\wedge}, \grave{I}fvf \Box fpfefB]$ f fCfAf $\sqcap$ fOf{fbfNfX, $\vec{l}$ 't, $\vec{l}$  [ $\sqcap$ Ú $\sqcap$ ×] fpflf<, $\delta$ ŠJ,«,Ū,  $\sqcap$ BŽŸ,É  $[\overline{f}Xf\vee\Box[f\circ,\overline{I}\Box Y'\circ(A))]$   $f\{f\uparrow f''$ ,  $\delta fNf\circ fDfN$ ,  $\mu\Box A[fXf\vee\Box[f\circ(A)]]$ ff∏[f^Œ`Ž®(F)] f{fbfNfX,Ì'†,©,ç [EMF] ,ð'I'ð,µ,Ü,∙∏B

 $'\sqcap$ : EMF $E \tilde{Z}$ ®, ðŽq—pŽž, É $\sqcap$ A, ¢, , $\hat{A}$ , ©, ÌWindows 3.1'Î ‰ž,ÌfAfvfŠfP□[fVf‡f" (Harvard Graphics, Micrographics Designer"<sup>m</sup>),  $\hat{A} - \hat{a}' \hat{e}$ ,  $\frac{\partial}{\partial x} \langle N, \alpha, \hat{e} \hat{g} \hat{A}'' \rangle$   $\Box \alpha, \frac{\partial}{\partial y}$ ,  $\hat{e}, \pm, \overline{R}, \frac{\partial}{\partial y} \hat{n}$   $\Box \Box$ ,  $\frac{\partial}{\partial y}$ ,  $\hat{e}, \overline{A}, \overline{C}$ ,  $\ddot{\bm{\mathsf{U}}}$  ,  $\cdot$   $\bm{\mathsf{\Pi B}}$  ,  $\pm$  ,  $\dot{\bm{\mathsf{I}}}$  ,  $\bm{x}$  ,  $\dot{\bm{\mathsf{E}}}$   $\bm{\mathsf{\Pi A}}$  EMF(E ` Ž® , Å $\hat{a}'\hat{e}$ , $\frac{a}{2}$ <N, $\ll$ , $\hat{e}\cap\hat{e}\cap\ddagger$ , $\hat{1}\cap$ AffftfHf<fg, $\hat{1}$  [RAW]  $\hat{E}'\tilde{Z}\circledast$ , $\delta$ ,  $\hat{2}\tilde{Z}$ g-p,, $\frac{3}{4}$ ,  $\frac{3}{4}$ ,  $\phi\cap B$ 

fvf%f0 fAf"fh fvfCfC 5)  $\hat{I}$ ,  $\check{Z}$ g, $\phi$ , ÌfvfŠf"f^, $\delta$ "FŽ $\check{Z}$ , µ $\Box$ A $\Box$ ê-p, ÌfvfŠf"f^ fhf ‰fCfo,ðfCf"fXfg∏[f‹,·,é,æ,¤Žwަ,μ,Ü, ∏B,Ü,½∏AWindows 95<br>,ÍfvfŠf"f^,Ì∏ó'Ô,ð•∖ަ,μ,Ü, ∏B,½,Æ,¦,Î∏AfvfŠf"f^,Ì pކ,ª,Ė,,Ė,Á,½∏ê∏‡∏AWindows 95 ,ª‹‹Ž†,·,é,æ,¤Žwަ,ð'— ,è,Ü, ∏B—pކ,ð•â‹‹, ·,é,È,Ç—â'è,ð‰ðŒ^, ·,é,± ,Æ,É,æ,è∏A'Ê∏í^ó∏üfWf‡fu,ª∏ÄŠJ,ª,ê,Ü,∙∏B^ó∏üfWf‡fu,ª∏ÄŠJ,ª, ê,È,©,Á,½∏ê∏‡,Í∏A,à,¤^ê"x^ó∏üfWf‡fu,ðŽÀ∏s,µ,Ä,Ý,Ä,,¾, ª,¢∏B

 $6)$ ^ó∏üfWf‡fu,ÌŠC—∏ Windows 95, Å, I [fvfŠf"fg f}fl[[fWff], IfTf|[[fg, 3, ê, Ä, ¢ , Ü,  $^1$ , ñ $\Box$ B, ¨Žg, ¢, ÌPC, É $\Box$ Ú' $\pm$ ,  $^3$ , ê, Ä, ¢ ,  $\acute{e}$ ,  $\dot{\triangleright}$ ,  $\hat{e}$ ,  $\frac{1}{4}$ ,  $\hat{e}$ ,  $\dot{1}$  fvfŠf"f^,  $\degree$ ,  $\ddot{R}$ ,  $\acute{E}$   $\Box$ AfWf‡fu,  $\dot{1}$  $\Box$ ó' $\dot{0}$ ,  $\hat{a}$ fhfLf...  $f$  $\Box$ f"fg, ÌfI $\Box$ [fi $\Box$ ["m, Ì $\Box$ î•ñ, ð $\overline{S}$ Ü, Ý $\Box$ AfWf‡fu, ÌŠC $-\Box$ , ª‰Â"\, È  $[fvf\check{S}f''f\check{\phantom{F}}fEfBf''fhfE]$ ,  $\check{\phantom{F}}o\check{\phantom{F}}\check{\phantom{F}}(k, \dot{\phantom{F}}e, \dot{\phantom{F}}e$ [fvfŠf"f^ fEfBf"fhfE], ðŠJ, É, Í∏A[fvfŠf"f^] fEfBf"fhfE, ADAfvfŠf"f^, IfvfŠf"f^, IfAfCfRf", of fuf<  $fNf\dot{S}fbfN,\mu,\ddot{U},\cdot \Box B$ 

 $\cdot$  , <code>tftf@fCf</code> <  $-\frac{1}{4}$ 7) " $\frac{1}{4}$ Šp,Å8•¶Žš^È"à,ÌŠî-{- $\frac{1}{4}$ ,Æ $\Box$ A3•¶Žš^È"à,ÌŠq'£Žq,Æ,¢,¤ $\Box$ §ŒÀ,ª Windows 95,  $\hat{A}$ ,  $\hat{I}$ ,  $\hat{E}$ ,  $\hat{E}$ ,  $\hat{E}$ ,  $\hat{E}$  and  $\hat{I}$  and  $\hat{I}$  and  $\hat{I}$  and  $\hat{I}$  and  $\hat{I}$  and  $\hat{I}$  and  $\hat{I}$  and  $\hat{I}$  and  $\hat{I}$  and  $\hat{I}$  and  $\hat{I}$  and  $\hat{I}$  and  $\hat{I}$  , É, È, è, Ü,  $\upmu$ ,  $\frac{1}{2}$  $\Box$ B, », ê, É"º, ¢ $\Box$ AfvfŠf"f^fhf‰f<code>Cfo, Ì $-\frac{1}{4}$ 'O, àŽ©—</code>  $R$ , EŽw'è, Å, «, Ü, · $\Box B$ fvfŠf"f^- $\frac{1}{4}$ ,  $\dot{I}$ •¶Žš $\Box$ ",  $\dot{I} \Box A \Box \dot{A} \Box$ ,  $31$ •¶Žš,  $\ddot{U}$ ,  $\dot{A} \Box \dot{Y}$ 'è,  $\dot{A}$ , «,  $\ddot{U}$ , · $\Box B$ 

TrueType ftfHf"fg, In, '¬^ónü 8)  $\left[\cdot\P\tilde{Z}\right]$ š, t͡fvfŠf"fg],  $\delta' I' \delta$ ,  $\mu$ ,  $\frac{1}{2}$  $\left[\frac{\delta}{\epsilon}\right]$  $\frac{1}{2}$ ,  $\mu$ ,  $\frac{1}{2}$ ,  $\frac{1}{2}$  $\left[\frac{\delta}{\epsilon}\right]$ ,  $\frac{1}{2}$ ,  $\frac{1}{2}$  $\left[\frac{\delta}{\epsilon}\right]$ ;  $\frac{1}{2}$ ,  $\frac{1}{2}$  $\left[\frac{\delta}{\epsilon}\right]$ ,©,ς [TrueType ,ðf fEf"f□□[fh,·,é] ,ð'I'ð,μ,½∏êΠ‡∏AWindows ,Ì TrueType ftfHf"fg,ðfvfŠf"f^,É[],'¬,Éf\_fEf"f[][[fh,μ,Ä^ó[]ü,μ,Ü,∙[]BfvfŠf "f^ fhf‰fCfo,¨,æ,ÑfvfŠf"f^,Å,ÌfLfffbfVf… fefNfmf[]fW[[,ªfvfŠf"f^  $f$ tfHf"fg,É^ø, ,ð,Æ,ç,È,¢fpftfH $\Box$ [f}f"fX,ðŽÀŒ»,µ,Ü, $\Box$ B HP-GL/2 ,ÌfTf|□[fg 9) []-^, I HP LaserJet fvfŠf"f^, Æ" - l, E∏AHP-GL/2, ªfvfŠf"f^ fhf  $\overline{\mathbb{E}}$ fCfo,  $\lambda$ fTf| $\Box$ [fg,  $\overline{\phantom{a}}$ ,  $\hat{e}$ ,  $\overline{\mathrm{U}}$ ,  $\Box$ BfOf ‰ftfBfbfNfX,Ì^ó∏ü'¬"x,ð"Á,É∏dŽ‹,∙,é∏ê∏‡∏AHP-GL/2 ,ðŽg p,µ,Ä,Ì^ó∏ü,ªŒø‰Ê"I,Å,∙∏B,½,¾,µ∏A^ê"Ê,É HP-GL/2 ,ðŽg p,µ,½^ó∏ü,Å,Í∏Af0f‰ftfBfbfNfX,ðf‰fXf^f0f  $\frac{1}{2}$  ftfBfbfNfX,  $\frac{1}{4}$ ,  $\frac{1}{4}$ ,  $\frac{2}{4}$ ,  $\frac{1}{4}$ ,  $\frac{1}{4}$ ,  $\frac{1}{4}$ ,  $\frac{1}{4}$ ,  $\frac{1}{4}$ ,  $\frac{1}{4}$ ,  $\frac{1}{4}$ ,  $\frac{1}{4}$ ,  $\frac{1}{4}$ ,  $\frac{1}{4}$ ,  $\frac{1}{4}$ ,  $\frac{1}{4}$ ,  $\frac{1}{4}$ ,  $\frac{1}{4}$ ,  $\frac{1}{4}$ ,  $\bullet$ K-v, Æ, µ, Ü, · $\Box$ B $\bullet$ K-v, ɉž, ¶, Ä $\Box$ A[f}fif...fAf< $\Box$ Ý'è] ,©,ç'I'ð,µ,Ü,∙∏B %¢•¶fvfŠf"f^ ftfHf"fg,ÌfTf|□[fg  $10)$ fvfŠf"f^ fhf‰fCfo, Å, Í∏AHP LaserJet 5L , ª"à', ., é Intellifont ftfHf"fg,  $\delta f$ Tf|  $\Box$ [fg,  $\mu$ ,  $\ddot{\theta}$ ,  $\Box$ BfvfŠf"f^"à' ftfHf"fg, I $\Box$ AfAfvfŠfP $\Box$ [fVf‡f" f\  $ftfqfefrfA,$  $\dot{I}$   $[\dot{U}'' \dot{I}' I' \delta]$   $f[f]f$  $\dot{I}$  $\dot{I}$ , $\dot{E}$ , $\zeta$ , $\dot{A}$ , $\dot{I}$  $\dot{I}$  $\dot{I}$  $\dot{I}$  $\dot{I}$  $\dot{I}$  $\dot{I}$  $\dot{I}$  $\dot{I}$ ;,ÉfvfŠf"f^,ÌfĀfCfRf"•t,«,Ă•\Ž|,ỉ,ê,Ä,¢,Ū,∙ŪB,±<br>,ê,ç,ÌftfHf"fg,É'Î,∙,éfXfNfŠ□[f" ftfHf"fg,ª,È,¢ ,½, $B\Box A fX fN f\breve{\Theta}\Box f''\Box \tilde{a}$ ,Ì•\ަ,Í Windows ,ªŽ $\Box$ ,Ă,Ä,¢,é,Ė,é,×,-<ß,¢•Ê,ÌftfHf"fq,ª'ã—p,ª,ê,Ü,·,ª∏A^ó∏ü,É,ÍfvfŠf"f^"à' ,ÌfXf  $P\Box$ [f‰fuf‹•¶Žš,ÌfvfŠf"fgftfHf"fg,ªŽg  $p, \frac{3}{2}, \hat{e}, \frac{2}{2}, \frac{1}{2}$ ,  $\frac{1}{2}$ ,  $\$ f0f‰ftfBfbfNfX•iŽ¿,ÌfTf|□[fg  $11)$ 600dpi , If, [[fh,É,¨,¢,Ä[A600[A300[A150dpi ,I ‰ð'œ"x,ª□A,Ü,½□A300dpi ,Ìf,□[fh,¨,¢,Ä 300□A150□A75dpi ,Ì  $\&\&\&\&\&\text{`}^\text{-}\&\text{`}^\text{-}$  af $\text{Tf}^\text{-}\left[\begin{array}{cc} \text{Tg}, \text{`}^\text{-}, \text{\'e}, \text{\'A}, \text{\'e}, \text{\'e}, \text{\'e}, \text{\'e}, \text{\'e}, \text{\'e}, \text{\'e}, \text{\'e}, \text{\'e}, \text{\'e}, \text{\'e}, \text{\'e}, \text{\'e}, \text{\'e}, \text{\'e}, \text{\'e}, \text{\'e}, \text{\'e}, \text{\'e}, \text{\'e}, \text{\'e}, \text{\'e}, \text{\'e}, \text{\'e$ ‰ð'œ"x,Ì∏Ý'è,Í∏A[f}fif…fAf‹∏Ý'è] ,©,ç [f0f ‰ftfBfbfNfX•iŽ¿(Q)],É,¨,¯,é [[],•iŽ¿] []A[•[]'Ê] []A[fhf‰ftfq] , Ì ' I 'ð, É, æ, Á, Ä∏s, ¢, Ü, · ∏B  $12)$  $fGfRfmf, \Box[fh, \dot{I}fTf] \Box[fq]$  $f$ gfi $\Pi$ [, I $\tilde{\Pi}$ Á"i-Ê, ð $\tilde{\Pi}$ §CA, µ $\tilde{\Pi}$ Afgfi $\tilde{\Pi}$ [ fJ $\tilde{\Pi}$ [fgfŠfbfW, ð, æ, è' $\cdot$ , Žg $p, \cdot, \acute{e}, \pm, \epsilon, \epsilon, \epsilon, \mathsf{A}, \times, \ddot{\mathsf{U}}, \cdot \Box \mathsf{B}$ fGfRfmf, [[fh,Å,Ì[o-Í,Í [fhf‰ftfg] ,ÌfOf‰ftfBfbfNfX•iŽ¿,ÆŽ-,Ä,¢,Ü,· $\sqcap$ Bfqfi $\sqcap$ [,Ì $\sqcap$ Á"ï,ð $\sqcap$ ,È,,,·,é,½,ß,ÉŽq—p,·,éfhfbfq,ª $\sqcap$ ,È,-,È,é,æ,¤,ÉfRf"fgf□□[f‹,µ,Ä,¢ ,Ü, ·∏BŒo∏Ï∏«∏AŠÂ‹«,É,â, ª, µ, ¢‹@"\,Å, ·∏B

13)  $\qquad \qquad$   $\qquad$   $\qquad$  $\Box$ D,Ý,É $\Box$ ‡, $\overline{1}$ ,  $\Box$ , Ä5'iŠK,İ $\overline{1}$ ó $\overline{0}$ ü"Z"x, $\Box$  $\Box$ Ý'è,Å,«,Ü,  $\Box$ B [fIfvfVf‡f"]  $f$ pflf<, $\hat{A}$  $\hat{I}$ Ý'è, $\mu$ , $\hat{U}$ , $\cdot$  $\hat{B}$ 

fGf"fnf"fXfhI/0, IfTf|∏[fq  $14)$  $fvf\check{S}f''f\check{h},\check{II}/0fofbftf\varrho,\check{I}'\check{a},\check{a},\check{a}]\check{A}''K,\check{E}fRf''fgf\Box\Box[f\check{h},\check{h},\check{e},\pm\check{e}$ ,Æ,É,æ,Á,Ä∏A∏,È,¢ƒvƒŠƒ"ƒ^ f∏f,ƒŠ,ð∏Å'åŒÀ,ÉŽg—p,μ,Ü,∙∏B<br>[fIfvfVf‡f"] fpflf‹,Å∏Ý'è,μ,Ü,∙∏B

REt ,ÌfTf|□[fg 15) REt ,  $E$ ,  $I\Box A^{\wedge}$ ó $\Box u \cdot i \lambda$ , ðŒ $u\Box a$ ,  $3$ ,  $1$ , é,  $\frac{1}{2}$ , ß,  $I$ fqf... ∏[fŒfbfq∏EfpfbfJ∏[fhŽĐ"ÆŽ©,Ì^ó∏ü‹Z∏p∏AResolution Enhancement technology  $, \hat{A}, \cdot$  [B [fIfvfVf#f"]  $fpflf<$ ,  $\lambda'I'$ ð,  $\mu$ ,  $\ddot{\theta}$ ,  $\cdot$   $\Box B$ 

### Microsoft Windows 95, Ö. IfZfbfgfAfbfv.E.A.¢.A

 $*$ '∏^ $\acute{0}$ fCf"fXfg∏[f<∏ì<Æ,ð∏s,¤'0,É∏AfEfBf<fX f`fFfbfN,âTSR(f[]f,fŠ[]í'"Œ^)f\ftfgfEfFfA,È,Ç,Ì[]í'"Œ^f\ ftfgfEfFfA,  $1, \cdot, \times, A\cap I^{-1}$ ,  $\mu \cap A$ ,  $\gg, \hat{e}$ ,  $\varsigma$ ,  $\frac{a}{2}$  $\sim$   $\omega$   $\approx$   $I$ ,  $\epsilon$   $\sim$   $\omega$ ,  $\epsilon$ ,  $\epsilon$ ,  $\epsilon$ ,  $\epsilon$ ,  $\epsilon$ l,É,µ, $\frac{1}{2}$ ΋,É Windows ,ð $\overline{A}$ <N"®,µ,Ä,, $\frac{3}{4}$ , $\frac{3}{4}$ ,d $\overline{AB}$ 

HP LaserJet 5L fvfŠf"f^ fhf‰fCfo, I[AWindows 95 .t'®, I  $[fvf\circ f''f\hat{\ }$ ,  $\dot{I}'C\circ A]$   $fEf\circ H\circ f$ ,  $\delta\dot{Z}q-p$ ,  $\mu\circ\dot{E}\circ Q$ ,  $\dot{I}\dot{Z}\circ\dot{H}$ ,  $\dot{E}\circ\dot{H}$ ,  $\mathsf{A}, \mathsf{A}$ fZfbfqf $\mathsf{A}$ fbfv, ð $\mathsf{\Pi}$ s,  $\mathsf{A}, \mathsf{A}$ ‰ $\mathsf{Q}, \mathsf{B}$ , ¢ $\mathsf{\Pi}$ B

Windows  $95$ ,  $\delta \langle N^{\prime\prime}\circledast$ ,  $\mu$ ,  $\mathring{A}\circledast^{\circ}$ ,  $\delta$ ,  $\phi \Box B$  $1.$ 

 $[fXf^{\wedge} \Pi [fg] f\{f^{\wedge} f'', \delta f N f \tilde{S} f b f N, \mu \Pi A [\Pi \tilde{Y}' \tilde{e}]$ ,  $\delta f$  $2.$ fCf"fg,μ,Ü,·□BŽŸ,É□A[fvfŠf"f^] ,ðfNfŠfbfN,μ,Ü,·□B

[fvfŠf"f^,Ì'C‰Á] fAfCfRf",ðf fuf<fNfŠfbfN,µ,Ü, ∏B  $3<sub>1</sub>$ 

 $\overline{4}$ .  $\&$ æ—Ê,É•\ަ, $^3$ ,ê,éfEfBfU∏[fh,ÌŽwަ,É∏] ,Á,ÄfZfbfqfAfbfv,ð∏s,¢,Ü,∙∏B , ±, In  $\bigcup$   $\bigcap_{i=1}^n$   $\bigcap_{i=1}^n$  and  $\bigcap_{i=1}^n$   $\bigcap_{i=1}^n$   $\bigcap_{i=1}^n$   $\bigcap_{i=1}^n$   $\bigcap_{i=1}^n$   $\bigcap_{i=1}^n$   $\bigcap_{i=1}^n$   $\bigcap_{i=1}^n$   $\bigcap_{i=1}^n$   $\bigcap_{i=1}^n$   $\bigcap_{i=1}^n$   $\bigcap_{i=1}^n$   $\bigcap_{i=1}^n$   $\bigcap_{i=1$ , ÌfvfŠf"f^, ð'Ê[]í, ÌfvfŠf"f^, Æ, µ, ÄŽg, ¢, Ü, ·,©[H[]v, Æ, ¢, ¤Ž¿- $\hat{a}$ ,  $\hat{E}'$   $\hat{I}$ ,  $\mu$  $\Box A$  $\Box u$ ,  $\hat{I}$ ,  $\phi$  $\Box v$ ,  $\delta'$   $I'$   $\delta$ ,  $\mu$ ,  $\ddot{A}$ ,  $\frac{3}{4}$ ,  $\frac{3}{4}$ ,  $\phi$  $\Box B$ 

 $(\Box u, \phi, \phi)$ 

,¦[]ν,ð'I'ð,μ,ÄfZfbfgfAfbfv,ð'±[]s,μ,½[]ê[]‡,Í[]AfZfbfgfAfbfv[]I-<sup>1</sup>Cã,É [HP LaserJet 5L ,Ì(Japan)] fvfŠf"f^ fhf ‰fCfo,ÌfAfCfRf",ð'I'ð,µ∏A[ftf@fCf‹]f∏fjf…∏[,Ì  $['E\Box Zq, \times fVf\Box f''f\hat{\ }$ , $E\Box Y'\grave{e}]$ ,  $\delta'I'\delta, \mu, \ddot{U}, \cdot \Box B)$ 

 $fZfbfgfAfbfv,  $\frac{a}{1}I-1$ ,  $\cdot$ , é,  $\frac{a}{A}$  [HP LaserJet 5L (Japan)]$ 5.  $fvfSf''f^{\wedge}$  fhf%fCfo, IfAfCfRf",  $\sqrt[3]{v}$ ,  $\mu$ , [fvfSf"f^]

 $fEfBf''fhfE,E\cdot\chi\dot{Z}$ ,  $^3$ ,  $\hat{e}\Pi A\dot{Z}q-p$ ,  $\hat{A}$ , «,  $\hat{e}\Pi\dot{0}'\hat{0}$ ,  $\dot{E}$ ,  $\dot{E}$ ,  $\dot{e}$ ,  $\ddot{U}$ ,  $\cdot\Pi B$  $fvf\check{S}f''f\hat{\wedge},\dot{I}\Pi\check{Y}'\dot{e},\check{\delta}\cdot\ddot{I}\Pi X,\cdot,\dot{e}\cdot K-v,\dot{I}$ ,  $\dot{e}\Pi\hat{e}\Pi\ddagger,\dot{I}\Pi A[fvf\check{S}f''f\hat{\wedge}]$ fEfBf"fhfE, I [HP LaserJet 5L, I(Japan)] fvfŠf"f^fhf ‰fCfo, IfAfCfRf", ð'I'ð, μ□A[ftf@fCf<] f□fjf...□[, I [fvf□fpfefB] ,ðfNfŠfbfN,µ∏A•K—v,È∏Ý'è,ð∏s,¢,Ü,∙∏B∏Ý'è"à e, ÉŠÖ,  $\cdot$ , é $\sqcap \mathsf{U} \sqcap \times$ , Í $\sqcap A \cdot \mathsf{\hat{E}} \sqcap \mathsf{I}$ , Ü,  $\frac{1}{2}$ , Ífhf  $\frac{1}{2}$  fCfo•t'®, Ifwf‹fvftf@fCf‹,  $\delta$ ,  $\frac{1}{2}$ ZQ $\Box$ A,  $\frac{3}{4}$ ,  $\frac{3}{4}$ ,  $\phi$  $\Box$ B  $[fvf\check{S}f''f\hat{\ })$ fEfBf"fhfE,Å afvfŠf"f^,ÌfAfCfRf",ðf\_fuf<fNfŠfbfN,.,é,Æ a^ó []  $\ddot{u}'$ †,ÌfhfLf…f $\Box$ f"fg,â^ó $\Box$ ü'Ò,¿,ÌfhfLf… $\overline{f}\Box f$ "fg,ð•\  $\check{Z}$ ¦, µ $\Box$ A ^ó $\Box$  $\ddot{u}$ ,  $\grave{I}\Box$ ó 'Ô, ðŠÇ—  $\overline{u}$ , Å, «, Ü,  $\overline{u}$ ,  $\overline{u}$ ,  $\frac{1}{2}$  $\overline{u}$ A^ó $\overline{u}$ ü, ð^ꎞ'âŽ~,  $\mu$ ,  $\frac{1}{2}$ , è $\overline{u}$ A' †Ž~,  $\cdot$ , é, ± ,  $E$ , à,  $\AA$ , «, Ü, ·  $\Pi B$ ^ó∏ü,ÉŠÖ, ,,é∏Ú∏×,É,Â,¢,Ä,Í∏AWindows 95

,Ìfwf‹fv,Ì∏A[fL∏[f∏∏[fh] ‱a—Ê,Å [^ó∏ü] ,ð'T∏õ,µ∏A∏à—  $\frac{3}{4}$ ,  $\delta \check{Z}$ Q $\Box$ Æ,  $\mu$ ,  $\ddot{A}$ ,  $\frac{3}{4}$ ,  $\frac{3}{4}$ ,  $\oint \Box B$ 

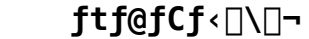

 $\triangleright$ 

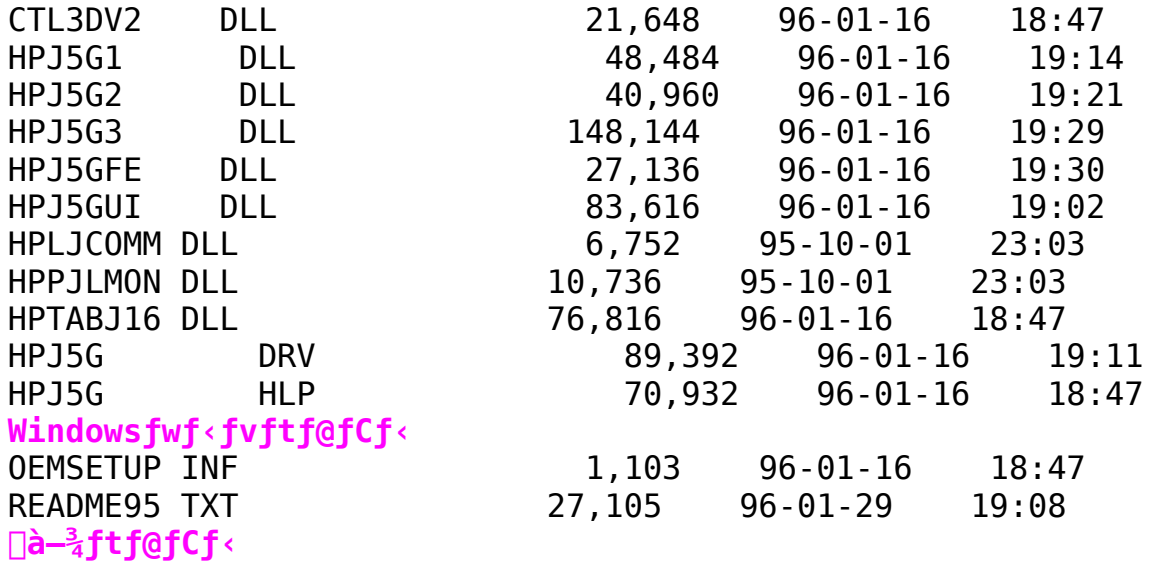

HP LaserJet5L fI[[fU][fvfŠf"f^-pfhf%fCfo for DOS/V "ú-{CêWindows95 Ver 40.0.1

 $\triangleright$ Žû~^fffBfŒfNfqfŠ DISC2:\DRIVER\HP\WIN95\95LJ5LV

#### $\triangleright$  $"à-e"$

 $,\dot{\text{I}}, \text{\ensuremath{\P}}$ ,  $\text{\ensuremath{\mathbb{S}}}$ , É

, ±, Ì, ½, Ñ, Í $\Box A \cdot \frac{3}{4}$ ŽĐ $\Box \gg 1$ , ð,  ${}^{2}\Box w''$ ü, ¢, ½, ¾, «, Ü, µ, Ä $\Box A \Box$ ;, É, , è, ª, Æ, ¤  $, ^2, ', ^t, \emptyset, \overline{U}, \overline{B}$ 

HP LaserJet 5L fvfŠf"f^ fhf‰fCfo ,Í a Microsoft Windows 95 (^E伸AWindows 95, Æ∏Ì, ∏j'Ήž, Ì∏AHP LaserJet 5L fvfŠf"f^pf\ftfgfEfFfA,Å, ∏B ,±,ÌHP LaserJet 5L fvfŠf"f^ fhf ‰fCfo,IIA Windows 95 •t'®,I [fvfŠf"f^,l'C‰Á] fEfBfU∏[fh,ðŽg  $-p$ , $\mu\Box A$ 'g, $\dot{Y}\Box \dot{Z}$ , $P$ , $\pm$ , $R$ , $\dot{q}$ , $A$ , $\ll$ , $\ddot{U}$ ,  $\Box B$ , $\pm$ , $\dot{\Gamma}$  $\int$  $\dot{S}f''f^{\wedge}$   $f$ h $f$  $\&f$ C $f$ o, $\dot{\Gamma}$ Microsoft Windows 3.1 ,  $\ddot{\theta}$ ,  $\frac{1}{2}$ ,  $\ddot{1}$ ,  $\dot{\theta}$ ,  $\hat{e}^c\dot{E}^c$ 0,  $\ddot{\theta}$ S $\ddot{\theta}$ ,  $\dot{\theta}$ ,  $\ddot{\theta}$   $\ddot{\theta}$ ,  $\ddot{\theta}$  fth  $\ddot{\theta}$  $\Box$ [fg,  $\mu$ ,  $\ddot{A}$ ,  $\ddot{B}$ ,  $\dot{e}$ ,  $\ddot{U}$ ,  $\ddot{B}$ ,  $\ddot{A}$  $\Box B$ 

HP LaserJet 5L fvfŠf"f^,Í[]A600dpi,Å,Ì[],•iŽ¿,©,Â[],'¬,È^ó[]ü,ð<br>1MB ,Ì•W[]€"‹[Úf[]f,fŠ,ÅŽÀŒ»,μ,½‰æŠú"I,ÈfvfŠf"f^,Å,·[]B,± , IfvfŠf"f^, If $\Box$ f, fŠ, I•Ê"", è, If $\Box$ f, fŠ fJ $\Box$ [fh, ðŽæ, è•t,  $\Box$ , é, ± ,Æ,Å∏A∏Å'å 9MB ,Ü,ÅŠq'£,·,é,±,Æ,ª,Å,«,Ü,∙∏B

```
fvfŠf"f^ fhf&fCfo,Í [Af0f&ftfBfbfNfX,ÆfefLfXfg,Ì^ó [jü,É•K—
v, Èf\sqcapf, fŠ, ð\sqcapÅ"K, ÉŠÇ\sqcap, \cdot, é, ±, Æ, É, æ, Á, Ä\sqcapA\sqcap]-^,Ì600dpi,Å,Ì^ó∏ü,Å,Í∏A∏Å'á 2MB ,Í•K—
ν,¾,Á,½fvfŠf"f^,Ìf□f,fŠ,ð 1MB<br>,Æ,μ□A,©,•iŽ¿□A'¬"x,É'˦,μ,È,¢^ó□ü,ð'ቿŠi,ÅŽÀŒ»,μ,Ä,¢
,Ü, ·∏B
```
,Ü,½∏A,±,ÌfvfŠf"f^fhf‰fCfo,Å,Í∏Afqf… [[f@fbfg|EfpfbfJ||[fhŽĐ,ÌŠJ",μ,½fvf||fbf^||§Œä—p,ÌŒ¾Œê HP-GL/2 ,ðfTf|∏[fg,u,Ä,¢,Ü,∙∏B•K—v,ɉž,¶,Ä HP-GL/2 ,ðf0f ‰ftfBfbfNfX,Ì^ó∏ü,ÉŽg—p,∙,é,± ,Æ,É,æ,Á,Ä∏A∏,'¬,Å,©,"ü,µ,¢fOf‰ftfBfbfNfX,Ì^ó∏ü,ª‰Â"\ , A , · ⊓B

 $fvf\$ f" $f\uparrow$   $fhf$  $\frac{1}{25}$ fCfo, $\frac{1}{11}$ r $\frac{1}{2}$ ef fCfAf $\frac{1}{10}$ f $\frac{1}{20}$ ,  $\frac{1}{20}$ ,  $\frac{1}{20}$ ,  $\frac{1}{20}$ ,  $\frac{1}{20}$ f $\frac{1}{20}$ ,  $\frac{1}{20}$ ,  $\frac{1}{20}$ ,  $\frac{1}{20}$ ,  $\frac{1}{20}$ ,  $\frac{1}{20}$ ,  $\frac{1}{20}$ ,  $\frac{1}{20}$ ,  $\frac{1}{20}$ , , E‰Á, ¦  $\Box$ Afqf" $\overline{f}$ g $\Box$ î•ñ, à" ¯Žž, Ē•\ަ,  $\mu$ , Ü, · $\Box$ B͡·ó $\Box$ ū•iŽ¿, ð [Ž©"®] ,  $E\Box Y'$ è,  $\cdot$ , é,  $\pm$ , Æ, É, æ, è $\Box A$ , Ù, Æ, ñ, Ç, Ì $\hat{C}$  $\Box$ ü, ª $\Box \hat{A''}$ K, É $\Box$ s, ¦, é, æ, ¤, É $\mathsf{f}$ h $\mathsf{f}$ ‰fCfo,ð [Ý'è, µ, Ü, · ∏B^ó∏ü'¬"x,ð,Æ. -

,É∏dŽ<,·,é∏ê∏‡,â^ó∏ü•¶∏',ª"Á,É•¡ŽG,Åf∏f,fŠ  $fI\Box$ [fo $\Box$ [ftf $\Box\Box$ [,<sup>a</sup>" $\Box\P$ ¶, ·,é $\Box$ ê $\Box$ ‡ $\Box$ Af}fjf...fA $\overline{f}$ <,Å $\Box$ Ú $\Box$ ×,È $\Box$ Ý'è,ð $\Box$ s,¤,± ,Æ, à‰Â"∖, Å, · ⊓B

### fvfŠf"f^ fhf‰fCfo, I"Á'·

 $f \vee f \circ f' f' + \uparrow f \circ f \circ f \circ f$   $f \circ f$ ,  $f \circ f \circ f \circ g$ ,  $f \circ g$ ,  $f \circ f' \circ f' + \uparrow g$ ,  $g \circ f \circ f \circ f$ 

Windows 95, I [fvfŠf"f^, Ifvf $\Box$ fpfefB] fCf"f^ $\Box$ [ftfF $\Box$ [fX  $1)$ 

,í,©,è,â,·,∏A'€∏ì,µ,â,·,¢f†∏[fU fCf"f^ftfF□[fX□A[fvfŠf"f^,Ìfvf□fpfefB] f\_fCfAf□f0  $f\{fbfNfX,\hat{E},\hat{I}\mid A\hat{5},\hat{A},\hat{I}fpfIf\langle,\hat{a}-p\hat{0},\hat{3},\hat{e},\hat{A},\hat{q},\hat{U},\cdot|\hat{B}\}$ 

[[i•ñ] [A[[Ú[x] fpflf‹, Í [AWindows 95]  $\cdot t$ <sup>T</sup><sup>®</sup>, IfCf<sup>"f^</sup>IIftfFIIfX,  $\lambda$ ,  $\cdot$ IB, ± ,ê,ç,ÉŠÖ,∙,é∏Ú∏×,Í∏Af fCfAf∏f0f{fbfNfX,̉E∏ã,Ì [∏H] ,'næ—  $\hat{E}$ ,  $\hat{I}$ , », ê,  $\frac{1}{4}$ , ê, Ì $\hat{I}$   $\in$   $\hat{U}$ , ð $\hat{f}$   $N$ f $\hat{f}$  $S$ f $b$ f $N$ ,  $\mu$  $\hat{I}$  $\hat{d}$  $\hat{d}$  $\hat{d}$  $\hat{d}$  $\hat{d}$  $\hat{f}$  $\hat{d}$  $\hat{f}$  $\hat{d}$  $\hat{f}$  $\hat{d}$  $\hat{f}$  $\hat{d}$  $\hat{f}$  $\hat{d}$  $\hat{f}$  $\hat{$ 

,Ü,½ a HP LaserJet 5L fvfŠf"f^ fhf‰fCfo,ÉŠÖ,μ,Ä,Í []A[-pކ]  $\Box A[\hat{O}]$ ü•iŽ¿] , ,æ,Ñ [fIfvfVf‡f"] fpflf<,ª- $\overline{p}^0$ 0,  $\overline{3}$ ,  $\hat{e}$   $\overline{A}$ ,  $\overline{2}$ ,  $\hat{e}$ ,  $\frac{1}{4}$ ,  $\hat{e}$ ,  $\overline{1}$   $\overline{p}$   $\overline{p}$   $\overline{f}$   $\overline{f}$ ,  $\overline{f}$   $\overline{e}$   $\overline{f}$   $\overline{f}$   $\overline{f}$   $\overline{f}$   $\overline{f}$   $\overline{f}$   $\overline{f}$   $\overline{f}$   $\overline{$  $\overline{f}$ C $f$ " $f$ ^,Ì^Ê'u,É'Ήž,µ, $\frac{1}{2}$ '€[]ì,Ì $f$ q $f$ " $f$ g,ª• $\setminus$  $\check{Z}$ ,  $\check{S}$ ,  $\hat{\theta}$ ,  $\hat{U}$ ,  $\Box B$ ,  $\gg$ ,  $\hat{I}'^{\frac{1}{4}}$ ,  $\hat{I}\Box\hat{U}\Box x$ ,  $\check{E}$ ,  $\hat{A}$ ,  $\check{d}$ ,  $\check{A}$ ,  $\check{I}\Box A$  [  $fwf < fV$ ]  $f{f'f''}$ ,  $\delta$ %Ÿ,µ∏Afwf‹fvftf@fCf‹,ð,<sup>2</sup>ŽQ∏Æ,,¾,<sup>3</sup>,¢∏B

,±,Ì [fvfŠf"f^,Ìfvf□fpfefB] f\_fCfAf□f0 f{fbfNfX,ð•\  $\check{Z}$ ¦, ·,é,É,Í∏A[fXf^∏[fg] f{f^f",ðfNfŠfbfN,µ∏A[∏Ý'è(S)] ,ðf|  $fCf''fg, \mu, U, \overline{U}$   $\overline{B}ZY, \overline{E}$   $\overline{I}fVf\overline{S}f''f\overline{C}P)$   $\overline{I}$   $\overline{O}fNf\overline{S}fb\overline{f}N, \mu\overline{D}A[fVf\overline{S}f''f\overline{C}]$ f fCfAf∏f0 f{fbfNfX,ðŠJ,«,Ü, ∏B HP LaserJet 5L fvfŠf"f^ fhf  $\frac{1}{2}$  fCfo, IfAfCfRf",  $\delta'$  I'  $\delta$ ,  $\mu$   $\Box A$  [ftf@fCf<(F)] f $\Box f$  if  $\Box$  [, I 

,í,©,è,â,∙,¢^ó∏ü•iŽ¿,Ì∏Ý'è 2) [^ó∏ü•iŻ¿] fpflf‹,Å,İ∏A,í,©,è,â,·,¢^ó∏ü•iŻ¿,İ∏Ý'è,ð  $p^0$ ,  $\mu$ ,  $\ddot{\theta}$ ,  $\mu$ ,  $\frac{1}{2}$   $\Pi$ 

[Ž©"®](ffftfHf‹fg),ð'I'ð,.,é,ÆfvfŠf"f^fhf‰fCfo,ªŽgp,ų,Ä,¢,éfAfvfŠfP∏[fVf‡f" f\ftfgfEfFfA,ð"»•Ê,µ∏A,»,ẽ,É"K"-, ÆŽv, í, ê, éfhf $\mathring{\ast}$ f $\mathsf{C}$ fo, Ì $\mathsf{D}^\mathsf{Y}$ 'è, ð $\mathsf{C}^\mathsf{Y}$ é, ð $\mathsf{C}^\mathsf{Y}$ ‰ftfBfbfNfX,IfvfŠf"fg] ,I't,©,玩"®"I,É'I'ð,µ,Ü, . ∏B  $\lceil \cdot \eta$ Žš,ÌfvfŠf"fg],ª'I'ð,ª,ê,éŽå,ÈfAfvfŠfP $\lceil \cdot \eta \rceil$ ifVf‡f" f\  $\hat{f}$ t $\hat{f}$ g $\hat{f}$ E $\hat{f}$ F $\hat{f}$ A, $\hat{I}$  $\Box$ A $\hat{f}$  $\hat{f}$  $\hat{g}$  $\hat{f}$  $\hat{g}$  $\hat{f}$  $\hat{f}$  $\hat{f}$  $\hat{f}$  $\hat{f}$  $\hat{f}$  $\hat{f}$  $\hat{f}$  $\hat{f}$  $\hat{f}$  $\hat{f}$  $\hat{f}$  $\hat{f}$  $\hat{f}$  $\hat{f}$  $\hat{f}$  $\hat{f}$  $\hat{f}$  $\hat{f}$ Lotus 1-2-3, Lotus Approach, MS Excel, MS Word, MS Access, MS Works, folfhfpfbfh, for,', WordPerfect, Borland Paradox, Borland Quattro Pro

 $\Box$ © $\Box$ Af $\Box$ f,',  $\AA$ , Í $\Box$ A600dpi, Ì^ó $\Box$ ü, Å $\Box$ ¶f} $\Box$ [fWf" $\Box$ Ý'è, ª $\Box$ <sup>3</sup>,  $\mu$ , "© $\Box$ ì,  $\mu$ , È ,¢∏ê∏‡,ª, ,é,½,ß∏AŻ©"®"I,É300dpi,ª'I'ð,ീ,ê,Ü,∙∏B

Lotus Freelance 2.1J , A Aldus PageMaker 5.0J ,  $\delta \zeta$ gp, I<sup>n</sup>U<sub>I</sub>A[Ž©"®](ffftfHf‹fg) | Ý'è, ð'I'ð, ·, é, Æ | A^ó | üff | [f^, ªf] ‰fXf^f‰fCfY,<sup>3</sup>,ê∏A,©, TrueType ftfHf"fq,ªf0f  $\mathscr{E}$ ftfBfbfNfX, $\mathscr{F}$ , $\mu$ , $\ddot{\mathscr{A}}$ , $\ddot{\mathscr{A}}$ , $\ddot{\mathscr{I}}$ , $\dot{\mathscr{E}}$ , $\ddot{\mathscr{F}}$ ∏Afrfbfgf}fbfv, Æ, µ, ÄfvfŠf"f^, Éf fEf" f∏∏fh, 3, ê, Ü, · ∏B

 $[\square, \cdot i\check{Z}_\xi$ fvfŠf"fg] ,Å,Í∏AfvfŠf"f^,Ìf∏f,fŠ,ª•s'«,µ,½∏ê∏‡,É,à^ó∏ü,ð‰Â"\  $, E, \cdot, \overline{efCf}$   $\Box$  [  $fW$   $fA\overline{f}$   $fVfg, \overline{1} \times \mathbb{C}'' \setminus$  ,  $\delta \angle g$   $-p$  ,  $\mu$  ,  $\overline{U}$  ,  $\overline{P}$  ,  $\widetilde{B}$  $({}^{\prime}\frac{1}{4},$  If,  $\sqcap$  [fh, Å, IZ  $\circ$  " $\circ$  " I, EZ  $g-$ ‰º,°,Ä^ó∏ü,µ,È,¢^×∏Af∏f,fŠ fI∏[fo∏[ftf∏∏[ fGf‰∏[,ª″- $\dot{1}$ ,  $\frac{a}{2}$ •K-v, EŽž $\Box A$ -pކ,  $\delta$ - $\frac{3}{2}$  'Ê, É,  $\cdot$ , é, ±, Æ,  $\frac{a}{2}$ , , è, Ü,  $\frac{1}{2}$ , ñ $\Box B$ 

[.¶Žš,ÌfvfŠf"fg] ,Å,Í [A [HP-GL/2] f0f‰ftfBfbfNfX f, [[fh, ª'I'ð, 3, ê[AWindows, ÌTrueType ftfHf"fg,ðfvfŠf"f^,É[],'¬,Éf\_fEf"f[][[fh,μ,Ü,∙[]B,±<br>,ê,É,æ,è[]Af0f‰ftfBfbfNfX,Ì^ó[]ü,Ì,½,ß,ÉŽg  $p, \hat{A}, \hat{B}, \hat{C}$   $\in$   $\Gamma$   $\in$   $\Gamma$   $\in$   $\Gamma$   $\cap$   $\Gamma$   $\cap$   $\Gamma$   $\Box$ , '¬,Æ,È,èfvfŠf"f^ ftfHf" $\overline{f}$ g,Ì,æ,¤,ɉõ"K,Ã,  $\Box$ B,à, $\mu\overline{\Box}$ Af $\Box$ f,fŠ  $\overline{f}$ I $\cap$ [fo $\cap$ [ftf $\overline{r}$  $\cap$ [,  $\overline{a}$ " $\cap$ ¶,  $\cdot$ ,  $\overline{e}$  $\cap$  $\overline{e}$  $\cap$  $\overline{f}$ ,  $\overline{f}$  $\cap$  $f$  $\overline{f}$  $\overline{f}$  $\overline{f}$  $\overline{f}$  $\overline{f}$  $\overline{f}$  $\overline{f}$  $\overline{f}$  $\overline{f}$  $\overline{f}$  $\overline{f}$  $\overline{f}$  $\overline{f}$  $\overline{f}$ ,ð'I'ð,µ,Ü,∙∏B

[f0f‰ftfBfbfNfX, ÌfvfŠf"fg], Å, Í []A[f‰fXf^] f0f‰ftfBfbfNfX  $f, \Pi$ [fh, $\frac{a}{i}$ 'I'ð, $\frac{3}{i}$ , $\frac{a}{i}$  $\Pi$ rueType ftfHf"fg, $\frac{a}{i}$ f0f%ftfBfbfNfX, $\frac{a}{i}$ , $\mu$ , $\frac{a}{i}$  $\Pi$ -□,μ,Ü, ·□BfvfŠf"f^,Ìf□f,fŠ,ðfÓf‰ftfBfbfŃfX,İ□^-□,É□Å'åŒÀŽgp, ·, é, ±, Æ, É, æ, Á, Ä∏A, æ, è•¡ ŽG, Èf0f‰ftfBfbfNfX, Ì^ó∏ü, à‰Â″\ ,Æ,μ,Ü,·□B,à,μ□Af□f,fŠ fI□[fo□[ftf□□[,ª"- $\P$ ¶, ,é $\P$ ê $\P$ ‡,Í $\P$ A[300dpi fvfŠf"fg] ,ðʻI'ð, $\mu$ ,Ü,  $\P$ B

 $[300dpi fvf\check{S}f''fg]$ ,  $\AA$ ,  $\dot{I}$   $\Box A \Box$ ,  $\dot{E}$ ,  $\phi fvf\check{S}f''f^{\wedge}f\Box f$ ,  $f\check{S}$ ,  $\AA^{\wedge}$  $\phi\Box \ddot{u}$ ,  $\Phi$   $\&\hat{A}''\diagdown$ ,Å,∙∏B600dpi,Ì^ó∏ü,Åf∏f,ƒŠ ƒI∏[fo∏[ftf∐∏[,ª"- $\Box$  ,  $\mu$ ,  $A^{\wedge}$ ó $\Box$   $\ddot{\theta}$ ,  $A$ , «, È,  $\phi$  $\Box$  $\dot{\theta}$  $\Box$  $\ddot{\theta}$ ,  $\pm$ ,  $\dot{\Gamma}$  $\Box$  $\dot{\Upsilon}$ ' è,  $\delta$ ' I' $\delta$ ,  $\mu$ ,  $\ddot{\theta}$ ,  $\Box$  $\dot{B}$ 

 $[f\}f$ if...fAf $\langle \bigcap Y'e \big]$ ,  $\hat{A}$ ,  $\hat{I}\bigcap A$ ,  $\cdot$ ,  $\times$ ,  $\hat{A}$ ,  $\hat{I}\bigcap Y'e$ ,  $\delta f\}f$ if...fAf $\langle$ ,  $\hat{A}\bigcap s$ ,  $\infty$ ,  $\pm$ ,Æ,ª‰Â"∖,Å,·∏B

3) fvfŠf"f^—4,ÌfJfXf^f}fCfY<br>HP LaserJet 5L fvfŠf"f^ fhf‰fCfo,Ì—4'0,ðŽg,¢,â,·,¢—  $\frac{1}{4}$ '0, E $\Box$ AŽŸ, Ì•û-@, ÅfJfXf^f}fCfÝ,  $\cdot$ , é, ±, Æ, ª, Å, «, Ù, · $\Box$ B [fXf^Olfg] f{f^f",ðfNfŠfbfN,μOAlOÝ'è(S)] ,ðf|<br>fCf"fg,μ,Ü,∙OBŽŸ,É [fvfŠf"f^(P)] ,ðfNfŠfbfN,μOAlfvfŠf"f^] f fCfAf∏f0 f{fbfNfX,ðŠJ,«,Ü, ∏B HP LaserJet 5L fvfŠf"f^ fhf %fCfo, IfAfCfRf",  $\delta'$ I'ð, µ∏A[ftf@fCf‹(F)] f∏fjf...∏[, I [- $\frac{1}{4}$ '0,  $\mathbf{i} \cdot \mathbf{i}$   $\left[\mathbf{X}(\mathsf{M})\right]$ ,  $\delta$ f $\mathsf{N}$ fŠf $\mathsf{b}$ f $\mathsf{N}, \mathsf{\mu}, \mathsf{U}, \mathsf{\nu}$   $\left[\mathsf{B}$ f $\mathsf{V}$ fŠf" $\mathsf{f}^\wedge, \mathsf{\tilde{I}} - \frac{1}{4}$ '0,  $\delta''$ C $\hat{\mathsf{O}}$ ,  $\mathsf{\tilde{I}} -$ <sup>1</sup><sub>4</sub>'0,É•Ï∏X,μ∏A[fŠf^∏[f"] fL∏[,ð‰Ÿ,μ,Ü,∙∏BfvfŠf"f^—  $\frac{1}{4}$ ,  $\dot{\mathbf{I}}\cdot\mathbf{\hat{I}}$  /  $\dot{\mathbf{Z}}$   $\dot{\mathbf{\hat{S}}}$   $\cap$  ",  $\dot{\mathbf{I}}$   $\cap$   $\mathbf{A} \cap \mathbf{A} \cap$  ,  $\mathbf{31} \cdot \mathbf{\hat{I}}$   $\dot{\mathbf{\hat{Z}}}$   $\dot{\mathbf{S}}$  ,  $\ddot{\mathbf{U}}$  ,  $\mathbf{A}$  ,  $\dot{\mathbf{E}}$  ,  $\dot{\mathbf{e}}$  ,  $\ddot{\mathbf{U}}$  ,  $\cdot \cap \math$ 

4) EMF  $fXfV\Box[f\leftarrow ff\Box[f\hat{C}E\hat{Z}\otimes$ ,±,ÌfIfvfVf‡f",ðŽg—p,∙,é,±,Æ,É,æ,è□Afvf□f0f‰f€,ª^ó $\Box$ ü $\Box$ ^—  $\Box$ ,©, ç‰ð•ú,  $\frac{3}{3}$ , ê, é, Ü, Å, ÌŽžŠÔ, ª 'Z, , È, è, Ü, · $\Box$ BŽÀ $\Box$ Û, Ì ^ó $\Box$ ü $\Box$ o- $\overline{1}$ ŽžŠ $\overline{0}$ ,Í'Ê $\overline{1}$ í,æ,è'ቺ,·,é‰Â"\ $\overline{0}$ «,ª, ,è,Ü,·,ª $\overline{0}$ A^ó $\overline{0}$ üŽÀ $\overline{0}$ s'†,É $\overline{0}$ A' $\frac{1}{4}$ ,Ìfvf∏f0f‰f€,ð'±∏s,∙,é,±,Æ,ª,Å,«,Ü,∙∏B EMFŒ<sup>'</sup>Ž®,ð'Í'ð, ,ĕ,É,Í□A[fvfŠf"f^,Ìfvf□fpfefB] f fCfAf∏fOf{fbfNfX,I'†,Ì [∏Ú∏×] fpflf‹,ðŠJ,«,Ü, ∏BŽŸ,É  $[\overline{f}XfV\Box[\overline{f}\overline{f},\overline{f}\Box\overline{Y}'\overline{e}(\overline{L})]$   $f{f^{\wedge}f''}$ ,  $\delta\overline{f}Nf\overline{S}f\overline{b}fN$ ,  $\mu\Box A[fXfV\Box[f\overline{f},\overline{f}]\Box\overline{f}$  $ff\Box[f^{\wedge}E^{\wedge}\angle\phi(F)]$   $f{fbf}NfX,\dot{I}'+\phi,C$  [EMF],  $\delta'I'\delta,\mu,\dot{U},\Box B$ 

 $'\Box:$  EMFC  $\Sigma$ ®,  $\delta \check{Z}$ g-p $\check{Z}\check{z}$ ,  $\acute{\epsilon}\Box A$ ,  $\phi$ , ,  $\hat{A}$ , ©, ÌWindows 3.1'Î ‰ž, İ̀fAfvfŠfP∏[fVf‡f" (Harvard Graphics, Micrographics Designer"<sup>m</sup>),  $\overline{A} - \hat{a}' \hat{e}$ ,  $\overline{a}$  < N, «,  $\hat{e} \hat{a}$   $\hat{A}'' \setminus \exists$ «,  $\overline{a}$ , ,  $\hat{e}$ ,  $\pm$ ,  $\overline{A}$ ,  $\overline{a} \cdot \hat{n}$  $\exists \exists$ ,  $\hat{e}$ ,  $\overline{A}$ ,  $\phi$ ,Ü, ·∏B ,±,Ì,æ,¤,É∏AEMFŒ`Ž®,Å—  $\hat{a}'\hat{e}$ ,  $\frac{a}{2}$  < N, «,  $\hat{e}\cap\hat{e}\cap\hat{+}$ ,  $\hat{I}\cap$ AffftfHf < fq,  $\hat{I}$  [RAW]  $\hat{E}$   $\hat{Z}$ ®,  $\hat{0}$ ,  $\hat{Z}$  $\hat{Z}$ q-p,  $\hat{A}$ ,  $\hat{A}$ ,  $\hat{B}$ ,  $\hat{C}$  $\cap$ B

fvf%f0 fAf"fh fvfCfC 5) ,́Í,¨Žg,¢,ÌfvfŠf"f^,ð"FŽ ,µ□Ā□ệ—p,ÌfvfŠf"f^ fhf  $\frac{1}{2}$  fCfo, $\delta$ fCf"fXfg $\Box$ [f<, $\cdot$ , $\epsilon$ , $\alpha$ , $\alpha$ Žwަ, $\mu$ , $\Box$ , $\Box$ , $\Box$ , $\Box$  $\Box$ AWindows 95 , IfvfŠf"f^, I $\Box$ õ'  $\overline{0}$ , õ•\ަ, µ, Ū, · $\Box$ B, ½, Æ, ¦, I $\Box$ AfvfŠ̃f"f^, I  $p\check{Z}$ †,ª,È,,È,Á, $\frac{1}{2}$ ∏ê∏‡∏AWindows 95 ,ª‹‹Ž†,·,é,æ,¤Žwަ,ðʻ— ,è,Ü,·∏B—pކ,ð•â‹‹,·,é,È,Ç—â'è,ð‰ðŒ^,·,é,± ,Æ,É,æ,è□A'Ê□í^ó□üfWf‡fu,ª□ÄŠJ,ª,ê,Ü,·□B^ó□üfWf‡fu,ª□ÄŠJ,ª, ê,È,©,Á,½∏ê∏‡,Í∏A,à,¤^ê"x^ó∏üfWf‡fu,ðŽÀ∏s,µ,Ä,Ý,Ä,,¾, ª,¢∏B

^ó∏üfWf‡fu,ÌŠC—∏ 6) Windows 95 ,  $\AA$ , I [fvfŠf"fg f}fl[[fWff] , IfTf|[[fg,  $\AA$ ,  $\hat{e}$ ,  $\AA$ ,  $\phi$ , Ü, <sup>1</sup>, ñ  $\Box$ B, "Žg, ¢, ÌPC, É $\Box$ Ú' ±,  $\frac{3}{7}$ , ê, Ä, ¢ ,  $\acute{e}$ ,  $\frac{1}{4}$ ,  $\acute{e}$ ,  $\acute{1}$  fvfŠf"f^, <sup>2</sup>,  $\bar{R}$ ,  $\acute{E}$  AfWf‡fu,  $\dot{I}$   $\Box$ ó' $\acute{0}$ ,  $\hat{a}$ fhfLf... fof"fg, IfIo[fio["m, Ioi. n, OSU, YoAfWf#fu, ISC-O, ª&A"\, E  $[fvf\xi f''f^{\hat{}}$  fEfBf"fhfE],  $\delta \cdot \xi$ ,  $\cdot$ ,  $\epsilon$ ,  $\pm$ ,  $\delta$ ,  $\delta$ ,  $\delta$ ,  $\delta$ ,  $\delta$ ,  $\bar{\theta}$ ,  $\delta$ ,  $\bar{\psi}$ ,  $\Phi$ ,  $\pm$ ,  $\dot{\Gamma}$ fEfBf"fhfE, ADAfvfŠf"f^, IfvfŠf"f^, IfAfCfRf", of fuf<  $fNf\dot{S}fbfN,\mu,\ddot{U},\cdot\Box B$ 

 $\cdot$ '·,¢ftf@fCf< $-\frac{1}{4}$ 7) " $\frac{1}{4}$ Šp,Å8•¶ŽŠ^È"à,ÌŠî-{- $\frac{1}{4}$ ,Æ∏A3•¶Žš^È"à,ÌŠq'£Žq,Æ,¢,¤∏§ŒÀ,ª Windows 95,  $\hat{A}$ , I, E, , E, enaftf@fCf < $-\frac{1}{4}$ ,  $\delta \check{Z}$ © $-R$ ,  $\check{E} \check{Z}$ w'è,  $\hat{A}$ , «, é, æ, ¤ , É, È, è, Ü,  $\mu$ ,  $\frac{1}{2}$  $\Box$ B, », ê, É" $\frac{1}{2}$ , ¢ $\Box$ AfvfŠf"f^ fhf‰fCfo, Ì $-\frac{1}{4}$ '0, àŽ©- $R, E\check{Z}w' \hat{e}, \hat{A}, \hat{U}, \cdot \Box B f v f \check{S} f'' f \hat{\prime} \frac{1}{4}$ , Ì•¶Žš $\sqcap$ ", Í $\sqcap$ A $\sqcap$ Å $\sqcap$ , 31•¶Žš, Ü, Å $\sqcap$ Ý'è, Å, «, Ü, · $\sqcap$ B

8) TrueType  $ftfff''fg, \Pi, '¬^6\Pi$  $\left[\cdot\P\check{Z}\check{\sigma},\hat{I}$  fvfŠf"fg],  $\check{\sigma}'I'\check{\sigma},\mu,\frac{1}{2}$  $\right]$ ê $\left[\pm\right]$ A,Ü, $\frac{1}{2}$ , Í $\left[\right]$ A $\left[\uparrow\right]$ f $\left[\uparrow\right]$  f $\left[\uparrow'\right]$ è] ,©,ς [TrueType ,ðf fEf"f□□[fh, ,é] ,ð'I'ð,μ,½□ê□‡□AWindows ,Ì TrueType ftfHf"fg,ðfvfŠf"f^,ÉO,'¬,Éf\_fEf"fOO[fh,µ,Ä^óOü,µ,Ü,∙OBfvfŠf "f^ fhf‰fCfo, ,æ,ÑfvfŠf"f^,Â,ÌfLfffbfVf... fefNfmf∏fW∏[,ªfvfŠf"f^  $f$ tfHf"fq,É^ø,¯,ð,Æ,ç,È,¢fpftfH $\Box$ [f}f"fX,ðŽÀŒ»,μ,Ü, $\Box$ B 9)  $HP-GL/2$ ,  $IfTf||Tf$  $\overline{u}$ ]-^, I HP LaserJet fvfŠf"f^, E"-l, E $\overline{u}$ AHP-GL/2,  $\overline{u}$ fvfŠf"f^ fhf  $\frac{1}{25}$  (Cfo,  $\frac{1}{2}$  TTf  $\ln$  [ fg,  $\frac{3}{2}$ ,  $\frac{3}{2}$ ,  $\frac{1}{2}$   $\ln$   $\ln$  TDf0f ‰ftfBfbfNfX,Ì^ó∏ü'¬"x,ð"Á,É∏dŽ‹,∙,é∏ê∏‡∏AHP-GL/2 ,ðŽg p,µ,Ä,Ì^ó∏ü,ªŒø‰Ê"I,Å,∙∏B,½,¾,µ∏A^ê"Ê,É HP-GL/2 ,ðŽq  $p,\mu,\frac{1}{2}$ ^ó $\Box$ ü,Å,İ $\Box$ Af0f‰ftfBfbfNfX,ðf‰fXf^f0f  $\hat{\mathcal{E}}$ ftfBfbfNfX, $\hat{F}$ , $\mu$ , $\hat{A}$ n $\hat{\ }$ - $\hat{\ }$ ,  $\cdot$ , $\hat{\ }$  $\hat{\ }$ e $\hat{\ }$  =  $\hat{\ }$ , $\hat{\ }$  $\hat{\ }$ , $\hat{\ }$  $\hat{\ }$  $\hat{\ }$ , $\times$  $\hat{\ }$  $A$ f $\hat{\ }$ f $\hat{\ }$ f $\hat{\ }$  $\hat{\ }$  $\hat{\ }$ , $\hat{\ }$  $\hat{\ }$  $\hat{\ }$  $\cdot$  $\hat{\ }$  $\hat{\ }$  $\cdot$  $\hat{\ }$  $\hat{\ }$  $\bullet$ K-v, Æ, µ, Ü, · $\Box$ B $\bullet$ K-v, ɉž, ¶, Ä $\Box$ A[f}fjf... fAf‹ $\Box$ Ý'è] ,©,c'I'ð,µ,Ü, ∏B 䢥¶fvfŠf"f^ ftfHf"fg,ÌfTf|□[fg 10) fvfŠf"f^ fhf‰fCfo,Å,Í∏AHP LaserJet 5L,ª"à',.,é Intellifont ftfHf"fg,  $\delta f$ Tf| ||[fg,μ,Ü,·||ΒfνfŠf"f<sup>∡</sup>"à' ftfHf"fg,Í||AfAfvfŠfP||[fVf‡f" f\<br>ftfgfEfFfA,ì [|]''ì'I'ð] f||fjf…||[,È,Ç,Å,Í||A||'Ì—4,Ì||¶‰  $i$ ,  $EfvfSf'f'$ ,  $ifAfCfRf''$ •t, «, Å•\ަ, 3, ê, Ä, ¢, Ü, · [B, ± ,ê,ç,lftfHf"fg,E'Î, ,éfXfNfŠ□[f" ftfHf"fg,ª,È,¢

,½,ß∏AfXfNfŠ∏[f"∏ã,Ì•\ަ,Í Windows ,ªŽ∏,Á,Ä,¢,é,È,é,×,-<ß,¢•Ê,ÌftfHf"fg,ª'ã—p,ª,ê,Ü,·,ª□A^ó□ü,É,ÍfvfŠf"f^"à' ,ÌfXf  $P[]$ [f‰fuf‹•¶ŽŠ,IfvfŠf"fgftfHf"fg,ªŽg-

 $11)$  $f0f$ % $f$ t $fBf$ b $f$ N $f$ X $\cdot$ i $\check{Z}_i$ ,  $\check{I}$  $f$ T $f$  $\Pi$ [ $f$ q  $600$ dpi ,İf,∏[fh,É,¨,¢,Ä∏A600∏A300∏A150dpi ,İ ‰ð'œ"x,ª∏A,Ü,½∏A300dpi ,Ìf,∏[fh,¨,¢,Ä 300∏A150∏A75dpi ,Ì  $\&\delta'$   $\mathfrak{E}''$   $\times$  ,  $\frac{1}{2}$   $\uparrow$   $\uparrow$   $\uparrow$   $\uparrow$   $\uparrow$   $\uparrow$   $\circ$   $\circ$   $\circ$   $\circ$   $\circ$   $\circ$   $\circ$   $\downarrow$   $\circ$   $\downarrow$   $\circ$   $\downarrow$   $\circ$   $\downarrow$   $\circ$   $\circ$   $\downarrow$   $\circ$   $\circ$   $\downarrow$   $\circ$   $\downarrow$   $\circ$   $\downarrow$   $\circ$   $\downarrow$   $\circ$   $\downarrow$ ‰ð'œ"x,Ì∏Ý'è,Í∏A[f}fif…fAf‹∏Y'è] ,©,c [fOf %ftfBfbfNfX•iŽ¿(Q)] ,É,¨,¯,é [[],•iŽ¿] []A[•[]'Ê] []A[fhf%ftfg] ,  $1'$   $1'$   $\delta$  ,  $\epsilon$  ,  $\alpha$  ,  $\dot{A}$  ,  $\ddot{A}$   $\Box$  s ,  $\phi$  ,  $\ddot{U}$  ,  $\cdot \Box B$ 

 $fGfRfmf, \Box[fh, \dot{I}fTf] \Box[fq]$  $12)$  $\texttt{fgfil}[$ ,  $\texttt{i}\Box\texttt{A}"$   $\texttt{i}-\hat{\texttt{E}}$ ,  $\texttt{\delta}\Box\texttt{S}$   $\texttt{C}\texttt{A}$ ,  $\mu\Box\texttt{A}$   $\texttt{fgfil}[$   $\texttt{f}$   $\texttt{J}\Box$  $\texttt{fgf}\texttt{S}$  $\texttt{f}$   $\texttt{b}$   $\texttt{f}\texttt{W}$ ,  $\texttt{\delta}$ ,  $\texttt{a}, \texttt{e}' \cdot$ ,  $\texttt{Zg}$  $p, \cdot, \acute{e}, \pm, \&$ ,  $\overset{a}{a}, \&$ ,  $\overset{a}{\overline{U}}, \cdot \sqcap \overset{B}{B}$ fGfRfmf, [[fh,Å,Ì[o—Í,Í [fhf‰ftfg] ,ÌfOf‰ftfBfbfNfX•iŽ¿,ÆŽ—  $\hat{A}, \hat{\alpha}, \hat{\mu}, \hat{\theta}, \dots$   $\hat{B}$   $\hat{B}$   $\hat{B}$   $\hat{C}$   $\hat{C}$   $\hat{C}$   $\hat{C}$   $\hat{C}$   $\hat{C}$   $\hat{C}$   $\hat{C}$   $\hat{C}$   $\hat{C}$   $\hat{C}$   $\hat{C}$   $\hat{C}$   $\hat{C}$   $\hat{C}$   $\hat{C}$   $\hat{C}$   $\hat{C}$   $\hat{C}$   $\hat{C}$   $\hat{C}$   $\hat{$ ,È,é,æ,¤,ÉfRf"fgf□□[f‹,µ,Ä,¢ ,Ü, ·∏BŒo∏Ï∏«∏AŠÂ‹«,É,â, ª, µ, ¢‹@"\,Å, ·∏B

13) ^ó∏ü"Z"x,ÌfTf|∏[fq  $\Box$ D,Ý,É $\Box$ ‡, $\overline{1}$ ,  $\overline{1}$ , Ä5'iŠK,İ $\overline{1}$ ó $\overline{1}$ ü"Z"x,ª $\Box$ Ý'è,Å,«,Ü,· $\Box$ B [fIfvfVf‡f"]  $f$ pflf<, $\lambda$  $\Box$ Ý'è, $\mu$ , $\ddot{\theta}$ , $\cdot$  $\Box$ B

fGf"fnf"fXfhI/0,ÌfTf|□[fg 14)  $fvf\check{S}f''f\check{b}$ ,  $\check{1}I/Ofofofbftf@$ ,  $\check{I}'\check{a}$ ,  $\check{s}$ ,  $\check{3}$ ,  $\check{o}\check{a}$  $A''K$ ,  $fffff''fgf$  $\Box$  $[f\check{b},\cdot,\cdot,\check{e},\pm,\cdot,\check{e}]\check{a}$ ,  $f$ ,  $\acute{\epsilon}$ ,  $\alpha$ ,  $\acute{A}$ ,  $\ddot{A}$   $\Box A \Box$ ,  $\grave{\epsilon}$ ,  $\epsilon$   $f$ v $f$  $\acute{S}$  $f$  $\acute{f}$  $\uparrow$ ,  $f$  $\bar{\delta}$ ,  $\delta$  $\Box A$  $\acute{A}$ ,  $\acute{E}\acute{Z}g$  $\bar{\Box}\acute{F}$ ,  $\mu$ ,  $\ddot{\upsilon}$ ,  $\dot{\Box}B$  $[fIfVfVf\ddagger f'']$   $fpfUf\langle$ ,  $\land \Box Y'\grave{e}$ ,  $\Box$ ,  $\Box$   $\Box B$ 

REt ,ÌfTf|□[fg  $15)$ REt ,  $E$ ,  $\dot{I}$   $\Box A \hat{O}$   $\Box \ddot{u} \cdot i \dot{Z}$ ,  $\delta \ddot{u}$   $\Box \ddot{a}$ ,  $\delta$ ,  $\dot{B}$ ,  $\dot{B}$ ,  $\dot{B}$ ,  $\dot{I}$   $f$   $g$   $f$   $m$ . □[fŒfbfgoEfpfbfJo[fhŽĐ"ÆŽ©, Ì^ónü<ZnpnAResolution Enhancement technology  $, \hat{A}, \cdot \Pi B$  [fIfvfVf#f"]  $fpflf<$ ,  $\lambda'I'$ ð,  $\mu$ ,  $\ddot{\theta}$ ,  $\cdot$   $\Box B$ 

### Microsoft Windows 95,  $\ddot{0}$ , IfZfbfgfAfbfv,  $\acute{E}$ ,  $\hat{A}$ ,  $\dot{\alpha}$ ,  $\ddot{A}$

\*'∏^Ó fCf"fXfg∏[f‹∏ì‹Æ,ð∏s,¤'0,Ė∏AfEfBf‹fX f`fFfbfN,âTSR(f[]f,fŠ[]í'"Œ^)f\ftfgfEfFfA,È,Ç,Ì[]í'"Œ^f\ ftfgfEfFfA,Í,·,×,Ä∏I—<sup>1</sup>,µ∏A,»,ê,ç,ªŽ©"®"I,É<N"®,<sup>з</sup>,ê,È,¢ l,É,µ, $\frac{1}{2}$ ΋,É Windows ,ð $\overline{A}$ «N"®,µ,Ä,, $\frac{3}{4}$ , 3,¢ $\overline{B}$ 

HP LaserJet 5L fvfŠf"f^ fhf‰fCfo, InQWindows 95 .t'®, I [fvfŠf"f^,Ì'ljÁ] fEfBfU∏[fh,ðŽg—p,µ∏A^ȉº,ÌŽè∏‡,É∏] ,  $\mathsf{A}, \mathsf{A}$  <code>fZfbfgfAfbfv</code> ,  $\mathsf{d}\sqcap$ s ,  $\mathsf{A}$ ,  $\mathsf{A}$ ‰ $\mathsf{a}$ ,  $\mathsf{a}$ ,  $\mathsf{d}\sqcap$ B

 $1.$ Windows 95,  $\delta \langle N^{\prime\prime}\circledast, \mu, \tilde{A}\circledast^{\circ}, \sigma \rangle$ 

 $[fXf^{\wedge}\Box [fg] f\{f^{\wedge}f'', \delta f N f \tilde{S} f b f N, \mu \Box A [\Box Y' \tilde{e}]$ ,  $\delta f$  $2.$  $fCf''fg, \mu, \ddot{U}, \dot{U}B\ddot{Z}\ddot{Y}, \dot{E}[\text{A}[fvf\dot{S}f''f\hat{Z}]\dot{\delta}fNf\dot{S}fbfN, \mu, U, \dot{U}$ 

[fvfŠf"f^,Ì'ljÁ] fAfCfRf",ðf fuf<fNfŠfbfN,µ,Ü, [B  $3.$ 

 $\&\in$   $-\hat{\mathsf{E}}$ ,  $\acute{\mathsf{E}}$  • \ $\check{\mathsf{Z}}$  !,  $\frac{3}{2}$ ,  $\hat{\mathsf{e}}$ ,  $\acute{\mathsf{E}}$   $\mathsf{F}$  Ef B f U  $\Box$  [ f  $\Box$ ,  $\dot{\mathsf{Z}}$  w $\check{\mathsf{Z}}$  !,  $\acute{\mathsf{E}}$   $\Box$  ] 4. ,  $\mathsf{A}, \mathsf{A}$ fZfbfgf $\mathsf{A}$ fbfv, ð $\Box$ s, ¢, $\mathsf{U}, \cdot \Box \mathsf{B}$ ,±, In0anuWindows fAfvfŠfPn[fVf‡f", Ana,± ,ÌfvfŠf"f^,ð'Ê□í,ÌfvfŠf"f^,Æ,µ,ÄŽg,¢,Ü,·,©□H□v,Æ,¢,¤Ž¿- $\hat{a}, \hat{E}' \hat{I}, \mu$   $\Box A \Box u, \hat{I}, \phi \Box v, \delta' I' \delta, \mu, \ddot{A}, \dot{A}$ ,  $\frac{3}{4}$ ,  $\frac{3}{4}$ ,  $\phi \Box B$ 

 $(\Box u, \phi, \phi)$ 

,¦[]ν,ð'I'ð,μ,ÄfZfbfgfAfbfv,ð'±[]s,μ,½[]ê[]‡,Í[]AfZfbfgfAfbfv[]I-<sup>1</sup>Cã,É [HP LaserJet 5L, Ì(Japan)] fvfŠf"f^fhf %fCfo,ÌfAfCfRf",ð'I'ð,μ□A[ftf@fCf<] f□fjf…□[,İ  $\lceil$ 'Ê $\lceil$ íŽq,¤fvfŠf"f^,É $\lceil$ Ý'èl,ð'I'ð,u,Ü, $\lceil$ B)

 $fZfbfqfAfbfv,  $\frac{a}{1} - 1$ ,  $\cdot$ , é,  $\frac{a}{A}A$  [HP LaserJet 5L (Japan)]$ 5.

fvfŠf"f^ fhf‰fCfo,ÌfAfCfRf",ª□V,μ, [fvfŠf"f^]  $f$ EfBf"fhfE,E $\cdot$  $(\Sigma_1, \cdot)$ , $\hat{e}$  $(A \Sigma_9 - p, A, \cdot)$ , $\hat{e}$  $(0, \hat{E}, \hat{E}, \hat{e}, \hat{U}, \cdot)$  $fvf\check{S}f''f\hat{\ }$ , $\dot{I}\Box\dot{Y}'\dot{e}$ , $\delta\bullet\ddot{I}\Box X$ , ., $\acute{e}\bullet K-v$ , $\dot{I}$ , ., $\acute{e}\Box\hat{e}\Box\ddagger$ , $\dot{I}\Box A$ [ $fvf\check{S}f''f\hat{\ }I$ ] fEfBf"fhfE,I [HP LaserJet 5L, I(Japan)] fvfŠf"f^fhf ‰fCfo, IfAfCfRf", ð'I'ð, µ[A[ftf@fCf<] f[fif…[I[, I [fvf[|fpfefB] ,  $\delta f$ NfŠfbfN,  $\mu$  $\Box A \cdot K - v$ ,  $\dot{E}$  $\Box Y' \dot{e}$ ,  $\delta \Box s$ ,  $\phi$ ,  $\ddot{U}$ ,  $\Box B \Box Y' \dot{e}'' \dot{e}$ e, EŠÖ,  $\cdot$ ,  $\acute{\epsilon}$   $\Box$ U $\Box$ x, I $\Box$ A $\cdot$  E $\Box$ I, U,  $\frac{1}{2}$ , Ifhf  $\frac{1}{2}$  fCfo•t'®, Ifwf<fvftf@fCf<,  $\delta$ ,  $\frac{2}{2}$ Q $\Box$ Æ,  $\frac{3}{2}$ ,  $\frac{3}{2}$ ,  $\angle$  $\Box$ B  $[fvf\check{S}f''f\hat{}]$ fEfBf"fhfE, Å afvfŠf"f^, IfAfCfRf", of fuf<fNfŠfbfN, ·, é, Æ a^ó  $\ddot{u}'$ †, ÌfhfLf…f $\Box$ f"fg, â^ó $\Box$  $\ddot{u}'$ Ò,  $\ddot{\ell}$ , ÌfhfLf… $\ddot{f}\Box$ f"fg, ð• $\ddot{\lozenge}$ ަ, µ∏A^ó∏ü, Ì∏ó'Ô, ðŠÇ—  $\overline{A}$ ,  $\overline{A}$ ,  $\overline{B}$ ,  $\overline{U}$ ,  $\overline{B}$ ,  $\overline{U}$ ,  $\overline{B}$ ,  $\overline{D}$ ,  $\overline{B}$  on  $\overline{U}$ ,  $\delta$  e  $\overline{C}$  is a contributed  $\overline{A}$ ,  $\overline{B}$ ,  $\overline{B}$ ,  $\overline{B}$ ,  $\overline{D}$ ,  $\overline{D}$ ,  $\overline{D}$ ,  $\overline{D}$ ,  $\overline{D$ ,  $E$ , à ,  $A$ , « , Ü ,  $\cdot \Box B$  $\hat{\mathsf{G}}$ |ü,ÉŠÖ, , é||Ú||×,É,Â,¢,Ä,Í||AWindows 95

```
,ÌTvf‹fv,Ì∏A[fL∏[f∏∏[fh] ‱a—Ê,Å [^ó∏ü] ,ð'T∏õ,µ∏A∏à—
\frac{3}{4}, \delta \check{Z}Q\BoxÆ, \mu, \overline{A}, \frac{3}{4}, \frac{3}{4}, \phi \Box B
```
 $\triangleright$ ftf@fCf<[\[]¬

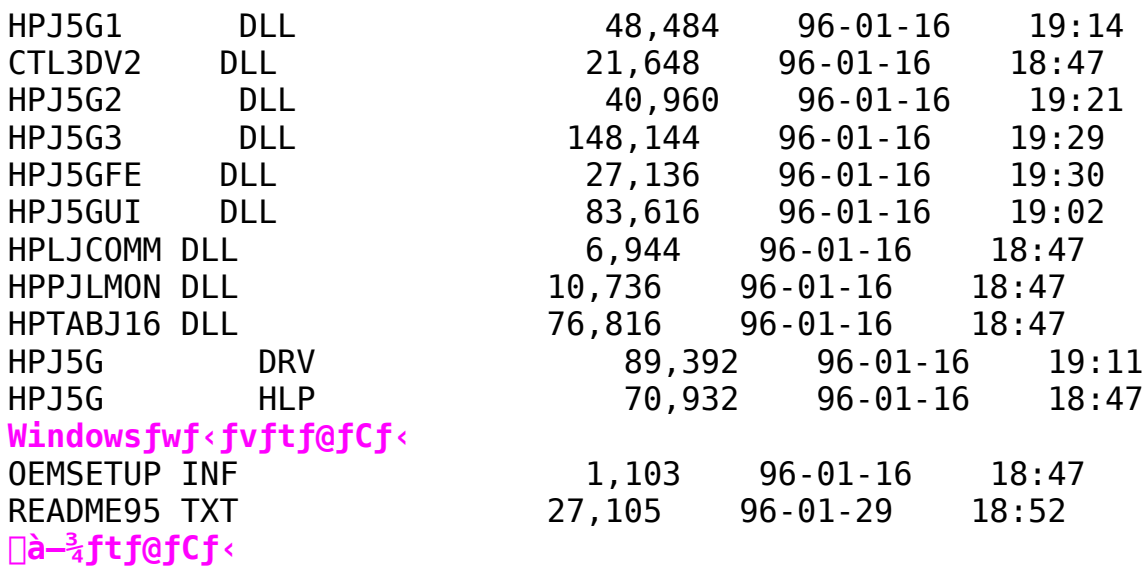

HP ScanJet fRfs $\Pi$ [ft $\Pi$ [fefBfŠfefB (NEC PC98-p)

 $\triangleright$ Žû~^fffBfŒfNfgfŠ DISC2:\DRIVER\HP\WIN31\COPY10N

#### $\triangleright$  $"a-e"$

,æ,è,æ,¢fRfs $\Box$ [Œ<‰Ê,ð"¾,é,É,Í $\Box$ c

\* HP ColorSmartfvfŠf"f^,Æfhf‰fCfo,ÌŽg—p,ð,¨Š©,ß,μ,Ü,∙□B<br>\* PCLfhf‰fCfo,ð—~—p,Å,«,é□ê□‡,Í□APostScriptfhf %fCfo, Å, Í, È, PCLfhf‰fCfo, ÌŽg-

 $p, \delta, \tilde{\delta}$ ,  $\tilde{S}$  $\circ$ ,  $\beta, \mu, \tilde{U}, \tilde{\theta}$ ,  $\tilde{\theta}$   $\tilde{S}$   $\tilde{\theta}$   $\tilde{\theta}$ 

 $\Box$ šfCf"fXfg $\Box$ [f<•û—@

[]@‰<sup>1</sup>2,à"ü,Á,Ä,¢,È,¢<ó,ÌftfH[[f}fbfg[]Ï,Ýftf[]fbfs[[fffBfXfN,ð $p^0$ ,  $\mu$ ,  $\ddot{A}$   $\Box A$ [QDISC2:\DRIVER\HP\COPY10N  $\frac{20}{10}$ , I,  $\cdot$ ,  $\times$ , A, Iftf@fCf<,  $\delta$ fRfs $\Box$ [,  $\mu$ , A, ,  $\frac{3}{4}$ ,  $\frac{3}{4}$ ,  $\phi$  $\Box$ B

 $\Box$ @ $\Box$ @,», Iftf $\Box$ fbfs $\Box$ ["à,É, ,éSETUP.EXE,ðŽÀ $\Box$ s, $\Box$ ,Ä,, $\frac{3}{4}$ , $\Box$ , $\Diamond$  $\Box$ B

 $\triangleright$  $\lceil$ Ú,µ,,ÍDISC2:\DRIVER\HP\COPY10N\WIN31\README2.TXT,ð,<sup>2</sup>--,- $,\frac{3}{4},\frac{3}{4},\frac{1}{4}$  B

HP Scanning Software v1.01

インストールの実行

### $\triangleright$ Žû~^fffBfŒfNfgfŠ DISC2:\DRIVER\HP\WIN31\PP101

HP ScanJet fRfsn[ftn[fefBfŠfefB

 $\triangleright$ Žû~^fffBfŒfNfgfŠ DISC2:\DRIVER\HP\WIN31\COPY10V

#### $\triangleright$  $"a-e"$

,æ,è,æ,¢fRfs $\Box$ [Œ<‰Ê,ð"¾,é,É,Í $\Box$ c

\* HP ColorSmartfvfŠf"f^,Æfhf‰fCfo,ÌŽg—p,ð,¨Š©,ß,μ,Ü,∙□B<br>\* PCLfhf‰fCfo,ð—~—p,Å,«,é□ê□‡,Í□APostScriptfhf  $\frac{1}{2}$  f C f o ,  $\AA$  ,  $I$  ,  $\dot{E}$  ,

PCLfhf‰fCfo, ÌŽg $p, \delta, \tilde{\delta}$ ,  $\tilde{S}$  $\circ$ ,  $\beta, \mu, \tilde{U}, \tilde{\theta}$ ,  $\tilde{\theta}$   $\tilde{S}$   $\tilde{\theta}$   $\tilde{\theta}$ 

fCf"fXfg∏[f‹•û-@

 $\lceil \frac{1}{2}, a''$ ü, Á, Ä, ¢, È, ¢<ó, ÌftfH $\lceil \lceil \frac{1}{2} \rceil$ bfg $\lceil \frac{1}{2} \rceil$ ftf $\lceil \frac{1}{2} \rceil$ fbfs $\lceil \frac{1}{2} \rceil$ fffBfXfN, ð $p^0, \mu, \overline{A} \cap A$ M@DISC2:\DRIVER\HP\WIN31\COPY10V  $\overline{\mathbb{E}}^9$ , I,  $\cdot$ ,  $\times$ ,  $\ddot{A}$ , Iftf@fCf<,  $\delta$ fRfs $\Box$ [,  $\mu$ ,  $\ddot{A}$ ,  $\overline{A}$ ,  $\overline{A}$ ,  $\overline{A}$ ,  $\phi$  $\Box B$ 

 $\Box$ @,», Iftf $\Box$ fbfs $\Box$ ["à,É, ,éSETUP.EXE,ðŽÀ $\Box$ s, $\Box$ ,Ä,, $\frac{3}{4}$ , $\Box$ ,d $\Box$ B

Þ  $\Box$ Ú,u,, $\Box$ DISC2:\DRIVER\HP\WIN31\COPY10V\README2.TXT, $\delta$ , <sup>2</sup>--, - $\frac{3}{4}$ ,  $\frac{3}{4}$ ,  $\frac{1}{4}$  B

MICROSOFT(R) WINDOWS(TM) 3.1-p HP DeskJet J- Series v5.0

インストールの実行

#### $\triangleright$ Žû~^fffBfŒfNfqfŠ DISC2:\DRIVER\HP\WIN31\DJ50

#### $\triangleright$  $"a-e"$

□š<Œfhf‰fCfo,Æ-{fhf‰fCfo,Æ,Ì'Š^á" []@[]œ<Œ HP DeskJet J- fVfŠ[[fYfvfŠf"f^fhf‰fCfo[iv2.0 ^È'0,Ìfhf‰fCfo∏j,ðfAfbfvf0fŒ∏[fh,∙,é∏Û∏A^È %º, Ì"\_,ª<GfvfŠf"f^fhf%fCfo, Æ^Ù, È,è,Ü, DB o Ž©"®fJf‰∏^ó∏ü  $\Box$ @ o □V,µ,¢fvfŠf"f^f\_fCfAf□fOf{fbfNfX  $\Box$ @ o ‹Œfhf‰fCfo•t'®Ì«ÝÄ[—4′©,l]∏A[Roman PS],ðfTf|  $\Box$ @  $\Pi$ fq, $\mu$ ,È,¢  $\Box$ @o ^󎚉Â"\—Ì^æ o Microsoft Windows 3.0, $\delta$ fTf|∏[fg, $\mu$ ,È, $\phi$ ∏α  $\Box$ šfRf"fgf $\Box\Box$ [f<fpflf<,©,ç,ÌfCf"fXfg $\Box$ [f< []@[]œfRf"fgf[][[f<fpflf<,æ,èfvfŠf"f^fhf ‰fCfo,ðfCf"fXfg□[f‹,·,é,±,Æ,Í"ð,¯,Ä,- $\frac{3}{4}$ ,  $\frac{3}{4}$ ,  $\phi$  $\Box$ BfCf"fXfg $\Box$ [f<,  $\frac{3}{4}$  $\Box$ 3,  $\mu$ ,  $\Box$ s,  $\angle$ ,  $\hat{e}$ ,  $\hat{E}$ ,  $\phi$ ,  $\pm$ ,  $\angle$ ,  $\phi$ ,  $\ddot{\theta}$ ,  $\Box$ BfRf"fg f00[f<fpflf<.æ.efvfŠf"f^fhf‰fCfo.ðfCf"fXfg0[f<.µfgf %fuf‹,ª"□¶,μ,½□ê□‡,İ□AHPSETUP.EXEfvf□f0f%f€ ,ðŽg,Á,ăvfŠf"f^fhf‰fCfo,ð□Ä"xfCf"fXfq□[f‹,u,Ä,,¾,ª,¢□B

D.  $\Pi$ Ú,  $\mu$ , , ÍDISC2:\DRIVER\HP\WIN31\DJ50\README.TXT,  $\delta$ ,  $\delta$  $\frac{3}{4}$ ,  $\frac{3}{4}$ ,  $\frac{4}{18}$ 

Hewlett-Packard HP-GL/2 Windowsfhf%fCfo (HP-GL/2, ", a, Ñ HP RTL)

インストールの実行

```
\trianglerightŽû~^fffBfŒfNfgfŠ
                           DISC2:\DRIVER\HP\WIN31\HPGL210
```

```
\triangleright"à-e
```
∏š'Ήž∏»∙i

```
HP fffUfCf"fWfFfbfg(C1633A/B)
     HP fffUfCf"fWfFfbfg 200
     HP fffUfCf"fWfFfbfg 220
     HP fffUfCf"fWfFfbfg 230
     HP fffUfCf"fWfFfbfg 250C
     HP fffUfCf"fWfFfbfg 600
     HP fffUfCf"fWfFfbfg 650C
     HP fffUfCf"fWfFfbfg 750C
\Boxšfhf‰fCfo,ÌfCf"fXfg\Box[f<
\Boxd-v,\pm, İfhf
\overline{\mathscr{E}}fCfo, ðfCf"fXfg\Box[f<'t, Í\BoxA'\frac{1}{4}, ÌfAfvfŠfP\Box[fVf‡f", ð<N"®, \mu, È, ¢
, \AA, , \frac{3}{4}, \frac{3}{4}, \phi \Box B\BoxœWindows 3.1 ,Å,ÌfCf"fXfq\Box[f<
\Box@•\'è•"•ª, ÌfCf"fXfg\Box[f<f{f^f", ð‰Ÿ, \Box, Ä, , ¾, ¾, ¢\BoxB
\Box@Windows 95 ,Å,Ì•W\BoxefCf"fXfq\BoxIf<
\Box@
∏@-{fhf‰fCfo,I∏A Windows 95
,Ì'∏ŠúfŠfŠ∏∫fX"Å,ÉŒü,¯,Ä∏ÝŒv,ª,ê,Ä,¢,Ü,∙∏B
∏@
∏@ŽŸ,ÌŽè∏‡,Å∏A"Á,ÉŽ¦, ª,È,¢ŒÀ,è∏Af}fEfX,ÌfNfŠfbfN,Í∏¶f{f^f",
\delta \check{Z}q-p, \cdot, é, \pm, Æ, \delta'0'ñ, Æ, \mu, Ä, ¢, Ü, \cdot \Box B\Box@
\Box@1.
          Windows 95 ,\delta \langle N^{\prime} \otimes, \mu \cap ADISC2: \DRIVER\HP\WIN31\
HPGL210^{\circ}ȉº,É, ,é,·,×,Ä,Ìftf@fCf‹,ðfRfs\Pi,µ,\frac{1}{2}ftf\Pifbfs\Pi fffB
fXfN,ðfffBfXfN,ð"ü,ê,Ü,∙□B□mfXf^□[fg□n,ðfNfŠfbfN,µ□A□m□Ý'è□
n,ð'I'ð,µ,½,ç∏A∏mfvfŠf"f^∏n,ð'I'ð,µ,Ä∏mfvfŠf"f^∏nf fCfAf∏f0
f\{fbfNfX,\delta\check{S}J,\check{\alpha},\check{U},\;\;\Box B
```
∏@  $\Box$ @2. $\Box$ mfvfŠf"f^, $\dot{I}$ 'C ‰Á∏nfAfCfRf",ðf fuf‹fNfŠfbfN,µ∏A∏mfvfŠf"f^ fEfBfU∏[fh∏nf fCfAf∏f0 f{fbfNfX,ðŠJ,«,Ü,∙∏B ∏@  $\overline{\Pi}$ @3. ‰æ—Ê,É•\ަ,<sup>3</sup>,ê,éŽwަ,É $\Pi$ ],¢,Ü,· $\Pi$ BfVfXfef€ $\Pi$ \  $\overline{[]}$ ¬, É, æ, Á, Ä, Í $\overline{[]}$ AŽŸ, Ì, æ, ¤, ÈŽ¿ $-\overline{\hat{a}}$ , ð,  $\overline{\hat{e}}$ ,  $\overline{\hat{e}}$ ,  $\overline{\hat{e}}$ ,  $\overline{\hat{e}}$ ,  $\overline{\hat{u}}$ ,  $\mu$ ,  $\hat{e}$ ,  $\overline{\hat{U}}$ ,  $\overline{I}$ ,  $\tilde{n}$  $\overline{[]}$ B ∏@  $f \vee f \cap f$ bf^,  $1, C, \pm$ ,  $E \cap U' \pm$ ,  $3, \hat{e}$ ,  $\ddot{A}$ ,  $\phi$ ,  $\ddot{U}$ ,  $\cdot$ ,  $\circ$ ?  $\Box$ @ ∏@  $'I'$ ðfIfvf $Vf$ ‡f" $\Box$ F ∏@  $f\Box$  $\Box$  $fJf\angle$  fvfŠf" $f\triangle$ fvfŠf"f^, ÆfRf"fsf...  $\Box$ @  $\Box$ [f^, ªfP $\Box$ [fuf<,  $\AA'$   $\frac{1}{4}$  $\Box$  $\Box$  $\Box'$   $\pm$ ,  $\Box$ ,  $\hat{e}$ ,  $\ddot{A}$ ,  $\phi$ ,  $\acute{e}\Box \hat{e}\Box \ddagger\Box B$ flfbfgf□□[fN fvfŠf"f^ fvfŠf"f^,Éflfbfgf⊡⊡[fN  $\Box$ @ fIfvfVf#f"[li"HP JetDirect flfbfgf[|[|[fN fCf"f^ftfF[|[fX" "™□j,ªfCf"fXfg□[f<,ª,ê,Ä,¢,Ä□AfvfŠf"f^,Æ,Ì'Ê□M,ÉŽg  $p, \cdot, e$ <sup>[</sup> $e$ <sup>1</sup>] $\pm$ ∏@  $MS-DOS, Ifvf \Box fOf*f \& f \in I, \circlearrowright, c \land \circ \Box \ddot{u}, \mu, \ddot{U}, \cdot \dot{O}$ **∐@**  $\Box$ @  $\lceil \mathsf{m}, \mathsf{d}, \mathsf{d}, \mathsf{l} \rceil \lceil \mathsf{n}, \mathsf{\delta'} \mathsf{I'} \mathsf{\delta}, \cdot, \mathsf{\acute{e}}, \pm \mathsf{d} \rceil$  $\Box$ @ ,Æ,ð,¨Š©,ß,μ,Ü,∙□B□m,Í,¢□n,İ□A MS-DOS ƒhƒ ‰fCfo,ðfCf"fXfg∏[f‹,μ,Ä,¢,Ä∏A HP fffUfCf"fWfFfbfg  $fVf\check{S} \Box$ [fY, Ifvf $\Box$ fbf^, E $\Box$ o-I, Å, «, e $\Box$ ê $\Box$ ‡, E, I, Ý'I'ð, u, Ä, , ¾, ¾, « $\Box$ B ∏@ ∏@4. fCf"fXfg∏[f‹Žè∏‡,Ì∏ÅŒã,Ì•û,Å∏Afhf‰fCfo,Ìfwf‹fv fVfXfef€,Éf\ftfgfEfFfAfAfvfŠfP∏[fVf‡f" fm∏[fg,ª•\ ަ, <sup>3</sup>,ê,Ü, ·∏B, <sup>2</sup>Žq—p,ÌfAfvfŠfP∏[fVf‡f",ÉŠÖ, ·,é∏€ ∠ , , , , , , , , , , , , , , , , ,<br>,ŏ, ¨"Ç,Ý,É,È,é,æ,¤ ,¨Š©,ß,μ,Ü,∙∏B"Ç,Ý∏I,Á,Äfwf‹fvftf@fCf‹,ð•Â,¶,é,Æ∏AWindows 95, i∏mfvfŠf"f^ fEfBfU∏[fh∏nf fCfAf∏f0 f{fbfNfX, E-ß,è,U, . ∏B ∏@ ∏@5. fhf‰fCfo,ÌfCf"fXfq∏[f‹ fffBfXfN,ðŽæ,è∏o,μ,Ü,·∏B

 $\Pi$ Ú, u, , ÍDISC2:\DRIVER\HP\WIN31\README.TXT,  $\delta$ ,  $2$ —, ,  $\frac{3}{4}$ ,  $\delta$ ,  $\epsilon$  $\Pi$ B

 $\triangleright$ 

HP LaserJet 4PJ fvfŠf"f^fhf‰fCfo HPJ5E Version 31.V2.00 for Windows 3.1J

 $\triangleright$ Žû~^fffBfŒfNfqfŠ DISC2:\DRIVER\HP\WIN31\LJ4PJ20

#### $\triangleright$  $"à-e"$

∏@HPJ5E fvfŠf"f^∏Efhf‰fCfo,Í∏AHP LaserJet 4PJ fvfŠf"f^– p, IfvfŠf"f^∏Efhf‰fCfo,Å, ∏BHP LaserJet 4PJ fvfŠf"f^,InAMicrosoft Windows 3.1J, l.Wn€, Å, ,eTrueType ftfHf"fg,Ìf‰fXf^f‰fCfU,ð"‹[Ú,μ[]A,l,r —¾'©[]A,l,rfSfVfbfN ,Ì,Q∏''Ì,ð•W∏€,Å"‹∏Ú,µ,½600dpi,Ì"ú—{ŒêfvfŠf"f^,Å,·∏B— ,Å, ,éfy∏[fW<L∏qŒ}Œê,o,b,k,Í∏A,QfofCfqfR∏[fh,ÌfTf| ∏[fq,ð∏s,Á,Ä,¢,Ü,∙∏B,±,ê,É,æ,è∏AMicrosoft Windows 3.1J ,Æ  $\overline{HP}$  LaserJet 4PJ  $f\overline{v}f\overline{S}f''f^{\wedge},\overline{I}'g,\overline{Y}\overline{\Box}f,f^{\wedge},\overline{I},\overline{e},\overline{e},\overline{A},\overline{A}\overline{\Box}A,\pm$ ,ê,Ü,Å,É,È,¢∏,'¬,Å,©,Â∏,•iŽ¿,È^ó∏ü,ð,²-~¬p,¢,½,¾,,±,Æ,ª‰Â"\  $F,F,\dot{E},\dot{e},\dot{U},\mu,\frac{1}{2}$   $\bar{B},\pm,\dot{I}$  fvfŠ $\bar{f}$ "f $\gamma$   $\bar{E}$  fhf‰ $\bar{f}$ Cfo,  $\lambda$ ,  $\dot{I}$   $\bar{A}$   $\dot{H}$   $\bar{P}$   $\cdot$   $\dot{G}$   $L/2$   $\rightarrow$   $\delta$  fTf $\bar{I}$  $□$ [fg,μ,Ä,¢,Ü,· $□$ BHP-GL/2 ,Í $□$ AHP ŽĐ,ÌŠJ",μ, $\frac{1}{2}$ fvf $□$ fbf^ $□$ §Œä p,ÌŒảŒê,Å, ,è∏AHP-GL/2 ,ÌfTf|∏[fg,É,æ,è•¡ŽG,Èf0f  $\frac{1}{20}$   $\frac{1}{20}$ 

∏@HPJ5E fvfŠf"f^∏Efhf‰fCfo,Å,Í∏A∏Ý'èf\_fCfAf∏f0,æ,èl∏X,Ė∏Ý'è,ª‰Â"\,Å,·,ª∏A"Á•Ê,Ė•K—v,ª—ª,¢ŒÀ,è f0f  $\overline{\text{gft}}$   $\overline{\text{fbf}}$   $\overline{\text{fbf}}$   $\overline{\text{h}}$   $\overline{\text{fph}}$   $\overline{\text{fph}}$   $\overline{\text{h}}$   $\overline{\text{h}}$   $\overline{\text{h}}$   $\overline{\text{h}}$   $\overline{\text{h}}$   $\overline{\text{h}}$   $\overline{\text{h}}$   $\overline{\text{h}}$   $\overline{\text{h}}$   $\overline{\text{h}}$   $\overline{\text{h}}$   $\overline{\text{h}}$   $\overline{\text{h}}$   $\overline{\text{$  $, \mathsf{A}, \mathsf{A}, \mathsf{B}, \mathsf{B}, \ldots, \mathsf{B}, \mathsf{A}, \mathsf{B}, \mathsf{B}$ 

 $\Box$ šfCf"fXfq $\Box$ [f<•û—@

∏@∏@HPJ5E fvfŠf"f^∏Efhf‰fCfo,ð Microsoft Windows 3.1J ,É'q,Ý∏ž,Þ,½,ß,É,Í∏A^ȉº,Ì,æ,¤,È'€∏ì,ª•K—v,Å,·∏F ∏@  $\Box$ @1.  $fvffT0f$ %f€[Ef}fl[[fWff,Ìf[]fCf",Ìf0f<[[fv,æ,è[]AfRf"fgf[][[f<[]Efpflf< ,ð'I'ð,µ,Ü,∙∏B  $\Box$ @2. fRf"fgf $\Box$ [f< $\Box$ Efpflf<,©,çfvfŠf"f^ $\Box$ EfAfCfRf",ð'I'ð,·,é,Æ $\Box$ Afvf  $\check{\mathsf{S}}\check{\mathsf{f}}\check{\mathsf{f}}\hat{\mathsf{f}}$ ,  $\check{\mathsf{I}}\check{\mathsf{I}}\check{\mathsf{f}}\check{\mathsf{f}}\check{\mathsf{f}}\check{\mathsf{f}}$   $\check{\mathsf{f}}\check{\mathsf{f}}\check{\mathsf{f}}\check{\mathsf{f}}\check{\mathsf{f}}\check{\mathsf{f}}\check{\mathsf{f}}\check{\mathsf{f}}\check{\mathsf{f}}$   $\check{\mathsf{f}}\check{\mathsf{f}}\check{\mathsf{f}}\check{\mathsf{f}}\check{\mathsf{f}}\check{\mathsf{f}}\check{\mathsf{f}}$   $\left[ 'C\& \vec{A}>> \right]$   $\overline{f}$ { $f$ ^ $f$ ", $\delta f$ N $f$ Š $f$ b $f$ N, $\mu$ , $\vec{U}$ , $\cdot$  $\Box B$ ∏@3.  $\Box$   $\Box$   $\Box$ úV'g,Ý∏ž,ÞfvfŠf"f^,Ì'I'ðúV,ÌfŠfXfg∏Ef{fbfNfX,æ,èúV^ê— ,É,Ě,¢ţvfŠf"f^,â⊡X⊡V,ª,ê,½fvfŠf"f^,Ì'g,Ý⊡ž,ÝúV,ð'I'ð,μ,Ü,∙□ ifŠfXfg, In $\hat{A}$ n in $\hat{C}$ -Ū, A,  $\cdot$ nin $B$  $\Box$   $\Box$   $\Box$ 

HPJ5E fvfŠf"f^[Efhf‰fCfo,Ì, ,éDISC2:\DRIVER\HP\  $\Box$ @6. LJ4PJ20, E∏A∏ê∏Š, ðŽw'è,  $\mu$ , Ü, · ∏B "HP LaserJet 4PJ"  $\Box$ @7. ,ð'I'ð,µ[A[OK]f{f^f",ðfNfŠfbfN,µ,Ü,∙[B  $[\Box \dot{\mathsf{U}}' \pm \ldots]$   $\int \{f^{\wedge} f'', \delta' I', \delta, \mu, \ddot{\mathsf{U}}, \cdot \Box \mathsf{B} \}$ ∏@8 . úV∏Ú'±∏æúVfŠfXfg∏Ef{fbfNfX,©,cf|∏[fg,ð'I'ð,µ,Ü,·∏B  $\Box$ @9. 11.  $[\n\pi \times \mathbf{e} \dots]$   $\pi \times \mathbf{f} \times \mathbf{f}^*$ ,  $\pi \times \mathbf{e} \times \mathbf{f}$ ,  $\pi \times \mathbf{e} \times \mathbf{f}$ 12.  $\Pi \overline{Y}$ 'èf fCfAf $\Pi$ f0,  $\lambda \Pi A \cdot K - v$ ,  $E \Pi Y' e$ ,  $\delta \Pi s$ ,  $\phi$ ,  $U$ ,  $\Pi B$ 13.  $[OK]$   $\overline{f}$ { $f^{\wedge} f^{\prime\prime}$ ,  $\delta f N f \overline{S} f b f N$ ,  $\mu$ ,  $\overline{U}$ ,  $\cdot \Box B$ 14.  $[$ 'Ê $\exists$ íŽg,¤fvfŠf"f^,Æ,µ,Ä $\exists$ Ý'è]f{f^f",ðfNfŠfbfN,µ,Ü,  $\Box$ B

15.  $[\Pi^{-1}]$ f{f^f",  $\delta$ fNfŠfbfN,  $\mu$ ,  $\ddot{\theta}$ ,  $\ddot{\Pi}$ B

∏@

 $\triangleright$  $\Pi$ Ú, u, , ÍDISC2:\DRIVER\HP\WIN31\LJ4PJ20\README.TXT,  $\delta$ ,  $^2$ --, - $\frac{3}{4}$ ,  $\frac{3}{4}$ ,  $\frac{4}{18}$ 

HP DeskJet850CfCf"fNfWfFfbfgfvfŠf"f^-pfhf%fCfo for DOS/V "ú-{ŒêWindows3.1/95

インストールの実行

Dažů~^fffBfŒfNfgfŠ DISC2:\DRIVER\HP\WIN95\DJ85C80V

‰E∏ã,É, 'éfCf"fXfg∏[f‹f{f^f",ð‰Ÿ,µ,½,Æ,«,ÉŽÀ∏s,ª,ê,éfCf"fXfg∏[f ‰∏,ÍWindows3.1∏ã,Â,Ì,Ý"®∏ì,μ,Ü,∙∏BWindows95,ð,¨Žg,¢,Ì•û,Í ‰º‹L,ÌfCf"fXfg∏[f‹•û—@,É∏],Á,Ã,,¾,ª,¢∏B

 $\mathbf{D}$  fhf%fCfo, IfCf"fXfq $\Box$ f $\cdot \cdot \hat{\mathbf{u}}$ -@

 $\Box$ E"ú $-\{$ ΐWindows3.1,0,İfCf"fXfg $\Box$ [f< []@.K, Windows3.1, Ifvf[]f0f‰f€f}fl[[fWff,©,c "setup.exe" , ð ŽÀ $\sqcap$ s ,  $\upmu$  ,  $\ddot{A}$  , ,  $\frac{3}{4}$  ,  $\frac{3}{4}$  ,  $\updownarrow$   $\sqcap$ B  $\Box$ i-á $\Box$ Fa:.exe $\Box$ i fRf"fgf00[f<fpflf<,©,ç,ÌfCf"fXfg0[f<,Í,Å,«,Ü,<sup>1</sup>,ñ0B

 $\Box$ E"ú $-\lbrace$ ΐWindows95,Ö,ÌfCf"fXfg $\Box$ [f< □@fRf"fgf□□[f<fpflf<,©,cfvfŠf"f^,ð'I,Ñ□A,3,ç,ÉfvfŠf"f^,Ì'Ç ‰Á,ð'I'ð,µ,Ü, · ∏B, ,Æ,Í∏A•\  $\check{Z}$ ,  $^3$ ,  $\hat{e}$ ,  $\frac{1}{2}\check{Z}\hat{e}\right|$   $\uparrow$ ,  $\Gamma$ ,  $\downarrow$ ,  $\frac{1}{2}$ ,  $^{\circ}$ ,  $\Lambda$ ,  $\Lambda$   $\uparrow$   $\Gamma$   $\uparrow$   $\uparrow$   $\uparrow$   $\uparrow$   $\uparrow$   $\uparrow$   $\uparrow$   $\uparrow$   $\uparrow$   $\uparrow$   $\uparrow$   $\uparrow$   $\uparrow$   $\downarrow$   $\uparrow$   $\downarrow$   $\downarrow$   $\downarrow$   $\downarrow$   $\$ 

 $\triangleright$  $\overline{u}$ ,  $\mu$ , ,  $\overline{DISC2}: \overline{DRIVER\HP\WIN95\D385C80V\HPWJREAD.TXT}$ ,  $\delta$ ,  $\overline{2}$ , ,  $\frac{3}{4}$ ,  $\frac{3}{4}$ ,  $\frac{1}{4}$  B

HP DeskJet850CfCf"fNfWfFfbfgfvfŠf"f^-pfhf%fCfo for NEC PC98 "ú-{ŒeWindows3.1/95

インストールの実行

dn@Žû~^fffBfŒfNfgfŠ DISC2:\DRIVER\HP\WIN95\DJ85C80N

‰E∏ã,É, 'éfCf"fXfg∏[f‹f{f^f",ð‰Ÿ,µ,½,Æ,«,ÉŽÀ∏s,ª,ê,éfCf"fXfg∏[f ‰∏,ÍWindows3.1∏ã,Â,Ì,Ý"®∏ì,μ,Ü,∙∏BWindows95,ð,¨Žg,¢,Ì•û,Í ‰º‹L,ÌfCf"fXfg∏[f‹•û—@,É∏],Á,Ã,,¾,ª,¢∏B

 $\mathbf{D}$  fhf%fCfo, IfCf"fXfq $\Box$ f $\cdot \cdot \hat{\mathbf{u}}$ -@

 $\Box$ E"ú $-\{$ ΐWindows3.1,0,İfCf"fXfg $\Box$ [f< []@.K, Windows3.1, Ifvf[]f0f‰f€f}fl[[fWff,©,c "setup.exe" , ð ŽÀ $\sqcap$ s ,  $\upmu$  ,  $\ddot{A}$  , ,  $\frac{3}{4}$  ,  $\frac{3}{4}$  ,  $\updownarrow$   $\sqcap$ B  $\Box$ i-á $\Box$ Fa:.exe $\Box$ i fRf"fgf□□[f<fpflf<,©,ç,ÌfCf"fXfg□[f<,Í,Å,«,Ü,<sup>1</sup>,ñ□B

 $\Box$ E"ú $-\lbrace$ ΐWindows95,Ö,ÌfCf"fXfg $\Box$ [f< []@fRf"fgf<sup>[</sup>][[f<fpflf<,©,cfvfŠf"f^,ð'I,Ñ[]A,<sup>3</sup>,ç,ÉfvfŠf"f^,Ì'Ç ‰Á,ð'I'ð,µ,Ü, · ∏B, ,Æ,Í∏A•\  $\check{Z}$ ,  $^3$ ,  $\hat{e}$ ,  $\frac{1}{2}\check{Z}\hat{e}\right|$   $\uparrow$ ,  $\Gamma$ ,  $\downarrow$ ,  $\frac{1}{2}$ ,  $^{\circ}$ ,  $\Lambda$ ,  $\Lambda$   $\uparrow$   $\Gamma$   $\uparrow$   $\uparrow$   $\uparrow$   $\uparrow$   $\uparrow$   $\uparrow$   $\uparrow$   $\uparrow$   $\uparrow$   $\uparrow$   $\uparrow$   $\uparrow$   $\uparrow$   $\downarrow$   $\uparrow$   $\downarrow$   $\downarrow$   $\downarrow$   $\downarrow$   $\$ 

 $\triangleright$  $\overline{u}$ ,  $\mu$ , ,  $\overline{DISC2}: \overline{DRIVER\HP\WING5\D385C80N\HPWJREAD.TXT}$ ,  $\delta$ ,  $\overline{2}$ , ,  $\frac{3}{4}$ ,  $\frac{3}{4}$ ,  $\frac{1}{4}$  B